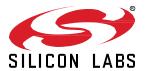

# **UG100: EZSP Reference Guide**

The EmberZNet Serial Protocol (EZSP) defined in this document is the protocol used by a host application processor to interact with the EmberZNet PRO stack running on a Network Co-Processor (NCP). EZSP messages are sent between the host and the NCP over either a Serial Peripheral Interface (SPI) or a Universal Asynchronous Receiver/Transmitter (UART) interface.

This document is up to date with EmberZNet PRO Release 7.4.2. See section 1 What's New for a list of what has changed since the previous release.

Following the release of Zigbee EmberZNet v8, included in Simplicity SDK, several API and type definitions have changed. For more information, please visit <a href="https://docs.silabs.com/zigbee/8.0.0/zigbee-api-ref-v7-vs-v8/02-renaming-changes-in-zigbee">https://docs.silabs.com/zigbee/8.0.0/zigbee-api-ref-v7-vs-v8/02-renaming-changes-in-zigbee</a>.

## KEY POINTS

- Itemizes what's new for EZSP since the previous release of EmberZNet PRO.
- · Defines the fields in an EZSP frame.
- Defines the protocol format, including type definitions, structure definitions, and named values.
- Provides details for all types of EZSP frames: name, ID, description, command parameters, and response parameters.

# **Contents**

| 1  | What's New                     |                          |                                |     |  |  |  |  |
|----|--------------------------------|--------------------------|--------------------------------|-----|--|--|--|--|
| •  | 1.1                            |                          |                                |     |  |  |  |  |
|    | 1.2                            |                          | 98                             |     |  |  |  |  |
|    |                                | •                        |                                |     |  |  |  |  |
| _  | 1.3 Deletions                  |                          |                                |     |  |  |  |  |
| 2  | EmberZNet Serial Protocol      |                          |                                |     |  |  |  |  |
|    | 2.1                            | .1 EZSP Protocol Version |                                |     |  |  |  |  |
|    | 2.2                            | Byte Or                  | der                            | 4   |  |  |  |  |
|    | 2.3                            | Conceptual Overview      |                                |     |  |  |  |  |
|    |                                | 2.3.1                    | Stack Configuration            |     |  |  |  |  |
|    |                                | 2.3.2                    | Policy Settings                |     |  |  |  |  |
|    |                                | 2.3.3                    | Unicast Replies                |     |  |  |  |  |
|    |                                | 2.3.4                    | SPI Interface Callbacks        |     |  |  |  |  |
|    |                                | 2.3.5                    | UART Interface Callbacks       |     |  |  |  |  |
|    |                                | 2.3.6                    | SPI Interface Power Management |     |  |  |  |  |
|    |                                | 2.3.7<br>2.3.8           | NCP Status                     |     |  |  |  |  |
|    |                                | 2.3.9                    | Random Number Generator        |     |  |  |  |  |
| 3  | Droto                          |                          | nat                            |     |  |  |  |  |
| 3  |                                |                          |                                |     |  |  |  |  |
|    | 3.1                            | ٠.                       | efinitions                     |     |  |  |  |  |
|    | 3.2                            |                          | re Definitions                 |     |  |  |  |  |
|    | 3.3                            | Named                    | Values                         | 21  |  |  |  |  |
| 4  | Confi                          | guration                 | Frames                         | 48  |  |  |  |  |
| 5  | Utiliti                        | es Frame                 | 9S                             | 53  |  |  |  |  |
| 6  | Netw                           | orking Fr                | rames                          | 60  |  |  |  |  |
| 7  | Bindi                          | ng Fram                  | es                             | 78  |  |  |  |  |
| 8  | Mess                           | aging Fra                | ames                           | 81  |  |  |  |  |
| 9  | Secu                           | rity Fram                | ies                            | 97  |  |  |  |  |
| 10 | Trust                          | Center F                 |                                | 103 |  |  |  |  |
| 11 | Certif                         | icate-Ba                 | sed Key Exchange (CBKE) Frames | 105 |  |  |  |  |
| 12 |                                |                          | S                              |     |  |  |  |  |
| 13 | Bootloader Frames              |                          |                                |     |  |  |  |  |
| 14 |                                |                          |                                |     |  |  |  |  |
| 15 |                                |                          |                                |     |  |  |  |  |
| 16 |                                |                          |                                |     |  |  |  |  |
| 17 | Token Interface Frames         |                          |                                |     |  |  |  |  |
| 18 | Alphabetical List of Frames132 |                          |                                |     |  |  |  |  |
| 19 | Numeric List of Frames         |                          |                                |     |  |  |  |  |

### 1 What's New

The following sections summarize additions, changes, and deletions made to EZSP from EmberZNet PRO Release 7.3.0 to Release 7.4.0.

The difference between the 7.4.0 and 7.4.2 version of this document is a change in Section 6, described below in Changes.

#### 1.1 Additions

Section 3.3 Named Values, EzspValueld

Added EZSP\_VALUE\_DELAYED\_JOIN\_ACTIVATION

Section 16 Green Power Frames

Added gpSinkTableGetNumberOfActiveEntries

Section 17 Token Interface Frames

- Added gpSecurityTestVectors
- Added tokenFactoryReset

Corresponding additions were made to Section 18, Alphabetical List of Frames, and Section 19, Numeric List of Frames.

### 1.2 Changes

Section 2.1 EZSP Protocol Version, changed the value of the EZSP\_PROTOCOL\_VERSION from 12 to 13.

Section 3.1, Type Definitions, changed the alias of sl\_zb\_sec\_man\_derived\_key\_type\_t from uint\_8 to uint\_16.

Section 3.3, Named Values:

- EzspConfigId, changed the description for EZSP\_CONFIG\_PACKET\_BUFFER\_COUNt
- EzspValueld, changed the description for EZSP\_VALUE\_TRANSIENT\_KEY\_TIMEOUT

Section 4, Configuration Frames, version: Added Zigbee Stack type value (2).

Section 6, Networking Frames, getRadioParameters Command and Response Parameters corrected.

Due to the deletion of Section 17, Secure EZSP Frames, the subsequent sections were renumbered.

#### 1.3 Deletions

Section 3.1, Type Definitions:

- SecureEZSPSecurityType
- SecureEzspSecurityLevel

Section 3.2, Structure Definitions:

- SecureEzspRandomNumber
- SecureEzspSessionId

Section 3.3, Named Values, EzspConfigID, deleted EZSP\_CONFIG\_END\_DEVICE\_BIND\_TIMEOUT

Section 3.3, Named Values, sl\_zb\_sc\_man\_key\_type, deleted SL\_ZB\_MAN\_KEY\_TYP\_SECURE\_EZSP\_KEY

Section 9 Security Frames

- Deleted following frames
  - getKey
  - getKeyTableEntry

- setKeyTableEntry
- addOrUpdateKeyTableEntry
- addTransientLinkKey
- getTransientLinkKey
- getTransientKeyTableEntry

Section 17 Secure Ezsp Frames (section deleted)

- Deleted following frames
  - setSecurityKey
  - setSecurityParameters
  - resetToFactoryDefaults
  - getSecurityKeyStatus

Corresponding deletions were made in Section 18, Alphabetical List of Frames, and Section 19, Numeric List of Frames.

#### 2 EmberZNet Serial Protocol

All EZSP frames begin with the same three fields: sequence, frame control, and frame ID. The format of the rest of the frame depends on the frame ID. Figure 1 defines the format for all frame IDs. Most of the frames have a fixed length. A few, such as those containing application messages, are of variable length. The frame control indicates the direction of the message (command or response). For commands, the frame control also contains power management information (SPI interface only). For responses, the frame control also contains status information.

The host initiates a two-message transaction by sending a command message to the NCP. The NCP then sends a response message to the host. When connected using the SPI interface, if the NCP needs to communicate a callback to the host, it will indicate this using the interrupt line and then wait for the host to send the callback command. When connected using the UART interface, the NCP can send callbacks to the host asynchronously as soon as they occur.

When a command contains an application message, the host must supply a one-byte tag. This tag is used in future commands and responses to refer to the message. For example, when sending a message, the host provides both the message contents and a tag. The tag is then used to report the fate of the message in a later response from the NCP.

Silicon Labs designed EZSP to be very familiar to customers who have used the EmberZNet PRO stack Application Programming Interface (AP)I. The majority of the commands and responses are functionally identical to those found in EmberZNet PRO. The variations are due mainly to the timing differences of running the application on a separate processor across a serial interface.

#### 2.1 EZSP Protocol Version

The EZSP Protocol Version identifies the version number of the EZSP API. This version number changes across EmberZNet PRO software releases when the EZSP API changes in a way that is not backward-compatible. To interoperate, the host and NCP must use compatible EZSP protocol versions. Following NCP reset, the host first issues the version command to the NCP to confirm that the two are operating with compatible versions. If they are not, operation cannot proceed. This document describes current EZSP version that is identified by the macro EZSP\_PROTOCOL\_VERSION and stack type 2 (mesh).

The macro EZSP\_PROTOCOL\_VERSION is updated to correspond to a change that affects the protocol. The EZSP Protocol Version for this EmberZNet PRO software release is **13**.

### 2.2 Byte Order

All multiple octet fields are transmitted and received with the least significant octet first, also referred to as "little endian". This is the same byte order convention specified by 802.15.4 and ZigBee. Note that EUI64 fields are treated as a 64-bit number and are therefore transmitted and received in little endian order. Each individual octet is transmitted and received by the SPI or UART interface. See AN706: EZSP-UART Host Interface Guide and AN711: EZSP-SPI Host Interface Guide, for more information about the UART and SPI interfaces respectively.

### 2.3 Conceptual Overview

This section provides an overview of the concepts that are specific to EZSP or that differ from the EmberZNet PRO stack API. The commands and responses mentioned in this overview are described in more detail later in this document.

#### 2.3.1 Stack Configuration

To ensure that the NCP and the host agree on the protocol format, the first command sent by the host after the NCP has reset must be the <code>version</code> command. There are a number of configuration values that affect the behavior of the stack. The host can read these values at any time using the <code>getConfigurationValue</code> command. After the NCP has reset, the host can modify any of the default values using the <code>setConfigurationValue</code> command. The host must then provide information about the application endpoints using the <code>addEndpoint</code> command.

The following table gives the minimum and maximum values for each of the configuration values. Also listed is the RAM cost—the number of bytes of additional RAM required to increase the configuration value by one. Because the total amount of RAM is fixed, the additional RAM required must be made available by reducing one of the other configuration values.

**Note:** Due to code size constraints, Silicon Labs does not bound check any EZSP values on the NCP. Silicon Labs recommends implementing bound checks on the host side.

**Table 2-1. Configuration Values** 

| Configuration Value                           | Min. | Max.  | Units              | RAM<br>Cost | Description                                                                                                    |
|-----------------------------------------------|------|-------|--------------------|-------------|----------------------------------------------------------------------------------------------------|
| EZSP_CONFIG_PACKET_BUFFER_COUNT               | 5    | 253   | packet<br>buffers  | 39          | The number of packet buffers available to the stack. When set to the special value 0xFF, the NCP will allocate all remaining configuration RAM towards packet buffers, such that the resulting count will be the largest whole number of packet buffers that can fit into the available memory.                                                               |
| EZSP_CONFIG_NEIGHBOR_TABLE_SIZE               | 16   | 26    | neighbors          | 18          | The maximum number of router neighbors the stack can keep track of. A neighbor is a node within radio range.                                                                                                    |
| EZSP_CONFIG_APS_UNICAST_MESSAGE_<br>COUNT     | 0    |       | messages           | 6           | The maximum number of APS retried messages the stack can be transmitting at any time.                                                                                                    |
| EZSP_CONFIG_BINDING_TABLE_SIZE                | 0    | 127   | entries            | 2           | The maximum number of non-volatile bindings supported by the stack.                                                                                                    |
| EZSP_CONFIG_ADDRESS_TABLE_SIZE                | 0    |       | entries            | 12          | The maximum number of EUI64 to network address associations that the stack can maintain for the application. (Note: The total number of such address associations maintained by the NCP is the sum of the value of this setting and the value of ::EZSP_CONFIG_TRUST_CENTER_ADDRESS_CA CHE_SIZE.).                                                            |
| EZSP_CONFIG_MULTICAST_TABLE_SIZE              | 0    |       | entries            | 4           | The maximum number of multicast groups that the device may be a member of.                                                                                                    |
| EZSP_CONFIG_ROUTE_TABLE_SIZE                  | 0    |       | entries            | 6           | The maximum number of destinations to which a node can route messages. This includes both messages originating at this node and those relayed for others.                                                                                                    |
| EZSP_CONFIG_DISCOVERY_TABLE_SIZE              | 0    |       | entries            | 10          | The number of simultaneous route discoveries that a node will support.                                                                                                    |
| EZSP_CONFIG_BROADCAST_ALARM_DATA_<br>_SIZE    | 0    | 16    | bytes              | 1           | The size of the alarm broadcast buffer.                                                                                                    |
| EZSP_CONFIG_UNICAST_ALARM_DATA_S<br>IZE (A)   | 0    | 16    | bytes              | (C)         | The size of the unicast alarm buffers allocated for end device children.                                                                                                    |
| EZSP_CONFIG_STACK_PROFILE                     | 0    |       |                    | 0           | Specifies the stack profile.                                                                                                    |
| EZSP_CONFIG_SECURITY_LEVEL                    | 0    | 5     |                    | 0           | The security level used for security at the MAC and network layers. The supported values are 0 (no security) and 5 (payload is encrypted and a four-byte MIC is used for authentication).                                                                                                    |
| EZSP_CONFIG_MAX_HOPS (B)                      | 0    |       | hops               | 0           | The maximum number of hops for a message.                                                                                                    |
| EZSP_CONFIG_MAX_END_DEVICE_CHILD REN (C)      | 0    | 64    | children           | 9 + (A)     | The maximum number of end device children that a router will support.                                                                                                    |
| EZSP_CONFIG_INDIRECT_TRANSMISSIO<br>N_TIMEOUT | 0    | 30000 | milli-<br>seconds  | 0           | The maximum amount of time that the MAC will hold a message for indirect transmission to a child.                                                                                                    |
| EZSP_CONFIG_END_DEVICE_POLL_TIME OUT          | 0    | 14    | 2^(D)<br>seconds   | 0           | The maximum amount of time that an end device child can wait between polls. If no poll is heard within this timeout, then the parent removes the end device from its tables. The timeout corresponding to a value of zero is 10 seconds. The timeout corresponding to a nonzero value N is 2^N minutes, ranging from 2^1 = 2 minutes to 2^14 = 16384 minutes. |
| EZSP_CONFIG_MOBILE_NODE_POLL_TIM EOUT         | 0    |       | quarter<br>seconds | 0           | The maximum amount of time that a mobile node can wait between polls. If no poll is heard within this timeout, then the parent removes the mobile node from its tables.                                                                                                    |
| EZSP_CONFIG_RESERVED_MOBILE_CHIL<br>D_ENTRIES | 0    | (C)   | entries            | 0           | The number of child table entries reserved for use only by mobile nodes.                                                                                                    |
| EZSP_CONFIG_TX_POWER_MODE                     | 0    | 3     |                    | 0           | Enables boost power mode and/or the alternate transmitter output.                                                                                                    |
| EZSP_CONFIG_DISABLE_RELAY                     | 0    | 1     |                    | 0           | 0: Allow this node to relay messages. 1: Prevent this node from relaying messages.                                                                                                    |

| Configuration Value                               | Min. | Max. | Units                 | RAM<br>Cost | Description                                                                                                    |
|---------------------------------------------------|------|------|-----------------------|-------------|----------------------------------------------------------------------------------------------------|
| EZSP_CONFIG_TRUST_CENTER_ADDRESS _CACHE_SIZE      | 0    |      | entries               | 12          | The maximum number of EUI64 to network address associations that the Trust Center can maintain. These address cache entries are reserved for and reused by the Trust Center when processing device join/rejoin authentications. This cache size limits the number of overlapping joins the Trust Center can process within a narrow time window (e.g. two seconds), and thus should be set to the maximum number of near simultaneous joins the Trust Center is expected to accommodate. (Note: The total number of such address associations maintained by the NCP is the sum of the value of this setting and the value of ::EZSP_CONFIG_ADDRESS_TABLE_SIZE.) |
| EZSP_CONFIG_SOURCE_ROUTE_TABLE_S IZE              | 0    |      | entries               | 4           | The size of the source route table.                                                                                                    |
| EZSP_CONFIG_FRAGMENT_WINDOW_SIZE                  | 0    | 8    | blocks                | 0           | The number of blocks of a fragmented message that can be sent in a single window.                                                                                                    |
| EZSP_CONFIG_FRAGMENT_DELAY_MS                     | 0    |      | milli-<br>seconds     | 0           | The time the stack will wait between sending blocks of a fragmented message.                                                                                                    |
| EZSP_CONFIG_KEY_TABLE_SIZE                        | 0    |      | entries               | 4           | The size of the Key Table used for storing individual link keys (if the device is a Trust Center) or Application Link Keys (if the device is a normal node).                                                                                                    |
| EZSP_CONFIG_APS_ACK_TIMEOUT                       |      |      | milli-<br>seconds     | 0           | The APS ACK timeout value. The stack waits this amount of time between resends of APS retried messages.                                                                                                    |
| EZSP_CONFIG_END_DEVICE_BIND_TIME<br>OUT           | 1    |      | seconds               | 0           | The time the coordinator will wait for a second end device bind request to arrive.                                                                                                    |
| EZSP_CONFIG_PAN_ID_CONFLICT_REPO<br>RT_THRESHOLD  | 1    | 63   | reports per<br>minute | 0           | The number of PAN id conflict reports that must be received by the network manager within one minute to trigger a PAN id change.                                                                                                    |
| EZSP_CONFIG_REQUEST_KEY_TIMEOUT                   | 0    | 10   | minutes               | 0           | The timeout value in minutes for how long the Trust Center or a normal node waits for the ZigBee Request Key to complete. On the Trust Center this controls whether or not the device buffers the request, waiting for a matching pair of ZigBee Request Key. If the value is non-zero, the Trust Center buffers and waits for that amount of time. If the value is zero, the Trust Center does not buffer the request and immediately responds to the request. Zero is the most compliant behavior.                                                                                                    |
| EZSP_CONFIG_CERTIFICATE_TABLE_SI<br>ZE            | 0    | 1    |                       | 0           | This value indicates the size of the runtime modifiable certificate table. Normally certificates are stored in MFG tokens but this table can be used to field upgrade devices with new Smart Energy certificates. This value cannot be set, it can only be queried.                                                                                                    |
| EZSP_CONFIG_APPLICATION_ZDO_FLAG S                | 0    | 255  |                       | 0           | This is a bitmask that controls which incoming ZDO request messages are passed to the application. The bits are defined in the EmberZdoConfigurationFlags enumeration. To see if the application is required to send a ZDO response in reply to an incoming message, the application must check the APS options bitfield within the incomingMessageHandler callback to see if the EMBER_APS_OPTION_ZDO_RESPONSE_REQUIRED flag is set.                                                                                                    |
| EZSP_CONFIG_BROADCAST_TABLE_SIZE                  | 15   | 254  | entries               | 6           | The maximum number of broadcasts during a single broadcast timeout period.                                                                                                    |
| EZSP_CONFIG_MAC_FILTER_TABLE_SIZ<br>E             | 0    | 254  | entries               | 2           | The size of the MAC filter list table.                                                                                                    |
| EZSP_CONFIG_SUPPORTED_NETWORKS                    | 1    | 2    | entries               | 72          | The number of supported networks.                                                                                                    |
| EZSP_CONFIG_SEND_MULTICASTS_TO_S<br>LEEPY_ADDRESS | 0    | 1    |                       | 0           | Whether multicasts are sent to the RxOnWhenIdle=true address (0xFFFD) or the sleepy broadcast address (0xFFFF). The RxOnWhenIdle=true address is the ZigBee compliant destination for multicasts. 0=false, 1=true                                                                                                    |
| EZSP_CONFIG_ZLL_GROUP_ADDRESSES                   | 0    | 255  |                       | 0           | ZLL group address initial configuration.                                                                                                    |
| EZSP_CONFIG_ZLL_RSSI_THRESHOLD                    | -128 | 127  |                       | 0           | ZLL RSSI threshold initial configuration.                                                                                                    |

| Configuration Value                                      | Min. | Max.  | Units   | RAM<br>Cost | Description                                                                                                    |
|----------------------------------------------------------|------|-------|---------|-------------|----------------------------------------------------------------------------------------------------|
| EZSP_CONFIG_RF4CE_PAIRING_TABLE_<br>SIZE                 | 0    | 126   | entries | 48          | The maximum number of pairings supported by the stack. Controllers must support at least one pairing table entry while targets must support at least five. |
| EZSP_CONFIG_RF4CE_PENDING_OUTGOI<br>NG_PACKET_TABLE_SIZE | 0    | 16    | entries | 16          | The maximum number of outgoing RF4CE packets supported by the stack.                                                                                       |
| EZSP_CONFIG_MTORR_FLOW_CONTROL                           | 0    | 1     |         | 0           | Toggles the MTORR flow control in the stack. 0=false, 1=true                                                                                               |
| (Deprecated) EZSP_CONFIG_TRANSIEN T_KEY_TIMEOUT_S        | 0    | 65535 | seconds | 0           | The amount of time a trust center will store a transient key with which a device can use to join the network.                                              |

#### 2.3.2 Policy Settings

There are some situations when the NCP must decide but there is not enough time to consult with the host. The host can control what decision is made by setting the policy in advance. The NCP will then make decisions according to the current policy. The host is informed via callbacks each time a decision is made, but by the time the news reaches the host, it is too late to change that decision. You can change the policies at any time by using the setPolicy command.

A policy is used for trust center behavior, external binding modification requests, unicast replies, generating pollHandler callbacks, and the contents of the messageSent callback.

### 2.3.3 Unicast Replies

The policy for unicast replies allows the host to decide whether it wants to supply the NCP with a reply payload for every retried unicast received. If the host sets the policy to not supply a reply, the NCP will automatically send an empty reply (containing no payload) for every retried unicast received. If the host sets the policy to supply the reply, then the NCP will only send a reply when instructed by the host.

If the reply does not reach the sender before the APS retry timeout expires, the sender will transmit the unicast again. The host must process the incoming message and supply the reply quickly enough to avoid retransmission by the sender. Provided this timing constraint is met, multiple unicasts can be received before the first reply is supplied and the replies can be supplied in any order.

#### 2.3.4 SPI Interface Callbacks

Asynchronous callbacks from the NCP are sent to the host as the response to a callback command. The NCP uses the interrupt line to indicate that the host should send a callback command. The NCP will queue multiple callbacks while it waits for the host. Each response only delivers one callback. If the NCP receives the callback command when there are no pending callbacks, it will reply with the noCallbacks response.

#### 2.3.5 UART Interface Callbacks

By default, callbacks from the NCP are sent to the host asynchronously as soon as they occur, and the host never needs to send the callback command. The host can disable asynchronous callbacks by setting EZSP\_VALUE\_UART\_SYNCH\_CALLBACKS to 1 using the setValue command. Callbacks will then only be sent to the host as the response to a callback command.

### 2.3.6 SPI Interface Power Management

The NCP always idles its processor whenever possible. To further reduce power consumption when connected using the SPI interface, the NCP can be put to sleep by the host. The UART interface is designed for gateway applications and does not support power management. In power down mode, only an external interrupt will wake the NCP. In deep sleep mode, the NCP will use its internal timer to wake up for scheduled events. The NCP provides two independent timers that the host can use for any purpose, including waking up the NCP from deep sleep mode. Timers are set using the <code>setTimer</code> command and generate <code>timerHandler</code> callbacks.

The frame control byte of every command tells the NCP which sleep mode to enter after it has responded to the command. Including this information in every command (instead of having a separate power management command) allows the NCP to be put to sleep faster. If the host needs to put the NCP to sleep without also performing another action, the nop command can be used.

In deep sleep mode, the NCP will wake up for an internal event. If the event does not produce a callback for the host, the NCP will go back to sleep once the event has been handled. If the event does produce a callback, the NCP will signal the host and remain awake waiting for the callback command. If the frame control byte of the callback command specifies deep sleep mode, then the NCP would normally go back to sleep after responding with the callback. However, if there is a second callback pending, the NCP will remain awake waiting for another callback command.

To avoid disrupting the operation of the network, only put the NCP to sleep when it is not joined to a network or when it is joined as a sleeping end device. If the NCP is joined as a sleeping end device, then it must poll its parent in order to receive messages. The host controls the polling behavior using the pollForData command. Polls are sent periodically with the interval set by the host or a single poll can be sent. The result of every poll attempt is optionally reported using the pollCompleteHandler callback.

#### 2.3.7 Tokens

Some of the non-volatile storage on the NCP is made available for use by the host. Tokens stored in the Simulated EEPROM can be read and written using the <code>setToken</code> and <code>getToken</code> commands. Each token is 8 bytes. 32 tokens are available on EFR32 devices when using Simulated EEPROM v2, otherwise 8 tokens are available. Tokens preserve their values between reboots. The manufacturing tokens stored in the Flash Information Area can be read using the <code>getMfgToken</code> command.

#### 2.3.8 NCP Status

The frame control byte of every response sent by the NCP contains four status fields:

- The overflow bit is set if the NCP ran out of memory at any time since the previous response was sent. If this bit is set, then messages may have been lost.
- The truncated bit is set if the NCP truncated the current response. If this bit is set, the command from the host produced a
  response larger than the maximum EZSP frame length.
- The callback pending bit is set if the NCP has one or more callbacks that have not been delivered to the host.
- The callback type field identifies a response as either an asynchronous callback (UART interface only), a synchronous callback, or not a callback.

You can use the nop command to check the status of the NCP without also performing another action.

### 2.3.9 Random Number Generator

The host can obtain a random number from the NCP using the getRandomNumber command. The random number is generated from analog noise in the radio and can be used to seed a random number generator on the host.

#### 3 Protocol Format

Figure 3-1 illustrates the EZSP frame format.

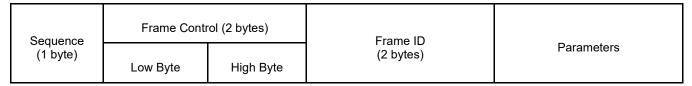

Figure 3-1. EZSP Frame Format

The first byte of all EZSP frames is a sequence number. The host should increment the sequence number each time a command is sent to the NCP. The response sent by the NCP uses the sequence number of the command, except when the response is a callback. Callback responses contain the sequence number of the last command seen at the time the callback occurred on the NCP. Starting with EZSP version 8, both Frame Control and Frame ID consist of two bytes. Table 3-1 shows a summary of the two-byte Frame Control. All Frame IDs are described in detail from section 4 Configuration Frames through section 17 Secure EZSP Frames.

The EZSP Version command is a special command. It is used by the Host to retrieve the EZSP version of the NCP to verify that the Host and NCP are working with the same EZSP version. An NCP will not accept other EZSP commands from the Host until after a Version command is successfully transacted. Because the EZSP frame format has evolved over software releases, the EZSP Version command must be interoperable between different EZSP versions. To support successful execution of a Version command between a Host and NCP that have different EZSP versions, the Version command additionally is executable using a legacy EZSP frame format. For practical purposes, the Version command should be executed using that legacy frame format.

Figure 3-2 illustrates the legacy frame format used for the EZSP Version command.

Figure 3-2. EZSP Version Command - Legacy Frame Format

- The single Frame Control byte corresponds to the Low Byte of the two-byte Frame Control of the regular frame format (for definitions of the bits).
- The 16-bit Version command code 0x0000 is shortened in the single-byte Frame ID of the Version legacy frame format to be 0x00.

**Table 3-1. Frame Control Summary** 

| Туре                    | Table Number | Description                 |
|-------------------------|--------------|-----------------------------|
| Frame Control Low Byte  | Table 3-2    | Frame control low byte      |
| Frame Control Low Byte  | Table 3-3    | Sleep modes                 |
| Frame Control Low Byte  | Table 3-4    | Overflow status bit         |
| Frame Control Low Byte  | Table 3-5    | Truncated status bit        |
| Frame Control Low Byte  | Table 3-6    | Callback pending status bit |
| Frame Control Low Byte  | Table 3-7    | Callback types              |
| Frame Control High Byte | Table 3-8    | Extended frame control byte |
| Frame Control High Byte | Table 3-9    | Security enabled status bit |
| Frame Control High Byte | Table 3-10   | Padding enabled status bit  |
| Frame Control High Byte | Table 3-11   | Frame format version        |

**Table 3-2. Frame Control Low Byte** 

| Bit     | Command         | Response        |
|---------|-----------------|-----------------|
| 7 (MSB) | 0               | 1               |
| 6       | networkIndex[1] | networkIndex[1] |
| 5       | networkIndex[0] | networkIndex[0] |
| 4       | 0 (reserved)    | callbackType[1] |
| 3       | 0 (reserved)    | callbackType[0] |
| 2       | 0 (reserved)    | callbackPending |
| 1       | sleepMode[1]    | truncated       |
| 0 (LSB) | sleepMode[0]    | overflow        |

# Table 3-3. Sleep Modes

| sleepMode[1] | sleepMode[0] | Description |
|--------------|--------------|-------------|
| 1            | 1            | Reserved    |
| 1            | 0            | Power down  |
| 0            | 1            | Deep sleep  |
| 0            | 0            | ldle        |

## Table 3-4. Overflow Status Bit

| overflow | Description                                            |
|----------|--------------------------------------------------------|
| 1        | The NCP ran out of memory since the previous response. |
| 0        | No memory shortage since the previous response.        |

# Table 3-5. Truncated Status Bit

| truncated | Description                                                                              |
|-----------|------------------------------------------------------------------------------------------|
| 1         | The NCP truncated the current response to avoid exceeding the maximum EZSP frame length. |
| 0         | The current response was not truncated.                                                  |

# Table 3-6. Callback Pending Status Bit

| callbackPending | Description                                                                                                |
|-----------------|----------------------------------------------------------------------------------------------------|
| 1               | A callback is pending on the NCP. If this response is a callback, at least one more callback is available. |
| 0               | All callbacks have been delivered to the host.                                                             |

# Table 3-7. Callback Types

| callbackType[1] | callbackType[0] | Description                                                                                                    |
|-----------------|-----------------|----------------------------------------------------------------------------------------------------|
| 1               | 1               | Reserved.                                                                                                    |
| 1               | 0               | (UART interface only) This response is an asynchronous callback. It was not sent in response to a callback command. |
| 0               | 1               | This response is a synchronous callback. It was sent in response to a callback command.                             |
| 0               | 0               | This response is not a callback.                                                                                    |

Table 3-8. Extended Frame Control Byte

| Bit     | Command               | Response              |
|---------|-----------------------|-----------------------|
| 7 (MSB) | securityEnabled       | securityEnabled       |
| 6       | paddingEnabled        | paddingEnabled        |
| 5       | 0 (reserved)          | 0 (reserved)          |
| 4       | 0 (reserved)          | 0 (reserved)          |
| 3       | 0 (reserved)          | 0 (reserved)          |
| 2       | 0 (reserved)          | 0 (reserved)          |
| 1       | frameFormatVersion[1] | frameFormatVersion[1] |
| 0 (LSB) | frameFormatVersion[0] | frameFormatVersion[0] |

Table 3-9. Security Enabled Status Bit

| securityEnabled | Description              |
|-----------------|--------------------------|
| 1               | Security is enabled.     |
| 0               | Security is not enabled. |

Table 3-10. Padding Enabled Status Bit

| securityEnabled | Description             |
|-----------------|-------------------------|
| 1               | Padding is enabled.     |
| 0               | Padding is not enabled. |

**Table 3-11. Frame Format Version** 

| frameFormatVersion[1] | frameFormatVersion[0] | Description |
|-----------------------|-----------------------|-------------|
| 1                     | 1                     | Reserved    |
| 1                     | 0                     | Reserved    |
| 0                     | 1                     | Version 1   |
| 0                     | 0                     | Version 0   |

# 3.1 Type Definitions

| Туре                   | Alias    | Description                                                                                                    |
|------------------------|----------|----------------------------------------------------------------------------------------------------|
| Bool                   | uint8_t  | Boolean type with values true and false.                                                                                                    |
| EzspConfigld           | uint8_t  | Identifies a configuration value.                                                                                                    |
| EzspValueld            | uint8_t  | Identifies a value.                                                                                                    |
| EzspExtendedValueId    | uint8_t  | Identifies a value based on specified characteristics. Each set of characteristics is unique to that value and is specified during the call to get the extended value.                   |
| EzspEndpointFlags      | uint16_t | Flags associated with the endpoint data configured on the NCP.                                                                                                    |
| EmberConfigTxPowerMode | uint16_t | Values for EZSP_CONFIG_TX_POWER_MODE.                                                                                                    |
| EzspPolicyId           | uint8_t  | Identifies a policy.                                                                                                    |
| EzspDecisionBitmask    | uint16_t | This is the policy decision bitmask that controls the trust center decision strategies. The bitmask is modified and extracted from the EzspDecisionId for supporting bitmask operations. |

| Туре                               | Alias    | Description                                                                                                    |
|------------------------------------|----------|----------------------------------------------------------------------------------------------------|
| EzspDecisionId                     | uint8_t  | Identifies a policy decision.                                                                                                    |
| EzspMfgTokenId                     | uint8_t  | Manufacturing token IDs used by ezspGetMfgToken().                                                                                                    |
| EzspStatus                         | uint8_t  | Status values used by EZSP.                                                                                                    |
| EmberStatus                        | uint8_t  | Return type for stack functions.                                                                                                    |
| EmberEventUnits                    | uint8_t  | Either marks an event as inactive or specifies the units for the event execution time.                                                                                                    |
| EmberNodeType                      | uint8_t  | The type of the node.                                                                                                    |
| EmberNetworkStatus                 | uint8_t  | The possible join states for a node.                                                                                                    |
| EmberIncomingMessageType           | uint8_t  | Incoming message types.                                                                                                    |
| EmberOutgoingMessageType           | uint8_t  | Outgoing message types.                                                                                                    |
| EmberMacPassthroughType            | uint8_t  | MAC passthrough message type flags.                                                                                                    |
| EmberBindingType                   | uint8_t  | Binding types.                                                                                                    |
| EmberApsOption                     | uint16_t | Options to use when sending a message.                                                                                                    |
| EzspNetworkScanType                | uint8_t  | Network scan types.                                                                                                    |
| EmberJoinDecision                  | uint8_t  | Decision made by the trust center when a node attempts to join.                                                                                                    |
| EmberInitialSecurityBitmask        | uint16_t | This is the Initial Security Bitmask that controls the use of various security features.                                                                                                    |
| EmberCurrentSecurityBitmask        | uint16_t | This is the Current Security Bitmask that details the use of various security features.                                                                                                    |
| EmberKeyType                       | uint8_t  | Describes the type of ZigBee security key.                                                                                                    |
| EmberKeyStructBitmask              | uint16_t | Describes the presence of valid data within the EmberKeyStruct structure.                                                                                                    |
| EmberDeviceUpdate                  | uint8_t  | The status of the device update.                                                                                                    |
| EmberKeyStatus                     | uint8_t  | The status of the attempt to establish a key.                                                                                                    |
| EmberCounterType                   | uint8_t  | Defines the events reported to the application by the<br>readAndClearCounters command.                                                                                                    |
| EmberJoinMethod                    | uint8_t  | The type of method used for joining.                                                                                                    |
| EmberZdoConfigurationFlags         | uint8_t  | Flags for controlling which incoming ZDO requests are passed to the application. To see if the application is required to send a ZDO response to an incoming message, the application must check the APS options bitfield within the incomingMessageHandler callback to see if the EMBER_APS_OPTION_ZDO_RESPONSE_REQUIRED flag is set. |
| EmberConcentratorType              | uint16_t | Type of concentrator.                                                                                                    |
| EmberZIIState                      | uint16_t | ZLL device state identifier.                                                                                                    |
| EmberZllKeyIndex                   | uint8_t  | ZLL key encryption algorithm enumeration.                                                                                                    |
| EzspZllNetworkOperation            | uint8_t  | Differentiates among ZLL network operations.                                                                                                    |
| EzspSourceRouteOverheadInformation | uint8_t  | Validates Source Route Overhead Information cached.                                                                                                    |
| EmberNetworkInitBitmask            | uint16_t | Bitmask options for emberNetworkInit().                                                                                                    |
| EmberMultiPhyNwkConfig             | uint8_t  | Network configuration for the desired radio interface for multi-phy network.                                                                                                    |
| EmberDutyCycleState                | uint8_t  | Duty cycle states.                                                                                                    |
| EmberRadioPowerMode                | uint8_t  | Radio power modes.                                                                                                    |
| EmberEntropySource                 | uint8_t  | Entropy sources.                                                                                                    |
| sl_zb_sec_man_key_type_t           | uint8_t  | Key types recognized by Zigbee Security Manager.                                                                                                    |
| sl_zb_sec_man_derived_key_type_t   | Uint16_t | Derived key types recognized by Zigbee Security Manager.                                                                                                    |

| Туре                            | Alias      | Description                                                                                                    |
|---------------------------------|------------|----------------------------------------------------------------------------------------------------|
| sl_zigbee_sec_man_flags_t       | uint8_t    | Flags for key operations.                                                                                                    |
| EmberNodeld                     | uint16_t   | 16-bit ZigBee network address.                                                                                                    |
| sl_status_t                     | uint32_t   | See sl_status.h for an enumerated list.                                                                                                    |
| EmberPanId                      | uint16_t   | 802.15.4 PAN ID.                                                                                                    |
| EmberMulticastId                | uint16_t   | 16-bit ZigBee multicast group identifier.                                                                                                    |
| EmberEUI64                      | uint8_t[8] | EUI 64-bit ID (an IEEE address).                                                                                                    |
| EmberDutyCycleHectoPct          | uint16_t   | The percent of duty cycle for a limit. Duty Cycle, Limits, and Thresholds are reported in units of Percent * 100 (i.e. 10000 = 100.00%, 1 = 0.01%). |
| EmberLibraryId                  | uint8_t    | A library identifier                                                                                                    |
| EmberLibraryStatus              | uint8_t    | The presence and status of the Ember library.                                                                                                    |
| EmberGpSecurityLevel            | uint8_t    | The security level of the GPD.                                                                                                    |
| EmberGpKeyType                  | uint8_t    | The type of security key to use for the GPD.                                                                                                    |
| EmberGpProxyTableEntryStatus    | uint8_t    | The proxy table entry status                                                                                                    |
| EmberGpSecurityFrameCounter     | uint32_t   | The security frame counter                                                                                                    |
| EmberGpSinkTableEntryStatus uin |            | The sink table entry status                                                                                                    |

# 3.2 Structure Definitions

| Structure                    | Field                      | Description                                                                                                    |
|------------------------------|----------------------------|----------------------------------------------------------------------------------------------------|
| EmberNetworkParameters       |                            | Network parameters.                                                                                                    |
|                              | uint8_t[8] extendedPanId   | The network's extended PAN identifier.                                                                                                    |
|                              | uint16_t panId             | The network's PAN identifier.                                                                                                    |
|                              | uint8_t radioTxPower       | A power setting, in dBm.                                                                                                    |
|                              | uint8_t radioChannel       | A radio channel.                                                                                                    |
|                              | EmberJoinMethod joinMethod | The method used to initially join the network.                                                                                                    |
|                              | EmberNodeId nwkManagerId   | NWK Manager ID. The ID of the network manager in the current network. This may only be set at joining when using EMBER_USE_CONFIGURED_NWK_STATE as the join method.                                                                                                 |
|                              | uint8_t nwkUpdateId        | NWK Update ID. The value of the ZigBee nwkUpdateId known by the stack. This is used to determine the newest instance of the network after a PAN ID or channel change. This may only be set at joining when using EMBER_USE_CONFIGURED_NWK_STATE as the join method. |
|                              | uint32_t channels          | NWK channel mask. The list of preferred channels that the NWK manager has told this device to use when searching for the network. This may only be set at joining when using EMBER_USE_CONFIGURED_NWK_STATE as the join method.                                     |
| EmberMultiPhyRadioParameters |                            | Radio parameters.                                                                                                    |
|                              | int8_t radioTxPower        | A power setting, in dBm.                                                                                                    |
|                              | uint8_t radioPage          | A radio page.                                                                                                    |
|                              | uint8_t radioChannel       | A radio channel.                                                                                                    |

| Structure                | Field                        | Description                                                                                                    |
|--------------------------|------------------------------|----------------------------------------------------------------------------------------------------|
| EmberZigbeeNetwork       |                              | The parameters of a ZigBee network.                                                                                                    |
|                          | uint8_t channel              | The 802.15.4 channel associated with the network.                                                                                                    |
|                          | uint16_t panId               | The network's PAN identifier.                                                                                                    |
|                          | uint8_t[8] extendedPanId     | The network's extended PAN identifier.                                                                                                    |
|                          | bool allowingJoin            | Whether the network is allowing MAC associations.                                                                                                    |
|                          | uint8_t stackProfile         | The Stack Profile associated with the network.                                                                                                    |
|                          | uint8_t nwkUpdateId          | The instance of the Network.                                                                                                    |
| EmberApsFrame            |                              | ZigBee APS frame parameters.                                                                                                    |
|                          | uint16_t profileId           | The application profile ID that describes the format of the message.                                                                                                    |
|                          | uint16_t clusterId           | The cluster ID for this message.                                                                                                    |
|                          | uint8_t sourceEndpoint       | The source endpoint.                                                                                                    |
|                          | uint8_t destinationEndpoint  | The destination endpoint.                                                                                                    |
|                          | EmberApsOption options       | A bitmask of options.                                                                                                    |
|                          | uint16_t groupId             | The group ID for this message, if it is multicast mode.                                                                                                    |
|                          | uint8_t sequence             | The sequence number.                                                                                                    |
| EmberBindingTableEntry   |                              | An entry in the binding table.                                                                                                    |
|                          | EmberBindingType type        | The type of binding.                                                                                                    |
|                          | uint8_t local                | The endpoint on the local node.                                                                                                    |
|                          | uint16_t clusterId           | A cluster ID that matches one from the local endpoint's simple descriptor. This cluster ID is set by the provisioning application to indicate which part an endpoint's functionality is bound to this particular remote node and is used to distinguish between unicast and multicast bindings. Note that a binding can be used to send messages with any cluster ID, not just the one listed in the binding. |
|                          | uint8_t remote               | The endpoint on the remote node (specified by identifier).                                                                                                    |
|                          | EmberEUI64 identifier        | A 64-bit identifier. This is either the destination EUI64 (for unicasts) or the 64-bit group address (for multicasts).                                                                                                    |
|                          | uint8_t networkIndex         | The index of the network the binding belongs to.                                                                                                    |
| EmberMulticastTableEntry |                              | A multicast table entry indicates that a particular endpoint is a member of a particular multicast group. Only devices with an endpoint in a multicast group will receive messages sent to that multicast group.                                                                                                    |
|                          | EmberMulticastId multicastId | The multicast group ID.                                                                                                    |
|                          | uint8_t endpoint             | The endpoint that is a member, or 0 if this entry is not in use (the ZDO is not a member of any multicast groups.)                                                                                                    |
|                          | uint8_t networkIndex         | The network index of the network the entry is related to.                                                                                                    |
| EmberKeyData             |                              | A 128-bit key.                                                                                                    |
|                          | uint8_t[16] contents         | The key data.                                                                                                    |
| EmberCertificateData     |                              | The implicit certificate used in CBKE.                                                                                                    |
|                          | uint8_t[48] contents         | The certificate data.                                                                                                    |
| EmberPublicKeyData       |                              | The public key data used in CBKE.                                                                                                    |

| Structure                 | Field                    | Description                                                                                              |
|---------------------------|--------------------------|----------------------------------------------------------------------------------------------------|
|                           | uint8_t[22] contents     | The public key data.                                                                                     |
| EmberPrivateKeyData       |                          | The private key data used in CBKE.                                                                       |
|                           | uint8_t[21] contents     | The private key data.                                                                                    |
| EmberSmacData             |                          | The Shared Message Authentication Code data used in CBKE.                                                |
|                           | uint8_t[16] contents     | The Shared Message Authentication Code data.                                                             |
| EmberSignatureData        |                          | An ECDSA signature                                                                                       |
|                           | uint8_t[42] contents     | The signature data.                                                                                      |
| EmberCertificate283k1Data |                          | The implicit certificate used in CBKE.                                                                   |
|                           | uint8_t[74] contents     | The 283k1 certificate data.                                                                              |
| EmberPublicKey283k1Data   |                          | The public key data used in CBKE.                                                                        |
|                           | uint8_t[37] contents     | The 283k1 public key data.                                                                               |
| EmberPrivateKey283k1Data  |                          | The private key data used in CBKE.                                                                       |
|                           | uint8_t[36] contents     | The 283k1 private key data.                                                                              |
| EmberSignature283k1Data   |                          | An ECDSA signature                                                                                       |
|                           | uint8_t[72] contents     | The 283k1 signature data.                                                                                |
| EmberMessageDigest        |                          | The calculated digest of a message                                                                       |
|                           | uint8_t[16] contents     | The calculated digest of a message.                                                                      |
| EmberAesMmoHashContext    |                          | The hash context for an ongoing hash operation.                                                          |
|                           | uint8_t[16] result       | The result of ongoing the hash operation.                                                                |
|                           | uint32_t length          | The total length of the data that has been hashed so far.                                                |
| EmberBeaconData           |                          | Beacon data structure.                                                                                   |
|                           | uint8_t channel          | The channel of the received beacon.                                                                      |
|                           | uint8_t lqi              | The LQI of the received beacon.                                                                          |
|                           | int8_t rssi              | The RSSI of the received beacon.                                                                         |
|                           | uint8_t depth            | The depth of the received beacon.                                                                        |
|                           | uint8_t nwkUpdateId      | The network update ID of the received beacon.                                                            |
|                           | int8_t power             | The power level of the received beacon. This field is valid only if the beacon is an enhanced beacon.    |
|                           | int8_t parentPriority    | The TC connectivity and long uptime from capacity field.                                                 |
|                           | EmberPanId panId         | The PAN ID of the received beacon.                                                                       |
|                           | uint8_t[8] extendedPanId | The extended PAN ID of the received beacon.                                                              |
|                           | EmberNodeld sender       | The sender of the received beacon.                                                                       |
|                           | bool enhanced            | Whether or not the beacon is enhanced.                                                                   |
|                           | bool permitJoin          | Whether the beacon is advertising permit join.                                                           |
|                           | bool hasCapacity         | Whether the beacon is advertising capacity.                                                              |
| EmberBeaconIterator       |                          | Defines an iterator that is used to loop over cached beacons. Do not write to fields denoted as Private. |
|                           | EmberBeaconData beacon   | The retrieved beacon.                                                                                    |
|                           | uint8_t index            | (Private) The index of the retrieved beacon.                                                             |

| Structure                       | Field                               | Description                                                                                                    |
|---------------------------------|-------------------------------------|----------------------------------------------------------------------------------------------------|
| EmberBeaconClassificationParams |                                     | The parameters related to beacon prioritization.                                                                                                    |
|                                 | int8_t minRssiForReceivingPkts      | The minimum RSSI value for receiving packets that is used in some beacon prioritization algorithms.                                                                                                    |
|                                 | uint16_t beaconClassificationMask   | The beacon classification mask that identifies which beacon prioritization algorithm to pick and defines the relevant parameters.                                                                                                    |
| EmberNeighborTableEntry         |                                     | A neighbor table entry stores information about the reliability of RF links to and from neighboring nodes.                                                                                                    |
|                                 | uint16_t shortId                    | The neighbor's two-byte network id                                                                                                    |
|                                 | uint8_t averageLqi                  | An exponentially weighted moving average of the link quality values of incoming packets from this neighbor as reported by the PHY.                                                                                                    |
|                                 | uint8_t inCost                      | The incoming cost for this neighbor, computed from the average LQI. Values range from 1 for a good link to 7 for a bad link.                                                                                                    |
|                                 | uint8_t outCost                     | The outgoing cost for this neighbor, obtained from the most recently received neighbor exchange message from the neighbor. A value of zero means that a neighbor exchange message from the neighbor has not been received recently enough, or that our id was not present in the most recently received one. |
|                                 | uint8_t age                         | The number of aging periods elapsed since a link status message was last received from this neighbor. The aging period is 16 seconds.                                                                                                    |
|                                 | EmberEUI64 longId                   | The 8-byte EUI64 of the neighbor.                                                                                                    |
| EmberRouteTableEntry            |                                     | A route table entry stores information about the next hop along the route to the destination.                                                                                                    |
|                                 | uint16_t destination                | The short id of the destination. A value of 0xFFFF indicates the entry is unused.                                                                                                    |
|                                 | uint16_t nextHop                    | The short id of the next hop to this destination.                                                                                                    |
|                                 | uint8_t status                      | Indicates whether this entry is active (0), being discovered (1), unused (3), or validating (4).                                                                                                    |
|                                 | uint8_t age                         | The number of seconds since this route entry was last used to send a packet.                                                                                                    |
|                                 | uint8_t concentratorType            | Indicates whether this destination is a High RAM Concentrator (2), a Low RAM Concentrator (1), or not a concentrator (0).                                                                                                    |
|                                 | uint8_t routeRecordState            | For a High RAM Concentrator, indicates whether a route record is needed (2), has been sent (1), or is no long needed (0) because a source routed message from the concentrator has been received.                                                                                                    |
| EmberInitialSecurityState       |                                     | The security data used to set the configuration for the stack, or the retrieved configuration currently in use.                                                                                                    |
|                                 | EmberInitialSecurityBitmask bitmask | A bitmask indicating the security state used to indicate what the security configuration will be when the device forms or joins the network.                                                                                                    |
|                                 | EmberKeyData preconfiguredKey       | The pre-configured Key data that should be used when forming or joining the network. The security bitmask must be set with the EMBER_HAVE_PRECONFIGURED_KEY bit to indicate that the key contains valid data.                                                                                                |

| bitmask must be set with EMBER_HAVE_NETWORK_KEY to indicate that the key contains valid data.  uint8_t networkKeySequenceNumber  EmberEUI64 preconfiguredTrustCenterEui64  Ember_HAVE_NETWORK_KEY has been set in the security bitmask.  EmberEUI64 preconfiguredTrustCenterEui64  Ember_HAVE_NETWORK_KEY has been set in the security bitmask.  This is the long address of the trust center on the network that will be joined. It is usually NOT set prio to joining the network and instead it is learned during the ploting message exchange. This field is only examined if EMBER_HAVE_TRUST_CENTER_EUI64 is set in the EmberInitialSecurityState::bitmask. Most devices should clear that bit and leave this field alone. This field must be set when using commissioning mode.  EmberCurrentSecurityBitmask bitmask  EmberCurrentSecurityBitmask bitmask  A bitmask indicating the security options currently in use by a device joined in the network.  The IEEE Address of the Trust Center device.  The IEEE Address of the Trust Center device.  EmberKeyStruct  A structure containing a key and its associated data.  EmberKeyStructBitmask bitmask  A bitmask indicating the presence of data within the various fields in the structure.  EmberKeyType type  The type of the key.  EmberKeyData key  The actual key data.                                                                                                    | Structure                     | Field                           | Description                                                                                                    |
|----------------------------------------------------------------------------------------------------|-------------------------------|---------------------------------|----------------------------------------------------------------------------------------------------|
| Reward   Reward   R   |                               | EmberKeyData networkKey         | Center when it forms the network, or the Network<br>Key currently in use by a joined device. The security<br>bitmask must be set with<br>EMBER_HAVE_NETWORK_KEY to indicate that                                                                                                    |
| preconfiguredTrustCenterEui64 preconfiguredTrustCenterEui64 preconfiguredTrustCenterEui64 preconfiguredTrustCenterEui64 preconstruct and preconfigured trust Center Eui64 pointing the joined, It is usually NOT set prior to joining the network and tight at its learned during the joining message exchange. This field is only examined if EMBER_HAVE_TRUST_CENTER_EUI64 is set in the EmberfittalSecurityState bitmask. Most devices should clear that bit and leave this field alone. This field must be set when using commissioning mode.  EmberCurrentSecurityBitmask bitmask indicating the security options currently used by the stack.  EmberEUI64 precenterLongAddress  EmberKeyStruct  EmberKeyStructBitmask bitmask EmberKeyStructBitmask bitmask indicating the presence of data within the various fields in the structure.  EmberKeyStructBitmask bitmask EmberKeyStructBitmask bitmask indicating the presence of data within the various fields in the structure.  EmberKeyStructBitmask bitmask EmberKeyStructBitmask bitmask  EmberKeyStructBitmask bitmask  initia2_t outgoingFrameCounter  initia2_t unitia2_t unitia2_t unitia2_t unitia2_t unitia3_t incomingFrameCounter  initia2_t incomingFrameCounter  The outgoing frame counter associated with the key.  The frame counter of the partner device associated with the key.  EmberEUI64 partnerEUI64  EmberEUI64 partnerEUI64  EmberEUI64 partnerEUI64  EmberEUI64 partnerEUI64  EmberEUI64 partnerEUI64  EmberEUI64 partnerEUI64  EmberEUI64 partnerEUI64  EmberEUI64 partnerEUI64  EmberEUI64 partnerEUI64  Fransaction identifier.  uint32_t responseld  initia2_t responseld  initia2_t responseld  init |                               |                                 | key. This is only valid if the EMBER_HAVE_NETWORK_KEY has been set in                                                                                                    |
| by the stack.  EmberCurrentSecurityBitmask bitmask indicating the security options currently in use by a device joined in the network.  EmberEUI64 trustCenterLongAddress  EmberKeyStruct  EmberKeyStructBitmask bitmask  EmberKeyStructBitmask bitmask  EmberKeyStructBitmask bitmask  EmberKeyStructBitmask bitmask  EmberKeyType type  EmberKeyType type  The type of the key.  EmberKeyData key  Uint32_t outgoingFrameCounter  Uint32_t incomingFrameCounter  Uint32_t incomingFrameCounter  EmberEUI64 partnerEUI64  EmberEUI64 partnerEUI64  EmberEUI64 partnerEUI64  EmberNetworkInitStruct  EmberNetworkInitBitmask bitmask  Configuration options for network init.  EmberZilSecurityAlgorithmData  Uint32_t transactionId  Uint32_t responseId  Uint32_t responseId  EmberZilSeeNetwork  ZigbeeNetwork  ZigbeeNetwork  EmberZilSeevityAlgorithmData  EmberZilSeevityAlgorithmData  EmberDif4 eui64  EmberNodeId nodeId  The node id.  EmberZilState state  The ZLL state.                                                                                                    |                               |                                 | network that will be joined. It is usually NOT set prior to joining the network and instead it is learned during the joining message exchange. This field is only examined if EMBER_HAVE_TRUST_CENTER_EUI64 is set in the EmberInitialSecurityState::bitmask. Most devices should clear that bit and leave this field alone. This |
| bitmask use by a device joined in the network.  EmberEUI64 trustCenterLongAddress  EmberKeyStruct  A structure containing a key and its associated data.  EmberKeyStructBitmask bitmask  EmberKeyType type  EmberKeyData key  Inte outgoing frame counter of the partner device associated with the key.  Uint32_t incomingFrameCounter  Uint8_t sequenceNumber  EmberEUI64 partnerEUI64  EmberNetworkInitStruct  EmberNetworkInitBitmask bitmask  EmberZilSecurityAlgorithmData  Uint32_t transactionId  Uint32_t transactionId  Uint32_t transactionId  EmberZilSeeNetwork  EmberZilSeeNetwork  EmberZil | EmberCurrentSecurityState     |                                 |                                                                                                    |
| EmberKeyStruct  EmberKeyStructBitmask bitmask  EmberKeyStructBitmask bitmask  EmberKeyStructBitmask bitmask  EmberKeyStructBitmask bitmask  EmberKeyType type  EmberKeyData key  Intervipe of the key.  EmberKeyData key  Intervipe of the key.  Intervipe of the key.  Intervipe o |                               |                                 | A bitmask indicating the security options currently in use by a device joined in the network.                                                                                                    |
| EmberKeyStructBitmask bitmask EmberKeyType type EmberKeyData key InterveyData key InterveyData InterveyData InterveyData InterveyData InterveyData InterveyData |                               |                                 | The IEEE Address of the Trust Center device.                                                                                                    |
| EmberKeyType type EmberKeyData key Inhe actual key data.  Uint32_t outgoingFrameCounter Uint32_t incomingFrameCounter Uint32_t incomingFrameCounter Uint32_t incomingFrameCounter Uint32_t incomingFrameCounter Uint32_t incomingFrameCounter Uint32_t incomingFrameCounter Uint32_t incomingFrameCounter Uint32_t incomingFrameCounter Uint32_t incomingFrameCounter Uint32_t sequenceNumber EmberEUI64 partnerEUI64 The IEEE address of the partner device also in possession of the key.  EmberNetworkInitBitmask bitmask Configuration options for network init.  EmberZIISecurityAlgorithmData Uint32_t transactionId Uint32_t transactionId Uint32_t responseId Uint32_t responseId Uint32_t responseId Uint32_t response identifier.  Uint16_t bitmask EmberZIINetwork  EmberZigbeeNetwork ZigbeeNetwork ZigbeeNetwork ZigbeeNetwork EmberZilSecurityAlgorithmData securityAlgorithmData securityAlgorithmData securityAlgorithmData SecurityAlgorithmData SecurityAlgorithm Data associated EUI64. EmberNodeId nodeId The node id. EmberZIIState state The ZLL state.                                                                                                    | EmberKeyStruct                |                                 | A structure containing a key and its associated data.                                                                                                    |
| EmberKeyData key The actual key data.  uint32_t outgoingFrameCounter The outgoing frame counter associated with the key uint32_t incomingFrameCounter The frame counter of the partner device associated with the key.  uint8_t sequenceNumber The sequence number associated with the key.  EmberEUI64 partnerEUI64 The IEEE address of the partner device also in possession of the key.  EmberNetworkInitStruct Network Initialization parameters.  EmberNetworkInitBitmask bitmask Configuration options for network init.  Data associated with the ZLL security algorithm.  uint32_t transactionId Transaction identifier.  uint32_t responseId Response identifier.  uint16_t bitmask Bitmask.  EmberZilNetwork The parameters of a ZLL network.  EmberZigbeeNetwork ZigbeeNetwork  zigbeeNetwork The parameters of a ZigBee network.  EmberZilSecurityAlgorithmData securityAlgorithmData securityAlgorithm  EmberEUI64 eui64 Associated EUI64.  EmberNodeId nodeId The node id.  EmberZilState state The ZLL state.                                                                                                    |                               | EmberKeyStructBitmask bitmask   |                                                                                                    |
| Uint32_t incomingFrameCounter Uint32_t incomingFrameCounter Uint32_t incomingFrameCounter Uint32_t incomingFrameCounter Uint32_t incomingFrameCounter Uint8_t sequenceNumber The frame counter of the partner device associated with the key.  Uint8_t sequenceNumber The sequence number associated with the key.  EmberEUI64 partnerEUI64 The IEEE address of the partner device also in possession of the key.  EmberNetworkInitStruct Network Initialization parameters.  EmberNetworkInitBitmask bitmask Configuration options for network init.  Data associated with the ZLL security algorithm.  Transaction identifier.  uint32_t transactionId Transaction identifier.  uint16_t bitmask Bitmask.  EmberZilNetwork The parameters of a ZLL network.  EmberZigbeeNetwork zigbeeNetwork The parameters of a ZigBee network.  EmberZilSecurityAlgorithmData securityAlgorithm Data associated with the ZLL security algorithm.  Data associated with the ZLL security algorithm.  EmberZilSecurityAlgorithmData securityAlgorithm Data associated with the ZLL security algorithm.  EmberEUI64 eui64 Associated EUI64.  EmberNodeld nodeld The node id.  The ZLL state.                                                                                                    |                               | EmberKeyType type               | The type of the key.                                                                                                    |
| uint32_t incomingFrameCounter  uint8_t sequenceNumber  EmberEUI64 partnerEUI64  EmberNetworkInitStruct  EmberNetworkInitBitmask bitmask  EmberZIISecurityAlgorithmData  EmberZIINetwork  EmberZIISecurityAlgorithmData  EmberZIISecurityAlgorithmData  EmberZIISecurityAlgorithmData  EmberZIISecurityAlgorithmData  EmberZIISecurityAlgorithmData  EmberZIISecurityAlgorithmData  EmberZIISecurityAlgorithmData  EmberZIISecurityAlgorithmData  EmberZIISecurityAlgorithmData  EmberZIISecurityAlgorithmData  EmberZIISecurityAlgorithmData  EmberZIISecurityAlgorithmData  EmberZIISecurityAlgorithmData  SecurityAlgorithmData  EmberZIISecurityAlgorithmData  SecurityAlgorithm  EmberZIISecurityAlgorithmData  SecurityAlgorithm  EmberZIISetate  EmberZIIState state  The ZLL state.                                                                                                    |                               | EmberKeyData key                | The actual key data.                                                                                                    |
| with the key.  uint8_t sequenceNumber The sequence number associated with the key.  EmberEUI64 partnerEUI64 The IEEE address of the partner device also in possession of the key.  EmberNetworkInitStruct Network Initialization parameters.  EmberNetworkInitBitmask bitmask Configuration options for network init.  EmberZIISecurityAlgorithmData Data associated with the ZLL security algorithm.  uint32_t transactionId Transaction identifier.  uint32_t responseId Response identifier.  uint16_t bitmask Bitmask.  EmberZIINetwork The parameters of a ZLL network.  EmberZigbeeNetwork zigbeeNetwork zigbeeNetwork  The parameters of a ZigBee network.  EmberZIISecurityAlgorithmData securityAlgorithmData securityAlgorithm  EmberEUI64 eui64 Associated EUI64.  EmberNodeId nodeId The node id.  EmberZIIState state The ZLL state.                                                                                                    |                               | uint32_t outgoingFrameCounter   | The outgoing frame counter associated with the key.                                                                                                    |
| EmberPUI64 partnerEUI64 EmberNetworkInitStruct  EmberNetworkInitStruct  EmberNetworkInitBitmask bitmask  EmberZilSecurityAlgorithmData  Lint32_t transactionId  Lint32_t responseId  Lint16_t bitmask  EmberZilNetwork  EmberZilSeeNetwork  EmberZilSeeNetwork  EmberZilSeeNetwork  EmberZilSeeNetwork  EmberZilSeeNetwork  EmberZilSeeNetwork  EmberZilSeeNetwork  EmberZilSeeNetwork  EmberZilSeeNetwork  EmberZilSeeLitsate  EmberZilSeeLitsate  EmberZilState state  The IEEE address of the partner device also in possession of the key.  Network Initialization parameters.  Configuration options for network init.  Data associated with the ZLL security algorithm.  Transaction identifier.  Response identifier.  Bitmask.  The parameters of a ZLL network.  The parameters of a ZigBee network.  ZigBee network.  ZigBee network.  EmberZilSeurityAlgorithmData  securityAlgorithm  Data associated with the ZLL security algorithm.  EmberZilSeate state  The node id.  EmberZil State state                                                                                                    |                               | uint32_t incomingFrameCounter   |                                                                                                    |
| EmberNetworkInitStruct  EmberNetworkInitBitmask bitmask  Configuration options for network init.  EmberZIISecurityAlgorithmData  Data associated with the ZLL security algorithm.  uint32_t transactionId  Transaction identifier.  uint32_t responseId  Response identifier.  uint16_t bitmask  Bitmask.  EmberZIINetwork  The parameters of a ZLL network.  EmberZigbeeNetwork  zigbeeNetwork  EmberZIISecurityAlgorithmData securityAlgorithm  EmberEUI64 eui64  EmberNodeId nodeId  EmberZIIState state  The ZLL state.                                                                                                    |                               | uint8_t sequenceNumber          | The sequence number associated with the key.                                                                                                    |
| EmberZllSecurityAlgorithmData  EmberZllSecurityAlgorithmData  Data associated with the ZLL security algorithm.  Uint32_t transactionId  Uint32_t responseId  Response identifier.  Uint16_t bitmask  EmberZllNetwork  EmberZigbeeNetwork  ZigbeeNetwork  EmberZllSecurityAlgorithmData securityAlgorithm  EmberEUl64 eui64  EmberZllState state  EmberZLl state.  EmberZLl security algorithm  The node id.  EmberZLl state.                                                                                                    |                               | EmberEUI64 partnerEUI64         |                                                                                                    |
| EmberZllSecurityAlgorithmData  uint32_t transactionId  uint32_t responseId  uint32_t response identifier.  uint16_t bitmask  EmberZllNetwork  EmberZigbeeNetwork  zigbeeNetwork  EmberZllSecurityAlgorithmData securityAlgorithm  EmberEUI64 eui64  EmberZllState state  Data associated with the ZLL security algorithm.  The parameters of a ZigBee network.  The parameters of a ZigBee network.  Associated EUI64.  The node id.  The node id.  The ZLL state.                                                                                                    | EmberNetworkInitStruct        |                                 | Network Initialization parameters.                                                                                                    |
| uint32_t transactionId Transaction identifier.  uint32_t responseId Response identifier.  uint16_t bitmask Bitmask.  EmberZIINetwork The parameters of a ZLL network.  EmberZigbeeNetwork zigbeeNetwork  EmberZIISecurityAlgorithmData securityAlgorithm  EmberEUI64 eui64 Associated EUI64.  EmberZIIState state The ZLL state.                                                                                                    |                               | EmberNetworkInitBitmask bitmask | Configuration options for network init.                                                                                                    |
| uint32_t responseId Response identifier.  uint16_t bitmask Bitmask.  EmberZIINetwork The parameters of a ZLL network.  EmberZigbeeNetwork zigbeeNetwork  EmberZIISecurityAlgorithmData securityAlgorithm  EmberEUI64 eui64 Associated EUI64.  EmberNodeId nodeId The node id.  EmberZIIState state The ZLL state.                                                                                                    | EmberZllSecurityAlgorithmData |                                 | Data associated with the ZLL security algorithm.                                                                                                    |
| Lint16_t bitmask       Bitmask.         EmberZIINetwork       The parameters of a ZLL network.         EmberZigbeeNetwork zigbeeNetwork       The parameters of a ZigBee network.         EmberZIISecurityAlgorithmData securityAlgorithm       Data associated with the ZLL security algorithm.         EmberEUI64 eui64       Associated EUI64.         EmberNodeld nodeld       The node id.         EmberZIIState state       The ZLL state.                                                                                                    |                               | uint32_t transactionId          | Transaction identifier.                                                                                                    |
| EmberZIINetwork  EmberZigbeeNetwork zigbeeNetwork  EmberZIISecurityAlgorithmData securityAlgorithm  EmberEUI64 eui64 EmberNodeld nodeld EmberZIIState state  The parameters of a ZLL network.  The parameters of a ZigBee network.  Data associated with the ZLL security algorithm.  Associated EUI64.  The node id.  The ZLL state.                                                                                                    |                               | uint32_t responseId             | Response identifier.                                                                                                    |
| EmberZigbeeNetwork zigbeeNetwork  EmberZIlSecurityAlgorithmData securityAlgorithm  EmberEUI64 eui64 EmberNodeld nodeld EmberZIlState state  The parameters of a ZigBee network.  Data associated with the ZLL security algorithm.  Associated EUI64.  The node id.  The ZLL state.                                                                                                    |                               | uint16_t bitmask                | Bitmask.                                                                                                    |
| zigbeeNetwork  EmberZIISecurityAlgorithmData securityAlgorithm  EmberEUI64 eui64 Associated EUI64.  EmberNodeId nodeId The node id.  EmberZIIState state The ZLL state.                                                                                                    | EmberZllNetwork               |                                 | The parameters of a ZLL network.                                                                                                    |
| securityAlgorithm  EmberEUI64 eui64 Associated EUI64.  EmberNodeId nodeId The node id.  EmberZIIState state The ZLL state.                                                                                                    |                               |                                 | The parameters of a ZigBee network.                                                                                                    |
| EmberNodeld nodeld The node id.  EmberZIIState state The ZLL state.                                                                                                    |                               |                                 | Data associated with the ZLL security algorithm.                                                                                                    |
| EmberZIIState state The ZLL state.                                                                                                    |                               | EmberEUI64 eui64                | Associated EUI64.                                                                                                    |
|                                                                                                    |                               | EmberNodeld nodeld              | The node id.                                                                                                    |
| EmberNodeType nodeType The node type.                                                                                                    |                               | EmberZllState state             | The ZLL state.                                                                                                    |
|                                                                                                    |                               | EmberNodeType nodeType          | The node type.                                                                                                    |

| Structure                    | Field                           | Description                                                                                                    |
|------------------------------|---------------------------------|----------------------------------------------------------------------------------------------------|
|                              | uint8_t numberSubDevices        | The number of sub devices.                                                                                                    |
|                              | uint8_t totalGroupIdentifiers   | The total number of group identifiers.                                                                                                    |
|                              | uint8_t rssiCorrection          | RSSI correction value.                                                                                                    |
| EmberZIIInitialSecurityState |                                 | Describes the initial security features and requirements that will be used when forming or joining ZLL networks.                                                                                                    |
|                              | uint32_t bitmask                | Unused bitmask; reserved for future use.                                                                                                    |
|                              | EmberZllKeyIndex keyIndex       | The key encryption algorithm advertised by the application.                                                                                                    |
|                              | EmberKeyData encryptionKey      | The encryption key for use by algorithms that require it.                                                                                                    |
|                              | EmberKeyData preconfiguredKey   | The pre-configured link key used during classical ZigBee commissioning.                                                                                                    |
| EmberZIIDeviceInfoRecord     |                                 | Information about a specific ZLL Device.                                                                                                    |
|                              | EmberEUI64 ieeeAddress          | EUI64 associated with the device.                                                                                                    |
|                              | uint8_t endpointId              | Endpoint id.                                                                                                    |
|                              | uint16_t profileId              | Profile id.                                                                                                    |
|                              | uint16_t deviceld               | Device id.                                                                                                    |
|                              | uint8_t version                 | Associated version.                                                                                                    |
|                              | uint8_t groupIdCount            | Number of relevant group ids.                                                                                                    |
| EmberZllAddressAssignment    |                                 | ZLL address assignment data.                                                                                                    |
|                              | EmberNodeld nodeld              | Relevant node id.                                                                                                    |
|                              | EmberNodeld freeNodeldMin       | Minimum free node id.                                                                                                    |
|                              | EmberNodeld freeNodeldMax       | Maximum free node id.                                                                                                    |
|                              | EmberMulticastId groupIdMin     | Minimum group id.                                                                                                    |
|                              | EmberMulticastId groupIdMax     | Maximum group id.                                                                                                    |
|                              | EmberMulticastId freeGroupIdMin | Minimum free group id.                                                                                                    |
|                              | EmberMulticastId freeGroupIdMax | Maximum free group id.                                                                                                    |
| EmberTokTypeStackZllData     |                                 | Public API for ZLL stack data token.                                                                                                    |
|                              | uint32_t bitmask                | Token bitmask.                                                                                                    |
|                              | uint16_t freeNodeIdMin          | Minimum free node id.                                                                                                    |
|                              | uint16_t freeNodeIdMax          | Maximum free node id.                                                                                                    |
|                              | uint16_t myGroupIdMin           | Local minimum group id.                                                                                                    |
|                              | uint16_t freeGroupIdMin         | Minimum free group id.                                                                                                    |
|                              | uint16_t freeGroupIdMax         | Maximum free group id.                                                                                                    |
|                              | uint8_t rssiCorrection          | RSSI correction value.                                                                                                    |
| EmberTokTypeStackZllSecurity |                                 | Public API for ZLL stack security token.                                                                                                    |
|                              | uint32_t bitmask                | Token bitmask.                                                                                                    |
|                              | uint8_t keyIndex                | Key index.                                                                                                    |
|                              | uint8_t[16] encryptionKey       | Encryption key.                                                                                                    |
|                              | uint8_t[16] preconfiguredKey    | Preconfigured key.                                                                                                    |
| EmberDutyCycleLimits         |                                 | A structure containing duty cycle limit configurations. All limits are absolute, and are required to be as follows: suspLimit > critThresh > limitThresh For example: suspLimit = 250 (2.5%), critThresh = 180 (1.8%), limitThresh 100 (1.00%). |

| Structure                        | Field                                            | Description                                                                                           |
|----------------------------------|--------------------------------------------------|----------------------------------------------------------------------------------------------------|
|                                  | uint16_t vendorld                                | The vendor identifier field shall contain the vendor identifier of the node.                          |
|                                  | uint8_t[7] vendorString                          | The vendor string field shall contain the vendor string of the node.                                  |
| EmberPerDeviceDutyCycle          |                                                  | A structure containing per device overall duty cycle consumed (up to the suspend limit).              |
|                                  | EmberNodeld nodeld                               | Node Id of device whose duty cycle is reported.                                                       |
|                                  | EmberDutyCycleHectoPct dutyCycleConsumed         | Amount of overall duty cycle consumed (up to suspend limit).                                          |
| EmberTransientKeyData            |                                                  | The transient key data structure.                                                                     |
|                                  | EmberEUI64 eui64                                 | The IEEE address paired with the transient link key.                                                  |
|                                  | EmberKeyData keyData                             | The key data structure matching the transient key.                                                    |
|                                  |                                                  |                                                                                                    |
|                                  | EmberKeyStructBitmask bitmask                    | This bitmask indicates whether various fields in the structure contain valid data.                    |
|                                  | uint16_t remainingTimeSeconds                    | The number of seconds remaining before the key is automatically timed out of the transient key table. |
|                                  | uint8_t networkIndex                             | The network index indicates which NWK uses this key.                                                  |
| EmberChildData                   |                                                  | A structure containing a child node's data.                                                           |
|                                  | EmberEUI64 eui64                                 | The EUI64 of the child                                                                                |
|                                  | EmberNodeType type                               | The node type of the child                                                                            |
|                                  | EmberNodeld id                                   | The short address of the child                                                                        |
|                                  | uint8_t phy                                      | The phy of the child                                                                                  |
|                                  | uint8_t power                                    | The power of the child                                                                                |
|                                  | uint8_t timeout                                  | The timeout of the child                                                                              |
|                                  | EmberEUI64 gpdleeeAddress                        | The GPD's EUI64.                                                                                      |
|                                  | uint32_t sourceld                                | The GPD's source ID.                                                                                  |
|                                  | uint8_t applicationId                            | The GPD Application ID.                                                                               |
|                                  | uint8_t endpoint                                 | The GPD endpoint.                                                                                     |
| sl_zb_sec_man_key_t              |                                                  | A 128-bit key.                                                                                        |
|                                  | uint8_t[16] key                                  | The key data.                                                                                         |
| sl_zb_sec_man_context_t          |                                                  | Context for Zigbee Security Manager operations.                                                       |
|                                  | sl_zb_sec_man_key_type_t<br>core_key_type        | The type of key being referenced.                                                                     |
|                                  | uint8_t key_index                                | The index of the referenced key.                                                                      |
|                                  | sl_zb_sec_man_derived_key_type_t<br>derived_type | The type of key derivation operation to perform on a key.                                             |
|                                  | EmberEUI64 eui64                                 | The EUI64 associated with this key.                                                                   |
|                                  | uint8_t multi_network_index                      | Multi-network index.                                                                                  |
|                                  | sl_zigbee_sec_man_flags_t flags                  | Flag bitmask.                                                                                         |
|                                  | uint32_t psa_key_alg_permission                  | Algorithm to use with this key (for PSA APIs)                                                         |
| sl_zb_sec_man_network_key_info_t |                                                  | Metadata for network keys.                                                                            |
|                                  | bool network_key_set                             | Whether the current network key is set.                                                               |
|                                  | bool alternate_network_key_set                   | Whether the alternate network key is set.                                                             |

| Structure                        | Field                                               | Description                                                                                                    |
|----------------------------------|-----------------------------------------------------|----------------------------------------------------------------------------------------------------|
|                                  | uint8_t<br>network_key_sequence_number              | Current network key sequence number.                                                                                |
|                                  | uint8_t<br>alt_network_key_sequence_number          | Alternate network key sequence number.                                                                              |
|                                  | uint32_t<br>network_key_frame_counter               | Frame counter for the network key.                                                                                  |
| sl_zb_sec_man_aps_key_metadata_t |                                                     | Metadata for APS link keys.                                                                                         |
|                                  | EmberKeyStructBitmask bitmask                       | Bitmask of key properties                                                                                           |
|                                  | uint32_t outgoing_frame_counter                     | Outgoing frame counter.                                                                                             |
|                                  | uint32_t incoming_frame_counter                     | Incoming frame counter.                                                                                             |
|                                  | uint16_t ttl_in_seconds                             | Remaining lifetime (for transient keys).                                                                            |
| EmberGpAddress                   |                                                     | A GP address structure.                                                                                             |
|                                  | uint8_t[8] id                                       | Contains either a 4-byte source ID or an 8-byte IEEE address, as indicated by the value of the applicationId field. |
|                                  | uint8_t applicationId                               | The GPD Application ID specifying either source ID (0x00) or IEEE address (0x02).                                   |
|                                  | uint8_t endpoint                                    | The GPD endpoint.                                                                                                   |
| EmberGpProxyTableEntry           |                                                     | The internal representation of a proxy table entry                                                                  |
|                                  | EmberGpProxyTableEntryStatus status                 | Internal status of the proxy table entry.                                                                           |
|                                  | uint32_t options                                    | The tunneling options (this contains both options and extendedOptions from the spec).                               |
|                                  | EmberGpAddress gpd                                  | The addressing info of the GPD.                                                                                     |
|                                  | EmberNodeId assignedAlias                           | The assigned alias for the GPD.                                                                                     |
|                                  | uint8_t securityOptions                             | The security options field.                                                                                         |
|                                  | EmberGpSecurityFrameCounter gpdSecurityFrameCounter | The security frame counter of the GPD.                                                                              |
|                                  | EmberKeyData gpdKey                                 | The key to use for GPD.                                                                                             |
|                                  | EmberGpSinkListEntry sinkList[GP_SINK_LIST_ENTRIES] | The list of sinks (hardcoded to 2 which is the spec minimum).                                                       |
|                                  | uint8_t groupcastRadius                             | The groupcast radius.                                                                                               |
|                                  | uint8_t searchCounter                               | The search counter.                                                                                                 |
| EmberGpSinkTableEntry            |                                                     | The internal representation of a sink table entry.                                                                  |
|                                  | EmberGpSinkTableEntryStatus status                  | Internal status of the sink table entry.                                                                            |
|                                  | uint32_t options                                    | The tunneling options (this contains both options and extendedOptions from the spec).                               |
|                                  | EmberGpAddress gpd                                  | The addressing info of the GPD.                                                                                     |
|                                  | uint8_t deviceId                                    | The device id for the GPD.                                                                                          |
|                                  | EmberGpSinkListEntry sinkList[GP_SINK_LIST_ENTRIES] | The list of sinks (hardcoded to 2 which is the spec minimum).                                                       |
|                                  | EmberNodeId assignedAlias                           | The assigned alias for the GPD.                                                                                     |
|                                  | uint8_t groupcastRadius                             | The groupcast radius.                                                                                               |
|                                  | uint8_t securityOptions                             | The security options field.                                                                                         |
|                                  | EmberGpSecurityFrameCounter gpdSecurityFrameCounter | The security frame counter of the GPD.                                                                              |
|                                  | EmberKeyData gpdKey                                 | The key to use for GPD.                                                                                             |

| Structure      | Field             | Description                                |
|----------------|-------------------|--------------------------------------------|
| EmberTokenInfo |                   | Information of a token in the token table. |
|                | uint32_t nvm3Key  | NVM3 key of the token                      |
|                | bool isCnt        | Token is a counter type                    |
|                | bool isldx        | Token is an indexed token                  |
|                | uint8_t size      | Size of the token                          |
|                | uint8_t arraySize | Array size of the token                    |
| EmberTokenData |                   | Token Data                                 |
|                | uint32_t size     | Token data size in bytes                   |
|                | uint8_t[64] data  | Token data pointer                         |

# 3.3 Named Values

| bool  | Value | Description                          |
|-------|-------|--------------------------------------|
| false | 0x00  | An alias for zero, used for clarity. |
| true  | 0x01  | An alias for one, used for clarity.  |

| EzspConfigld                          | Value | Description                                                                                                    |
|---------------------------------------|-------|----------------------------------------------------------------------------------------------------|
| EZSP_CONFIG_PACKET_BUFFER_COUNT       | 0x01  | The NCP no longer supports configuration of packet buffer count at runtime using this parameter. Packet buffers must be configured using the EMBER_PACKET_BUFFER_COUNT macro when building the NCP project.                                                                                        |
| EZSP_CONFIG_NEIGHBOR_TABLE_SIZE       | 0x02  | The maximum number of router neighbors the stack can keep track of. A neighbor is a node within radio range.                                                                                                    |
| EZSP_CONFIG_APS_UNICAST_MESSAGE_COUNT | 0x03  | The maximum number of APS retried messages the stack can be transmitting at any time.                                                                                                    |
| EZSP_CONFIG_BINDING_TABLE_SIZE        | 0x04  | The maximum number of non-volatile bindings supported by the stack.                                                                                                    |
| EZSP_CONFIG_ADDRESS_TABLE_SIZE        | 0x05  | The maximum number of EUI64 to network address associations that the stack can maintain for the application. (Note, the total number of such address associations maintained by the NCP is the sum of the value of this setting and the value of ::EZSP_CONFIG_TRUST_CENTER_ADDRESS_CACH E_SIZE.). |
| EZSP_CONFIG_MULTICAST_TABLE_SIZE      | 0x06  | The maximum number of multicast groups that the device may be a member of.                                                                                                    |
| EZSP_CONFIG_ROUTE_TABLE_SIZE          | 0x07  | The maximum number of destinations to which a node can route messages. This includes both messages originating at this node and those relayed for others.                                                                                                    |
| EZSP_CONFIG_DISCOVERY_TABLE_SIZE      | 80x0  | The number of simultaneous route discoveries that a node will support.                                                                                                    |
| EZSP_CONFIG_STACK_PROFILE             | 0x0C  | Specifies the stack profile.                                                                                                    |
| EZSP_CONFIG_SECURITY_LEVEL            | 0x0D  | The security level used for security at the MAC and network layers. The supported values are 0 (no security) and 5 (payload is encrypted and a four-byte MIC is used for authentication).                                                                                                    |
| EZSP_CONFIG_MAX_HOPS                  | 0x10  | The maximum number of hops for a message.                                                                                                    |
| EZSP_CONFIG_MAX_END_DEVICE_CHILDREN   | 0x11  | The maximum number of end device children that a router will support.                                                                                                    |

| EzspConfigld                                 | Value | Description                                                                                                    |
|----------------------------------------------|-------|----------------------------------------------------------------------------------------------------|
| EZSP_CONFIG_INDIRECT_TRANSMISSION_TIMEOUT    | 0x12  | The maximum amount of time that the MAC will hold a message for indirect transmission to a child.                                                                                                    |
| EZSP_CONFIG_END_DEVICE_POLL_TIMEOUT          | 0x13  | The maximum amount of time that an end device child can wait between polls. If no poll is heard within this timeout, then the parent removes the end device from its tables. Value range 0-14. The timeout corresponding to a value of zero is 10 seconds. The timeout corresponding to a nonzero value N is 2^N minutes, ranging from 2^1 = 2 minutes to 2^14 = 16384 minutes.                                                                                                    |
| EZSP_CONFIG_TX_POWER_MODE                    | 0x17  | Enables boost power mode and/or the alternate transmitter output.                                                                                                    |
| EZSP_CONFIG_DISABLE_RELAY                    | 0x18  | 0: Allow this node to relay messages. 1: Prevent this node from relaying messages.                                                                                                    |
| EZSP_CONFIG_TRUST_CENTER_ADDRESS_CACHE_SIZE  | 0x19  | The maximum number of EUI64 to network address associations that the Trust Center can maintain. These address cache entries are reserved for and reused by the Trust Center when processing device join/rejoin authentications. This cache size limits the number of overlapping joins the Trust Center can process within a narrow time window (e.g. two seconds), and thus should be set to the maximum number of near simultaneous joins the Trust Center is expected to accommodate. (Note, the total number of such address associations maintained by the NCP is the sum of the value of this setting and the value of ::EZSP_CONFIG_ADDRESS_TABLE_SIZE.) |
| EZSP_CONFIG_SOURCE_ROUTE_TABLE_SIZE          | 0x1A  | The size of the source route table.                                                                                                    |
| EZSP_CONFIG_FRAGMENT_WINDOW_SIZE             | 0x1C  | The number of blocks of a fragmented message that can be sent in a single window.                                                                                                    |
| EZSP_CONFIG_FRAGMENT_DELAY_MS                | 0x1D  | The time the stack will wait (in milliseconds) between sending blocks of a fragmented message.                                                                                                    |
| EZSP_CONFIG_KEY_TABLE_SIZE                   | 0x1E  | The size of the Key Table used for storing individual link keys (if the device is a Trust Center) or Application Link Keys (if the device is a normal node).                                                                                                    |
| EZSP_CONFIG_APS_ACK_TIMEOUT                  | 0x1F  | The APS ACK timeout value. The stack waits this amount of time between resends of APS retried messages.                                                                                                    |
| EZSP_CONFIG_BEACON_JITTER_DURATION           | 0x20  | The duration of a beacon jitter, in the units used by the 15.4 scan parameter (((1 << duration) + 1) * 15ms), when responding to a beacon request.                                                                                                    |
| EZSP_CONFIG_PAN_ID_CONFLICT_REPORT_THRESHOLD | 0x22  | The number of PAN id conflict reports that must be received by the network manager within one minute to trigger a PAN id change.                                                                                                    |
| EZSP_CONFIG_REQUEST_KEY_TIMEOUT              | 0x24  | The timeout value in minutes for how long the Trust Center or a normal node waits for the ZigBee Request Key to complete. On the Trust Center this controls whether or not the device buffers the request, waiting for a matching pair of ZigBee Request Key. If the value is non-zero, the Trust Center buffers and waits for that amount of time. If the value is zero, the Trust Center does not buffer the request and immediately responds to the request. Zero is the most compliant behavior.                                                                                                    |
| EZSP_CONFIG_CERTIFICATE_TABLE_SIZE           | 0x29  | This value indicates the size of the runtime modifiable certificate table. Normally certificates are stored in MFG tokens but this table can be used to field upgrade devices with new Smart Energy certificates. This value cannot be set, it can only be queried.                                                                                                    |

| EzspConfigld                                           | Value | Description                                                                                                    |
|--------------------------------------------------------|-------|----------------------------------------------------------------------------------------------------|
| EZSP_CONFIG_APPLICATION_ZDO_FLAGS                      | 0x2A  | This is a bitmask that controls which incoming ZDO request messages are passed to the application. The bits are defined in the EmberZdoConfigurationFlags enumeration. To see if the application is required to send a ZDO response in reply to an incoming message, the application must check the APS options bitfield within the incomingMessageHandler callback to see if the EMBER_APS_OPTION_ZDO_RESPONSE_REQUIRE D flag is set.               |
| EZSP_CONFIG_BROADCAST_TABLE_SIZE                       | 0x2B  | The maximum number of broadcasts during a single broadcast timeout period.                                                                                                    |
| EZSP_CONFIG_MAC_FILTER_TABLE_SIZE                      | 0x2C  | The size of the MAC filter list table.                                                                                                    |
| EZSP_CONFIG_SUPPORTED_NETWORKS                         | 0x2D  | The number of supported networks.                                                                                                    |
| EZSP_CONFIG_SEND_MULTICASTS_TO_SLEEPY_<br>ADDRESS      | 0x2E  | Whether multicasts are sent to the RxOnWhenIdle=true address (0xFFFD) or the sleepy broadcast address (0xFFFF). The RxOnWhenIdle=true address is the ZigBee compliant destination for multicasts.                                                                                                    |
| EZSP_CONFIG_ZLL_GROUP_ADDRESSES                        | 0x2F  | ZLL group address initial configuration.                                                                                                    |
| EZSP_CONFIG_ZLL_RSSI_THRESHOLD                         | 0x30  | ZLL rssi threshold initial configuration.                                                                                                    |
| EZSP_CONFIG_MTORR_FLOW_CONTROL                         | 0x33  | Toggles the MTORR flow control in the stack.                                                                                                    |
| EZSP_CONFIG_RETRY_QUEUE_SIZE                           | 0x34  | Setting the retry queue size. Applies to all queues. Default value in the sample applications is 16.                                                                                                    |
| EZSP_CONFIG_NEW_BROADCAST_ENTRY_THRESHOLD              | 0x35  | Setting the new broadcast entry threshold. The number(BROADCAST_TABLE_SIZE - NEW_BROADCAST_ENTRY_THRESHOLD) of broadcast table entries are reserved for relaying the broadcast messages originated on other devices. The local device will fail to originate a broadcast message after this threshold is reached. Setting this value to BROADCAST_TABLE_SIZE and greater will effectively kill this limitation.                                      |
| (Deprecated) EZSP_CONFIG_TRANSIENT_KEY_TIMEOUT_S       | 0x36  | The length of time, in seconds, that a trust center will store a transient link key that a device can use to join its network. A transient key is added with a call to emberAddTransientLinkKey. After the transient key is added, it will be removed once this amount of time has passed. A joining device will not be able to use that key to join until it is added again on the trust center. The default value is 300 seconds, i.e., 5 minutes. |
| EZSP_CONFIG_BROADCAST_MIN_ACKS_NEEDED                  | 0x37  | The number of passive acknowledgements to record from neighbors before we stop re-transmitting broadcasts                                                                                                    |
| EZSP_CONFIG_TC_REJOINS_USING_WELL_KNOWN_KEY _TIMEOUT_S | 0x38  | The length of time, in seconds, that a trust center will allow a Trust Center (insecure) rejoin for a device that is using the well-known link key. This timeout takes effect once rejoins using the well-known key has been allowed. This command updates the sli_zigbee_allow_tc_rejoins_using_well_known_key_tim eout_sec value.                                                                                                    |
| EZSP_CONFIG_CTUNE_VALUE                                | 0x39  | Valid range of a CTUNE value is 0x0000-0x01FF. Higher order bits (0xFE00) of the 16-bit value are ignored.                                                                                                    |
| EZSP_CONFIG_ASSUME_TC_CONCENTRATOR_TYPE                | 0x40  | To configure non trust center node to assume a concentrator type of the trust center it join to, until it receive many-to-one route request from the trust center. For the trust center node, concentrator type is                                                                                                    |

| EzspConfigld                    | Value | Description                                                                                                    |
|---------------------------------|-------|----------------------------------------------------------------------------------------------------|
|                                 |       | configured from the concentrator plugin. The stack by default assumes trust center be a low RAM concentrator that make other devices send route record to the trust center even without receiving a many-to-one route request. The default concentrator type can be changed by setting appropriate  EmberAssumeTrustCenterConcentratorType config value. |
| EZSP_CONFIG_GP_PROXY_TABLE_SIZE | 0x41  | This is green power proxy table size. This value is read-<br>only and cannot be set at runtime                                                                                                    |
| EZSP_CONFIG_GP_SINK_TABLE_SIZE  | 0x42  | This is green power sink table size. This value is readonly and cannot be set at runtime                                                                                                    |

| EzspValueld                                         | Value | Description                                                                                                    |
|-----------------------------------------------------|-------|----------------------------------------------------------------------------------------------------|
| EZSP_VALUE_TOKEN_STACK_NODE_DATA                    | 0x00  | The contents of the node data stack token.                                                                                                    |
| EZSP_VALUE_MAC_PASSTHROUGH_FLAGS                    | 0x01  | The types of MAC passthrough messages that the host wishes to receive.                                                                                                    |
| EZSP_VALUE_EMBERNET_PASSTHROUGH_SOURCE_<br>ADDRESS  | 0x02  | The source address used to filter legacy EmberNet messages when the EMBER_MAC_PASSTHROUGH_EMBERNET_SOU RCE flag is set in EZSP_VALUE_MAC_PASSTHROUGH_FLAGS.                                                                                                    |
| EZSP_VALUE_FREE_BUFFERS                             | 0x03  | The number of available internal RAM general purpose buffers. Read only.                                                                                                    |
| EZSP_VALUE_UART_SYNCH_CALLBACKS                     | 0x04  | Selects sending synchronous callbacks in ezsp-uart.                                                                                                    |
| EZSP_VALUE_MAXIMUM_INCOMING_TRANSFER_<br>SIZE       | 0x05  | The maximum incoming transfer size for the local node. Default value is set to 82 and does not use fragmentation. Sets the value in Node Descriptor. To set, this takes the input of a uint8 array of length 2 where you pass the lower byte at index 0 and upper byte at index 1. |
| EZSP_VALUE_MAXIMUM_OUTGOING_TRANSFER_<br>SIZE       | 0x06  | The maximum outgoing transfer size for the local node. Default value is set to 82 and does not use fragmentation. Sets the value in Node Descriptor. To set, this takes the input of a uint8 array of length 2 where you pass the lower byte at index 0 and upper byte at index 1. |
| EZSP_VALUE_STACK_TOKEN_WRITING                      | 0x07  | A bool indicating whether stack tokens are written to persistent storage as they change.                                                                                                    |
| EZSP_VALUE_STACK_IS_PERFORMING_REJOIN               | 0x08  | A read-only value indicating whether the stack is currently performing a rejoin.                                                                                                    |
| EZSP_VALUE_MAC_FILTER_LIST                          | 0x09  | A list of EmberMacFilterMatchData values.                                                                                                    |
| EZSP_VALUE_EXTENDED_SECURITY_BITMASK                | 0x0A  | The Ember Extended Security Bitmask.                                                                                                    |
| EZSP_VALUE_NODE_SHORT_ID                            | 0x0B  | The node short ID.                                                                                                    |
| EZSP_VALUE_DESCRIPTOR_CAPABILITY                    | 0x0C  | The descriptor capability of the local node. Write only.                                                                                                    |
| EZSP_VALUE_STACK_DEVICE_REQUEST_<br>SEQUENCE_NUMBER | 0x0D  | The stack device request sequence number of the local node.                                                                                                    |
| EZSP_VALUE_RADIO_HOLD_OFF                           | 0x0E  | Enable or disable radio hold-off.                                                                                                    |
| EZSP_VALUE_ENDPOINT_FLAGS                           | 0x0F  | The flags field associated with the endpoint data.                                                                                                    |
| EZSP_VALUE_MFG_SECURITY_CONFIG                      | 0x10  | Enable/disable the Mfg security config key settings.                                                                                                    |
| EZSP_VALUE_VERSION_INFO                             | 0x11  | Retrieves the version information from the stack on the NCP.                                                                                                    |

| EzspValueld                            | Value | Description                                                                                                    |
|----------------------------------------|-------|----------------------------------------------------------------------------------------------------|
| EZSP_VALUE_NEXT_HOST_REJOIN_REASON     | 0x12  | This will get/set the rejoin reason noted by the host for a subsequent call to emberFindAndRejoinNetwork(). After a call to emberFindAndRejoinNetwork() the host's rejoin reason will be set to EMBER_REJOIN_REASON_NONE. The NCP will store the rejoin reason used by the call to emberFindAndRejoinNetwork(). Application is not required to do anything with this value. The App Framework sets this for cases of emberFindAndRejoinNetwork that it initiates, but if the app is invoking a rejoin directly, it should/can set this value to aid in debugging of any rejoin state machine issues over EZSP logs after the fact. The NCP doesn't do anything with this value other than cache it so you can read it later. |
| EZSP_VALUE_LAST_REJOIN_REASON          | 0x13  | This is the reason that the last rejoin took place. This value may only be retrieved, not set. The rejoin may have been initiated by the stack (NCP) or the application (host). If a host initiated a rejoin the reason will be set by default to EMBER_REJOIN_DUE_TO_APP_EVENT_1. If the application wishes to denote its own rejoin reasons it can do so by calling ezspSetValue(EMBER_VALUE_HOST_REJOIN_RE ASON, EMBER_REJOIN_DUE_TO_APP_EVENT_X). X is a number corresponding to one of the app events defined. If the NCP initiated a rejoin it will record this value internally for retrieval by ezspGetValue(EZSP_VALUE_REAL_REJOIN_REAS ON).                                                                        |
| EZSP_VALUE_NEXT_ZIGBEE_SEQUENCE_NUMBER | 0x14  | The next ZigBee sequence number.                                                                                                    |
| EZSP_VALUE_CCA_THRESHOLD               | 0x15  | CCA energy detect threshold for radio.                                                                                                    |
| EZSP_VALUE_SET_COUNTER_THRESHOLD       | 0x17  | The threshold value for a counter                                                                                                    |
| EZSP_VALUE_RESET_COUNTER_THRESHOLDS    | 0x18  | Resets all counters thresholds to 0xFF                                                                                                    |
| EZSP_VALUE_CLEAR_COUNTERS              | 0x19  | Clears all the counters                                                                                                    |
| EZSP_VALUE_CERTIFICATE_283K1           | 0x1A  | The node's new certificate signed by the CA.                                                                                                    |
| EZSP_VALUE_PUBLIC_KEY_283K1            | 0x1B  | The Certificate Authority's public key.                                                                                                    |
| EZSP_VALUE_PRIVATE_KEY_283K1           | 0x1C  | The node's new static private key.                                                                                                    |
| EZSP_VALUE_NWK_FRAME_COUNTER           | 0x23  | The NWK layer security frame counter value                                                                                                    |
| EZSP_VALUE_APS_FRAME_COUNTER           | 0x24  | The APS layer security frame counter value.  Managed by the stack. Users should not set these unless doing backup and restore.                                                                                                    |
| EZSP_VALUE_RETRY_DEVICE_TYPE           | 0x25  | Sets the device type to use on the next rejoin using device type                                                                                                    |
| EZSP_VALUE_ENABLE_R21_BEHAVIOR         | 0x29  | Setting this byte enables R21 behavior on the NCP.                                                                                                    |
| EZSP_VALUE_ANTENNA_MODE                | 0x30  | Configure the antenna mode(0-don't switch,1-primary,2-secondary,3-TX antenna diversity).                                                                                                    |
| EZSP_VALUE_ENABLE_PTA                  | 0x31  | Enable or disable packet traffic arbitration.                                                                                                    |
| EZSP_VALUE_PTA_OPTIONS                 | 0x32  | Set packet traffic arbitration configuration options.                                                                                                    |
| EZSP_VALUE_MFGLIB_OPTIONS              | 0x33  | Configure manufacturing library options (0-non-CSMA transmits,1-CSMA transmits). To be used with Manufacturing library.                                                                                                    |

| EzspValueld                                     | Value | Description                                                                                                    |
|-------------------------------------------------|-------|----------------------------------------------------------------------------------------------------|
| EZSP_VALUE_USE_NEGOTIATED_POWER_BY_LPD          | 0x34  | Sets the flag to use either negotiated power by link power delta (LPD) or fixed power value provided by user while forming/joining a network for packet transmissions on sub-ghz interface. This is mainly for testing purposes.                                                                                                    |
| EZSP_VALUE_PTA_PWM_OPTIONS                      | 0x35  | Set packet traffic arbitration PWM options.                                                                                                    |
| EZSP_VALUE_PTA_DIRECTIONAL_PRIORITY_PULSE_WIDTH | 0x36  | Set packet traffic arbitration directional priority pulse width in microseconds.                                                                                                    |
| EZSP_VALUE_PTA_PHY_SELECT_TIMEOUT               | 0x37  | Set packet traffic arbitration phy select timeout(ms).                                                                                                    |
| EZSP_VALUE_ANTENNA_RX_MODE                      | 0x38  | Configure the RX antenna mode: (0-do not switch; 1-primary; 2-secondary; 3-RX antenna diversity).                                                                                                    |
| EZSP_VALUE_NWK_KEY_TIMEOUT                      | 0x39  | Configure the timeout to wait for the network key before failing a join. Acceptable timeout range [3,255]. Value is in seconds.                                                                                                    |
| EZSP_VALUE_FORCE_TX_AFTER_FAILED_CCA_ATTEMPTS   | 0x3A  | The number of failed CSMA attempts due to failed CCA made by the MAC before continuing transmission with CCA disabled. This is the same as calling the emberForceTxAfterFailedCca(uint8_t csmaAttempts) API. A value of 0 disables the feature.                                                                                                    |
| EZSP_VALUE_TRANSIENT_KEY_TIMEOUT_S              | 0x3B  | The length of time, in seconds, that a trust center will store a transient link key that a device can use to join its network. A transient key is added with a call to sl_zb_sec_man_import_transient_key. After the transient key is added, it will be removed once this amount of time has passed. A joining device will not be able to use that key to join until it is added again on the trust center. The default value is 300 seconds (5 minutes). |
| EZSP_VALUE_COULOMB_COUNTER_USAGE                | 0x3C  | Cumulative energy usage metric since the last value reset of the coulomb counter plugin. Setting this value will reset the coulomb counter.                                                                                                    |
| EZSP_VALUE_MAX_BEACONS_TO_STORE                 | 0x3D  | When scanning, configure the maximum number of beacons to store in cache. Each beacon consumes one packet buffer in RAM.                                                                                                    |
| EZSP_VALUE_END_DEVICE_TIMEOUT_OPTIONS_MASK      | 0x3E  | Set the mask to filter out unacceptable child timeout options on a router.                                                                                                    |
| EZSP_VALUE_END_DEVICE_KEEP_ALIVE_SUPPORT_MODE   | 0x3F  | The end device keep-alive mode supported by the parent.                                                                                                    |
| EZSP_VALUE_ACTIVE_RADIO_CONFIG                  | 0x41  | Return the active radio config. Read only. Values are 0: Default, 1: Antenna Diversity, 2: Co-Existence, 3: Antenna diversity and Co-Existence.                                                                                                    |
| EZSP_VALUE_NWK_OPEN_DURATION                    | 0x42  | Return the number of seconds the network will remain open. A return value of 0 indicates that the network is closed. Read only.                                                                                                    |
| EZSP_VALUE_TRANSIENT_DEVICE_TIMEOUT             | 0x43  | Timeout in milliseconds to store entries in the transient device table. If the devices are not authenticated before the timeout, the entry shall be purged                                                                                                    |
| EZSP_VALUE_KEY_STORAGE_VERSION                  |       | Return information about the key storage on an NCP.<br>Returns 0 if keys are in classic key storage, and 1 if they<br>are located in PSA key storage. Read only.                                                                                                    |
| EZSP_VALUE_DELAYED_JOIN_ACTIVATION              |       | Return activation state about TC Delayed Join on an NCP. A return value of 0 indicates that the feature is not activated.                                                                                                    |

| EzspExtendedValueld                           | Value | Description                                                                                                    |
|-----------------------------------------------|-------|----------------------------------------------------------------------------------------------------|
| EZSP_EXTENDED_VALUE_ENDPOINT_FLAGS            | 0x00  | The flags field associated with the specified endpoint.                                                                                                    |
| EZSP_EXTENDED_VALUE_LAST_LEAVE_REASON         | 0x01  | This is the reason for the node to leave the network as well as the device that told it to leave. The leave reason is the 1st byte of the value while the node ID is the 2nd and 3rd byte. If the leave was caused due to an API call rather than an over the air message, the node ID will be EMBER_UNKNOWN_NODE_ID (0xFFFD). |
| EZSP_EXTENDED_VALUE_GET_SOURCE_ROUTE_OVERHEAD | 0x02  | This number of bytes of overhead required in the network frame for source routing to a particular destination.                                                                                                    |

| EzspEndpointFlags      | Value | Description                                                           |
|------------------------|-------|-----------------------------------------------------------------------|
| EZSP_ENDPOINT_DISABLED | 0x00  | Indicates that the endpoint is disabled and NOT discoverable via ZDO. |
| EZSP_ENDPOINT_ENABLED  | 0x01  | Indicates that the endpoint is enabled and discoverable via ZDO.      |

| EmberConfigTxPowerMode                  | Value | Description                                                                                                    |
|-----------------------------------------|-------|----------------------------------------------------------------------------------------------------|
| EMBER_TX_POWER_MODE_DEFAULT             | 0x00  | Normal power mode and bi-directional RF transmitter output.                                                                                                    |
| EMBER_TX_POWER_MODE_BOOST               | 0x01  | Enable boost power mode. This is a high-performance radio mode which offers increased receive sensitivity and transmit power at the cost of an increase in power consumption. |
| EMBER_TX_POWER_MODE_ALTERNATE           | 0x02  | Enable the alternate transmitter output. This allows for simplified connection to an external power amplifier via the RF_TX_ALT_P and RF_TX_ALT_N pins.                       |
| EMBER_TX_POWER_MODE_BOOST_AND_ALTERNATE | 0x03  | Enable both boost mode and the alternate transmitter output.                                                                                                    |

| EzspPolicyId                             | Valu<br>e | Description                                                                                                    |
|------------------------------------------|-----------|----------------------------------------------------------------------------------------------------|
| EZSP_TRUST_CENTER_POLICY                 | 0x00      | Controls trust center behavior.                                                                                                    |
| EZSP_BINDING_MODIFICATION_POLICY         | 0x01      | Controls how external binding modification requests are handled.                                                                            |
| EZSP_UNICAST_REPLIES_POLICY              | 0x02      | Controls whether the Host supplies unicast replies.                                                                                         |
| EZSP_POLL_HANDLER_POLICY                 | 0x03      | Controls whether pollHandler callbacks are generated.                                                                                       |
| EZSP_MESSAGE_CONTENTS_IN_CALLBACK_POLICY | 0x04      | Controls whether the message contents are included in the messageSentHandler callback.                                                      |
| EZSP_TC_KEY_REQUEST_POLICY               | 0x05      | Controls whether the Trust Center will respond to Trust Center link key requests.                                                           |
| EZSP_APP_KEY_REQUEST_POLICY              | 0x06      | Controls whether the Trust Center will respond to application link key requests.                                                            |
| EZSP_PACKET_VALIDATE_LIBRARY_POLICY      | 0x07      | Controls whether ZigBee packets that appear invalid are automatically dropped by the stack. A counter will be incremented when this occurs. |
| EZSP_ZLL_POLICY                          | 0x08      | Controls whether the stack will process ZLL messages.                                                                                       |

| EzspPolicyld                                | Valu<br>e | Description                                                                                                    |
|---------------------------------------------|-----------|----------------------------------------------------------------------------------------------------|
| EZSP_TC_REJOINS_USING_WELL_KNOWN_KEY_POLICY | 0x09      | Controls whether Trust Center (insecure) rejoins for devices using the well-known link key are accepted. If rejoining using the well-known key is allowed, it is disabled again after sli_zigbee_allow_tc_rejoins_using_well_known_key_timeout_sec seconds. |

| EzspDecisionBitmask                         | Value  | Description                                                  |
|---------------------------------------------|--------|--------------------------------------------------------------|
| EZSP_DECISION_BITMASK_DEFAULT_CONFIGURATION | 0x0000 | Disallow joins and rejoins.                                  |
| EZSP_DECISION_ALLOW_JOINS                   | 0x0001 | Send the network key to all joining devices.                 |
| EZSP_DECISION_ALLOW_UNSECURED_REJOINS       | 0x0002 | Send the network key to all rejoining devices.               |
| EZSP_DECISION_SEND_KEY_IN_CLEAR             | 0x0004 | Send the network key in the clear.                           |
| EZSP_DECISION_IGNORE_UNSECURED_REJOINS      | 0x0008 | Do nothing for unsecured rejoins.                            |
| EZSP_DECISION_JOINS_USE_INSTALL_CODE_KEY    | 0x0010 | Allow joins if there is an entry in the transient key table. |
| EZSP_DECISION_DEFER_JOINS                   | 0x0020 | Delay sending the network key to a new joining device.       |

| EzspDecisionId                                                   | Valu<br>e | Description                                                                                                    |
|------------------------------------------------------------------|-----------|----------------------------------------------------------------------------------------------------|
| EZSP_DEFER_JOINS_REJOINS_HAVE_LINK_KEY                           | 0x07      | Delay sending the network key to a new joining device.                                                                                                    |
| EZSP_DISALLOW_BINDING_MODIFICATION                               | 0x10      | EZSP_BINDING_MODIFICATION_POLICY default decision. Do not allow the local binding table to be changed by remote nodes.                                                                                           |
| EZSP_ALLOW_BINDING_MODIFICATION                                  | 0x11      | EZSP_BINDING_MODIFICATION_POLICY decision. Allow remote nodes to change the local binding table.                                                                                                    |
| EZSP_CHECK_BINDING_MODIFICATIONS_ARE_VALID_<br>ENDPOINT_CLUSTERS | 0x12      | EZSP_BINDING_MODIFICATION_POLICY decision. Allows remote nodes to set local binding entries only if the entries correspond to endpoints defined on the device, and for output clusters bound to those endpoints. |
| EZSP_HOST_WILL_NOT_SUPPLY_REPLY                                  | 0x20      | EZSP_UNICAST_REPLIES_POLICY default decision. The NCP will automatically send an empty reply (containing no payload) for every unicast received.                                                                 |
| EZSP_HOST_WILL_SUPPLY_REPLY                                      | 0x21      | EZSP_UNICAST_REPLIES_POLICY decision. The NCP will only send a reply if it receives a sendReply command from the Host.                                                                                           |
| EZSP_POLL_HANDLER_IGNORE                                         | 0x30      | EZSP_POLL_HANDLER_POLICY default decision. Do not inform the Host when a child polls.                                                                                                    |
| EZSP_POLL_HANDLER_CALLBACK                                       | 0x31      | EZSP_POLL_HANDLER_POLICY decision. Generate a pollHandler callback when a child polls.                                                                                                    |
| EZSP_MESSAGE_TAG_ONLY_IN_CALLBACK                                | 0x40      | EZSP_MESSAGE_CONTENTS_IN_CALLBACK_POLICY default decision. Include only the message tag in the messageSentHandler callback.                                                                                      |
| EZSP_MESSAGE_TAG_AND_CONTENTS_IN_CALLBACK                        | 0x41      | EZSP_MESSAGE_CONTENTS_IN_CALLBACK_POL ICY decision. Include both the message tag and the message contents in the messageSentHandler callback.                                                                    |

| EzspDecisionId                                      | Valu<br>e | Description                                                                                                    |
|-----------------------------------------------------|-----------|----------------------------------------------------------------------------------------------------|
| EZSP_DENY_TC_KEY_REQUESTS                           | 0x50      | EZSP_TC_KEY_REQUEST_POLICY decision. When the Trust Center receives a request for a Trust Center link key, it will be ignored.                                                                                                    |
| EZSP_ALLOW_TC_KEY_REQUESTS_AND_SEND_CURRENT_<br>KEY | 0x51      | EZSP_TC_KEY_REQUEST_POLICY decision. When the Trust Center receives a request for a Trust Center link key, it will reply to it with the corresponding key.                                                                                                    |
| EZSP_ALLOW_TC_KEY_REQUEST_AND_GENERATE_NEW_<br>KEY  | 0x52      | EZSP_TC_KEY_REQUEST_POLICY decision. When the Trust Center receives a request for a Trust Center link key, it will generate a key to send to the joiner. After generation, the key will be added to the transient key table and after verification this key will be added to the link key table. |
| EZSP_DENY_APP_KEY_REQUESTS                          | 0x60      | EZSP_APP_KEY_REQUEST_POLICY decision. When the Trust Center receives a request for an application link key, it will be ignored.                                                                                                    |
| EZSP_ALLOW_APP_KEY_REQUESTS                         | 0x61      | EZSP_APP_KEY_REQUEST_POLICY decision. When the Trust Center receives a request for an application link key, it will randomly generate a key and send it to both partners.                                                                                                    |
| EZSP_PACKET_VALIDATE_LIBRARY_CHECKS_ENABLED         | 0x62      | Indicates that packet validate library checks are enabled on the NCP.                                                                                                    |
| EZSP_PACKET_VALIDATE_LIBRARY_CHECKS_DISABLED        | 0x63      | Indicates that packet validate library checks are NOT enabled on the NCP.                                                                                                    |

| EzspMfgTokenId             | Value | Description                                                                                                    |
|----------------------------|-------|----------------------------------------------------------------------------------------------------|
| EZSP_MFG_CUSTOM_VERSION    | 0x00  | Custom version (2 bytes).                                                                                                    |
| EZSP_MFG_STRING            | 0x01  | Manufacturing string (16 bytes).                                                                                                    |
| EZSP_MFG_BOARD_NAME        | 0x02  | Board name (16 bytes).                                                                                                    |
| EZSP_MFG_MANUF_ID          | 0x03  | Manufacturing ID (2 bytes).                                                                                                    |
| EZSP_MFG_PHY_CONFIG        | 0x04  | Radio configuration (2 bytes).                                                                                                    |
| EZSP_MFG_BOOTLOAD_AES_KEY  | 0x05  | Bootload AES key (16 bytes).                                                                                                    |
| EZSP_MFG_ASH_CONFIG        | 0x06  | ASH configuration (40 bytes).                                                                                                    |
| EZSP_MFG_EZSP_STORAGE      | 0x07  | EZSP storage (8 bytes).                                                                                                    |
| EZSP_STACK_CAL_DATA        | 0x08  | Radio calibration data (64 bytes). 4 bytes are stored for each of the 16 channels. This token is not stored in the Flash Information Area. It is updated by the stack each time a calibration is performed. |
| EZSP_MFG_CBKE_DATA         | 0x09  | Certificate Based Key Exchange (CBKE) data (92 bytes).                                                                                                    |
| EZSP_MFG_INSTALLATION_CODE | 0x0A  | Installation code (20 bytes).                                                                                                    |
| EZSP_STACK_CAL_FILTER      | 0x0B  | Radio channel filter calibration data (1 byte). This token is not stored in the Flash Information Area. It is updated by the stack each time a calibration is performed.                                    |
| EZSP_MFG_CUSTOM_EUI_64     | 0x0C  | Custom EUI64 MAC address (8 bytes).                                                                                                    |
| EZSP_MFG_CTUNE             | 0x0D  | CTUNE value (2 byte).                                                                                                    |

| EzspStatus                            | Value | Description                                                                                                    |
|---------------------------------------|-------|----------------------------------------------------------------------------------------------------|
| EZSP_SUCCESS                          | 0x00  | Success.                                                                                                    |
| EZSP_SPI_ERR_FATAL                    | 0x10  | Fatal error.                                                                                                    |
| EZSP_SPI_ERR_NCP_RESET                | 0x11  | The Response frame of the current transaction indicates the NCP has reset.                                                                                                    |
| EZSP_SPI_ERR_OVERSIZED_EZSP_FRAME     | 0x12  | The NCP is reporting that the Command frame of the current transaction is oversized (the length byte is too large).                                                                                      |
| EZSP_SPI_ERR_ABORTED_TRANSACTION      | 0x13  | The Response frame of the current transaction indicates the previous transaction was aborted (nSSEL deasserted too soon).                                                                                |
| EZSP_SPI_ERR_MISSING_FRAME_TERMINATOR | 0x14  | The Response frame of the current transaction indicates the frame terminator is missing from the Command frame.                                                                                          |
| EZSP_SPI_ERR_WAIT_SECTION_TIMEOUT     | 0x15  | The NCP has not provided a Response within the time limit defined by WAIT_SECTION_TIMEOUT.                                                                                                    |
| EZSP_SPI_ERR_NO_FRAME_TERMINATOR      | 0x16  | The Response frame from the NCP is missing the frame terminator.                                                                                                    |
| EZSP_SPI_ERR_EZSP_COMMAND_OVERSIZED   | 0x17  | The Host attempted to send an oversized Command (the length byte is too large) and the AVR's spi-protocol.c blocked the transmission.                                                                    |
| EZSP_SPI_ERR_EZSP_RESPONSE_OVERSIZED  | 0x18  | The NCP attempted to send an oversized Response (the length byte is too large) and the AVR's spi-protocol.c blocked the reception.                                                                       |
| EZSP_SPI_WAITING_FOR_RESPONSE         | 0x19  | The Host has sent the Command and is still waiting for the NCP to send a Response.                                                                                                    |
| EZSP_SPI_ERR_HANDSHAKE_TIMEOUT        | 0x1A  | The NCP has not asserted nHOST_INT within the time limit defined by WAKE_HANDSHAKE_TIMEOUT.                                                                                                    |
| EZSP_SPI_ERR_STARTUP_TIMEOUT          | 0x1B  | The NCP has not asserted nHOST_INT after an NCP reset within the time limit defined by STARTUP_TIMEOUT.                                                                                                  |
| EZSP_SPI_ERR_STARTUP_FAIL             | 0x1C  | The Host attempted to verify the SPI Protocol activity and version number, and the verification failed.                                                                                                  |
| EZSP_SPI_ERR_UNSUPPORTED_SPI_COMMAND  | 0x1D  | The Host has sent a command with a SPI Byte that is unsupported by the current mode the NCP is operating in.                                                                                             |
| EZSP_ASH_IN_PROGRESS                  | 0x20  | Operation not yet complete.                                                                                                    |
| EZSP_HOST_FATAL_ERROR                 | 0x21  | Fatal error detected by host.                                                                                                    |
| EZSP_ASH_NCP_FATAL_ERROR              | 0x22  | Fatal error detected by NCP.                                                                                                    |
| EZSP_DATA_FRAME_TOO_LONG              | 0x23  | Tried to send DATA frame too long.                                                                                                    |
| EZSP_DATA_FRAME_TOO_SHORT             | 0x24  | Tried to send DATA frame too short.                                                                                                    |
| EZSP_NO_TX_SPACE                      | 0x25  | No space for tx'ed DATA frame.                                                                                                    |
| EZSP_NO_RX_SPACE                      | 0x26  | No space for rec'd DATA frame.                                                                                                    |
| EZSP_NO_RX_DATA                       | 0x27  | No receive data available.                                                                                                    |
| EZSP_NOT_CONNECTED                    | 0x28  | Not in Connected state.                                                                                                    |
| EZSP_ERROR_VERSION_NOT_SET            | 0x30  | The NCP received a command before the EZSP version had been set.                                                                                                    |
| EZSP_ERROR_INVALID_FRAME_ID           | 0x31  | The NCP received a command containing an unsupported frame ID.                                                                                                    |
| EZSP_ERROR_WRONG_DIRECTION            | 0x32  | The direction flag in the frame control field was incorrect.                                                                                                    |
| EZSP_ERROR_TRUNCATED                  | 0x33  | The truncated flag in the frame control field was set, indicating there was not enough memory available to complete the response or that the response would have exceeded the maximum EZSP frame length. |

| EzspStatus                                 | Value | Description                                                                                                    |
|--------------------------------------------|-------|----------------------------------------------------------------------------------------------------|
| EZSP_ERROR_OVERFLOW                        | 0x34  | The overflow flag in the frame control field was set, indicating one or more callbacks occurred since the previous response and there was not enough memory available to report them to the Host. |
| EZSP_ERROR_OUT_OF_MEMORY                   | 0x35  | Insufficient memory was available.                                                                                                    |
| EZSP_ERROR_INVALID_VALUE                   | 0x36  | The value was out of bounds.                                                                                                    |
| EZSP_ERROR_INVALID_ID                      | 0x37  | The configuration id was not recognized.                                                                                                    |
| EZSP_ERROR_INVALID_CALL                    | 0x38  | Configuration values can no longer be modified.                                                                                                    |
| EZSP_ERROR_NO_RESPONSE                     | 0x39  | The NCP failed to respond to a command.                                                                                                    |
| EZSP_ERROR_COMMAND_TOO_LONG                | 0x40  | The length of the command exceeded the maximum EZSP frame length.                                                                                                    |
| EZSP_ERROR_QUEUE_FULL                      | 0x41  | The UART receive queue was full causing a callback response to be dropped.                                                                                                    |
| EZSP_ERROR_COMMAND_FILTERED                | 0x42  | The command has been filtered out by NCP.                                                                                                    |
| EZSP_ERROR_SECURITY_KEY_ALREADY_SET        | 0x43  | EZSP Security Key is already set                                                                                                    |
| EZSP_ERROR_SECURITY_TYPE_INVALID           | 0x44  | EZSP Security Type is invalid                                                                                                    |
| EZSP_ERROR_SECURITY_PARAMETERS_INVALID     | 0x45  | EZSP Security Parameters are invalid                                                                                                    |
| EZSP_ERROR_SECURITY_PARAMETERS_ALREADY_SET | 0x46  | EZSP Security Parameters are already set                                                                                                    |
| EZSP_ERROR_SECURITY_KEY_NOT_SET            | 0x47  | EZSP Security Key is not set                                                                                                    |
| EZSP_ERROR_SECURITY_PARAMETERS_NOT_SET     | 0x48  | EZSP Security Parameters are not set                                                                                                    |
| EZSP_ERROR_UNSUPPORTED_CONTROL             | 0x49  | Received frame with unsupported control byte                                                                                                    |
| EZSP_ERROR_UNSECURE_FRAME                  | 0x4A  | Received frame is unsecure, when security is established                                                                                                    |
| EZSP_ASH_ERROR_VERSION                     | 0x50  | Incompatible ASH version                                                                                                    |
| EZSP_ASH_ERROR_TIMEOUTS                    | 0x51  | Exceeded max ACK timeouts                                                                                                    |
| EZSP_ASH_ERROR_RESET_FAIL                  | 0x52  | Timed out waiting for RSTACK                                                                                                    |
| EZSP_ASH_ERROR_NCP_RESET                   | 0x53  | Unexpected ncp reset                                                                                                    |
| EZSP_ERROR_SERIAL_INIT                     | 0x54  | Serial port initialization failed                                                                                                    |
| EZSP_ASH_ERROR_NCP_TYPE                    | 0x55  | Invalid ncp processor type                                                                                                    |
| EZSP_ASH_ERROR_RESET_METHOD                | 0x56  | Invalid ncp reset method                                                                                                    |
| EZSP_ASH_ERROR_XON_XOFF                    | 0x57  | XON/XOFF not supported by host driver                                                                                                    |
| EZSP_ASH_STARTED                           | 0x70  | ASH protocol started                                                                                                    |
| EZSP_ASH_CONNECTED                         | 0x71  | ASH protocol connected                                                                                                    |
| EZSP_ASH_DISCONNECTED                      | 0x72  | ASH protocol disconnected                                                                                                    |
| EZSP_ASH_ACK_TIMEOUT                       | 0x73  | Timer expired waiting for ack                                                                                                    |
| EZSP_ASH_CANCELLED                         | 0x74  | Frame in progress cancelled                                                                                                    |
| EZSP_ASH_OUT_OF_SEQUENCE                   | 0x75  | Received frame out of sequence                                                                                                    |
| EZSP_ASH_BAD_CRC                           | 0x76  | Received frame with CRC error                                                                                                    |
| EZSP_ASH_COMM_ERROR                        | 0x77  | Received frame with comm error                                                                                                    |
| EZSP_ASH_BAD_ACKNUM                        | 0x78  | Received frame with bad ackNum                                                                                                    |
| EZSP_ASH_TOO_SHORT                         | 0x79  | Received frame shorter than minimum                                                                                                    |
| EZSP_ASH_TOO_LONG                          | 0x7A  | Received frame longer than maximum                                                                                                    |
| EZSP_ASH_BAD_CONTROL                       | 0x7B  | Received frame with illegal control byte                                                                                                    |

| EzspStatus            | Value | Description                                                    |
|-----------------------|-------|----------------------------------------------------------------|
| EZSP_ASH_BAD_LENGTH   | 0x7C  | Received frame with illegal length for its type                |
| EZSP_ASH_ACK_RECEIVED | 0x7D  | Received ASH Ack                                               |
| EZSP_ASH_ACK_SENT     | 0x7E  | Sent ASH Ack                                                   |
| EZSP_ASH_NAK_RECEIVED | 0x7F  | Received ASH Nak                                               |
| EZSP_ASH_NAK_SENT     | 0x80  | Sent ASH Nak                                                   |
| EZSP_ASH_RST_RECEIVED | 0x81  | Received ASH RST                                               |
| EZSP_ASH_RST_SENT     | 0x82  | Sent ASH RST                                                   |
| EZSP_ASH_STATUS       | 0x83  | ASH Status                                                     |
| EZSP_ASH_TX           | 0x84  | ASH TX                                                         |
| EZSP_ASH_RX           | 0x85  | ASH RX                                                         |
| EZSP_CPC_ERROR_INIT   | 0x86  | Failed to connect to CPC daemon or failed to open CPC endpoint |
| EZSP_NO_ERROR         | 0xFF  | No reset or error                                              |

| EmberStatus                             | Value | Description                                                                                                    |
|-----------------------------------------|-------|----------------------------------------------------------------------------------------------------|
| EMBER_SUCCESS                           | 0x00  | The generic 'no error' message.                                                                                                    |
| EMBER_ERR_FATAL                         | 0x01  | The generic 'fatal error' message.                                                                                                    |
| EMBER_BAD_ARGUMENT                      | 0x02  | An invalid value was passed as an argument to a function                                                                               |
| EMBER_EEPROM_MFG_STACK_VERSION_MISMATCH | 0x04  | The manufacturing and stack token format in non-volatile memory is different than what the stack expects (returned at initialization). |
| EMBER_EEPROM_MFG_VERSION_MISMATCH       | 0x06  | The manufacturing token format in non-volatile memory is different than what the stack expects (returned at initialization).           |
| EMBER_EEPROM_STACK_VERSION_MISMATCH     | 0x07  | The stack token format in non-volatile memory is different than what the stack expects (returned at initialization).                   |
| EMBER_NO_BUFFERS                        | 0x18  | There are no more buffers.                                                                                                    |
| EMBER_SERIAL_INVALID_BAUD_RATE          | 0x20  | Specified an invalid baud rate.                                                                                                    |
| EMBER_SERIAL_INVALID_PORT               | 0x21  | Specified an invalid serial port.                                                                                                    |
| EMBER_SERIAL_TX_OVERFLOW                | 0x22  | Tried to send too much data.                                                                                                    |
| EMBER_SERIAL_RX_OVERFLOW                | 0x23  | There was not enough space to store a received character and the character was dropped.                                                |
| EMBER_SERIAL_RX_FRAME_ERROR             | 0x24  | Detected a UART framing error.                                                                                                    |
| EMBER_SERIAL_RX_PARITY_ERROR            | 0x25  | Detected a UART parity error.                                                                                                    |
| EMBER_SERIAL_RX_EMPTY                   | 0x26  | There is no received data to process.                                                                                                  |
| EMBER_SERIAL_RX_OVERRUN_ERROR           | 0x27  | The receive interrupt was not handled in time, and a character was dropped.                                                            |
| EMBER_MAC_TRANSMIT_QUEUE_FULL           | 0x39  | The MAC transmit queue is full.                                                                                                    |
| EMBER_MAC_UNKNOWN_HEADER_TYPE           | 0x3A  | MAC header FCR error on receive.                                                                                                    |
| EMBER_MAC_SCANNING                      | 0x3D  | The MAC can't complete this task because it is scanning.                                                                               |
| EMBER_MAC_NO_DATA                       | 0x31  | No pending data exists for device doing a data poll.                                                                                   |
| EMBER_MAC_JOINED_NETWORK                | 0x32  | Attempt to scan when we are joined to a network.                                                                                       |
| EMBER_MAC_BAD_SCAN_DURATION             | 0x33  | Scan duration must be 0 to 14 inclusive. Attempt was made to scan with an incorrect duration value.                                    |

| EmberStatus                        | Value | Description                                                                                                    |
|------------------------------------|-------|----------------------------------------------------------------------------------------------------|
| EMBER_MAC_INCORRECT_SCAN_TYPE      | 0x34  | emberStartScan was called with an incorrect scan type.                                                                                                    |
| EMBER_MAC_INVALID_CHANNEL_MASK     | 0x35  | emberStartScan was called with an invalid channel mask.                                                                                                    |
| EMBER_MAC_COMMAND_TRANSMIT_FAILURE | 0x36  | Failed to scan current channel because we were unable to transmit the relevant MAC command.                                                                                                    |
| EMBER_MAC_NO_ACK_RECEIVED          | 0x40  | We expected to receive an ACK following the transmission, but the MAC level ACK was never received.                                                                                                    |
| EMBER_MAC_INDIRECT_TIMEOUT         | 0x42  | Indirect data message timed out before polled.                                                                                                    |
| EMBER_SIM_EEPROM_ERASE_PAGE_GREEN  | 0x43  | The Simulated EEPROM is telling the application that there is at least one flash page to be erased. The GREEN status means the current page has not filled above the ERASE_CRITICAL_THRESHOLD. The application should call the function halSimEepromErasePage when it can to erase a page.                                                                                   |
| EMBER_SIM_EEPROM_ERASE_PAGE_RED    | 0x44  | The Simulated EEPROM is telling the application that there is at least one flash page to be erased. The RED status means the current page has filled above the ERASE_CRITICAL_THRESHOLD. Due to the shrinking availability of write space, there is a danger of data loss. The application must call the function halSimEepromErasePage as soon as possible to erase a page. |
| EMBER_SIM_EEPROM_FULL              | 0x45  | The Simulated EEPROM has run out of room to write any new data and the data trying to be set has been lost. This error code is the result of ignoring the SIM_EEPROM_ERASE_PAGE_RED error code. The application must call the function halSimEepromErasePage to make room for any further calls to set a token.                                                              |
| EMBER_ERR_FLASH_WRITE_INHIBITED    | 0x46  | A fatal error has occurred while trying to write data to the Flash. The target memory attempting to be programmed is already programmed. The flash write routines were asked to flip a bit from a 0 to 1, which is physically impossible and the write was therefore inhibited. The data in the flash cannot be trusted after this error.                                    |
| EMBER_ERR_FLASH_VERIFY_FAILED      | 0x47  | A fatal error has occurred while trying to write data to the Flash and the write verification has failed. The data in the flash cannot be trusted after this error, and it is possible this error is the result of exceeding the life cycles of the flash.                                                                                                    |
| EMBER_SIM_EEPROM_INIT_1_FAILED     | 0x48  | Attempt 1 to initialize the Simulated EEPROM has failed. This failure means the information already stored in Flash (or a lack thereof), is fatally incompatible with the token information compiled into the code image being run.                                                                                                    |
| EMBER_SIM_EEPROM_INIT_2_FAILED     | 0x49  | Attempt 2 to initialize the Simulated EEPROM has failed. This failure means Attempt 1 failed, and the token system failed to properly reload default tokens and reset the Simulated EEPROM.                                                                                                    |
| EMBER_SIM_EEPROM_INIT_3_FAILED     | 0x4A  | Attempt 3 to initialize the Simulated EEPROM has failed. This failure means one or both of the tokens TOKEN_MFG_NVDATA_VERSION or TOKEN_STACK_NVDATA_VERSION were incorrect                                                                                                    |

| and the token system failed to properly reload default tokens and reset the Simulated EEPROM.  EMBER_ERR_FLASH_PROG_FAIL  DAYAB  A fatal error has cocurred while trying to write data to the thind the property reload to the training of the property and the possible that the property of the training and the property of the property of the training and the property of the property of the training and the property of the training and the property of the property of the training and the property of the property of th | EmberStatus                            | Value | Description                                                                                                    |
|----------------------------------------------------------------------------------------------------|----------------------------------------|-------|----------------------------------------------------------------------------------------------------|
| the flash, possibly due to write protection or an invalid address. The data in the flash cannot be trusted after this error, and it is possible this reror is the result of exceeding the life cycles of the flash.  EMBER_ERR_FLASH_ERASE_FAIL  0x4C  A fatal error has occurred while trying to erase flash, possibly due to write protection. The service of the flash cannot be trusted after this error, and it is possible this error is the result of exceeding the life cycles of the flash.  EMBER_ERR_BOOTLOADER_TRAP_TABLE_BAD  0x58  The bootloader received an invalid message (failed attempt to go into bootloader).  EMBER_ERR_BOOTLOADER_TRAP_UNIKNOWN  0x59  Bootloader received an invalid message (failed attempt to go into bootloader).  EMBER_ERR_BOOTLOADER_NO_IMAGE  0x50  The bootloader received an invalid message (failed attempt to go into bootloader).  EMBER_BOOTLOADER_NO_IMAGE  0x50  The bootloader received an invalid message (failed attempt to go into bootloader).  EMBER_BOOTLOADER_NO_IMAGE  0x50  The bootloader received an invalid message (failed attempt to go into bootloader).  EMBER_BOOTLOADER_NO_IMAGE  0x50  The bootloader received an invalid message (failed attempt to go into bootloader).  EMBER_BOOTLOADER_NO_IMAGE  0x50  The bootloader cannot complete the bootload or pertain because either an image was not found or the image exceeded memory bounds.  EMBER_BINDING_INDEX_OUT_OF_RANGE  0x60  The APS layer attempted to send or deliver a message, but if failed.  EMBER_BINDING_INDEX_OUT_OF_RANGE  0x60  This binding index is out of range of the current binding table.  EMBER_INVALID_BINDING_INDEX  0x60  An invalid binding table index was given to a function.  EMBER_INVALID_GALL  0x70  The API call is not allowed given the current state of the stack.  EMBER_MESSAGE_LIMIT_REACHED  0x72  The Ink cost to a node is not known.  EMBER_MESSAGE_TOO_LONG  0x71  The message to be transmitted is too big to fit into a single over-the-air packet.  EMBER_ADC_CONVERSION_DONE  0x70  0x71  The message to be transmitted is too big to fit  |                                        |       |                                                                                                    |
| possibly due to write protection. The data in the flash cannot be trusted after this error, and it is possible this error is the result of exceeding the life cycles of the flash.  EMBER_ERR_BOOTLOADER_TRAP_INKNOWN  DS59  EMBER_ERR_BOOTLOADER_TRAP_UNKNOWN  DS59  EMBER_ERR_BOOTLOADER_TRAP_UNKNOWN  DS59  Bootloader received an invalid message (failed attempt to go into bootloader).  EMBER_ERR_BOOTLOADER_NO_IMAGE  DS5A  The bootloader ceneved an invalid message (failed attempt to go into bootloader).  EMBER_ERR_BOOTLOADER_NO_IMAGE  DS5A  The bootloader creceived an invalid message (failed attempt to go into bootloader).  EMBER_ERR_BOOTLOADER_NO_IMAGE  DS5A  The bootloader creceived an invalid message (failed attempt to go into bootloader).  EMBER_DELIVERY_FAILED  DS66  The APS layer attempted to do reliver a message, but it failed.  EMBER_BINDING_INDEX_OUT_OF_RANGE  DS69  This binding inable is out of range of the current binding table.  EMBER_ADDRESS_TABLE_INDEX_OUT_OF_RANGE  EMBER_INVALID_BINDING_INDEX  DS6C  An invalid binding table index was given to a function.  EMBER_INVALID_CALL  DS70  The API call is not allowed given the current state of the stack.  EMBER_COST_NOT_KNOWN  DS71  The link cost to a node is not known.  EMBER_MESSAGE_LIMIT_REACHED  DS72  The maximum number of in-flight messages (i.e. EMBER_APS_UNICAST_MESSAGE_COUNT) has been reached.  EMBER_ADD_CON_CONVERSION_DONE  DS80  EMBER_ADC_CONVERSION_DONE  DS80  DS80  DS80  DS80  Conversion is trying to delete or overwrite a binding that is in use.  EMBER_ADC_CONVERSION_DEFERRED  DS80  DS80  DS80  DS80  Conversion is own piete.  EMBER_ADC_NO_CONVERSION_PENDING  DS80  DS80  DS8 | EMBER_ERR_FLASH_PROG_FAIL              | 0x4B  | the flash, possibly due to write protection or an invalid address. The data in the flash cannot be trusted after this error, and it is possible this error is           |
| EMBER_ERR_BOOTLOADER_TRAP_UNKNOWN  Ox59 Bootloader received an invalid message (failed attempt to go into bootloader).  EMBER_ERR_BOOTLOADER_NO_IMAGE  Ox5A The bootloader cannot complete the bootload operation because either misage was not found or the image exceeded memory bounds.  EMBER_DELIVERY_FAILED  Ox66 The APS layer attempted to send or deliver a message, but if failed.  EMBER_BINDING_INDEX_OUT_OF_RANGE  EMBER_BINDING_INDEX_OUT_OF_RANGE  Ox60 This binding index is out of range of the current binding table.  EMBER_INVALID_BINDING_INDEX  Ox6C An invalid binding table index was given to a function.  EMBER_INVALID_CALL  Ox70 The API call is not allowed given the current state of the stack.  EMBER_COST_NOT_KNOWN  Ox71 The link cost to a node is not known.  EMBER_MESSAGE_IMIT_REACHED  Ox72 The maximum number of in-flight messages (i.e. EMBER_APS_UNICAST_MESSAGE_COUNT) has been reached.  EMBER_BINDING_IS_ACTIVE  EMBER_ADC_CONVERSION_DONE  EMBER_ADC_CONVERSION_DONE  EMBER_ADC_CONVERSION_DEFERRED  Ox80  EMBER_ADC_CONVERSION_DEFERRED  Ox80  EMBER_ADC_CONVERSION_DEFERRED  Ox80  EMBER_ADC_CONVERSION_DEFERRED  Ox80  EMBER_SLEEP_INTERRUPTED  Ox80  EMBER_PHY_TX_UNDERFLOW  EMBER_PHY_TX_UNDERFLOW  EMBER_PHY_TX_UNDERFLOW  EMBER_PHY_INVALID_CHANNEL  Ox80  The transmit hardware did not finish transmitting a packet.  EMBER_PHY_INVALID_CHANNEL                                                                                                    | EMBER_ERR_FLASH_ERASE_FAIL             | 0x4C  | possibly due to write protection. The data in the flash cannot be trusted after this error, and it is possible this error is the result of exceeding the life cycles of |
| attempt to go into bootloader).  EMBER_ERR_BOOTLOADER_NO_IMAGE  0x5A The bootloader cannot complete the bootload operation because either an image was not found or the image exceeded memory bounds.  EMBER_DELIVERY_FAILED  0x66 The APS layer attempted to send or deliver a message, but it failed.  EMBER_BINDING_INDEX_OUT_OF_RANGE  0x69 This binding index is out of range of the current binding table.  EMBER_ADDRESS_TABLE_INDEX_OUT_OF_RANGE  0x6A This address table index is out of range for the current address table index was given to a function.  EMBER_INVALID_BINDING_INDEX  0x6C An invalid binding table index was given to a function.  EMBER_INVALID_CALL  0x70 The API call is not allowed given the current state of the stack.  EMBER_COST_NOT_KNOWN  0x71 The link cost to a node is not known.  EMBER_MAS_MESSAGE_LIMIT_REACHED  0x72 The maximum number of in-flight messages (i.e. EMBER_APS_UNICAST_MESSAGE_COUNT) has been reached.  EMBER_BINDING_IS_ACTIVE  0x75 The application is trying to delete or overwrite a binding that is in use.  EMBER_ADDRESS_TABLE_ENTRY_IS_ACTIVE  0x80 Conversion is complete.  EMBER_ADC_CONVERSION_DONE  0x81 Conversion is deferred until the current request has been processed.  EMBER_ADC_CONVERSION_DEFERRED  0x82 Conversion is deferred until the current request has been processed.  EMBER_ADC_CONVERSION_PENDING  0x84 No results are pending.  EMBER_PHY_TX_UNDERFLOW  0x88 The transmit hardware buffer underflowed.  EMBER_PHY_TX_UNDERFLOW  0x80 The transmit hardware buffer underflowed.  EMBER_PHY_INVALID_CHANNEL  0x80 An unsupported channel setting was specified.                                                                                                    | EMBER_ERR_BOOTLOADER_TRAP_TABLE_BAD    | 0x58  |                                                                                                    |
| poperation because either an image was not found or the image exceede memory bounds.  EMBER_DELIVERY_FAILED  0x66  The APS layer attempted to send or deliver a message, but it failed.  EMBER_BINDING_INDEX_OUT_OF_RANGE  0x69  This binding index is out of range of the current binding table.  EMBER_ADDRESS_TABLE_INDEX_OUT_OF_RANGE  0x6C  An invalid binding table index is out of range for the current address table index was given to a function.  EMBER_INVALID_BINDING_INDEX  0x6C  0x70  The API call is not allowed given the current state of the stack.  EMBER_COST_NOT_KNOWN  0x71  The link cost to a node is not known.  EMBER_MAX_MESSAGE_LIMIT_REACHED  0x72  The maximum number of in-flight messages (i.e. EMBER_APS_UNICAST_MESSAGE_COUNT) has been reached.  EMBER_BINDING_IS_ACTIVE  0x75  The application is trying to delete or overwrite a binding that is in use.  EMBER_ADD_RESS_TABLE_ENTRY_IS_ACTIVE  0x80  Conversion is complete.  EMBER_ADC_CONVERSION_DONE  0x80  EMBER_ADC_CONVERSION_DEFERRED  0x82  Conversion is deferred until the current request has been processed.  EMBER_ADC_NO_CONVERSION_PENDING  0x84  No results are pending.  EMBER_PHY_TX_UNDERFLOW  0x88  The transmit hardware buffer underflowed.  EMBER_PHY_TX_UNDERFLOW  0x80  An unsupported channel setting was specified.                                                                                                    | EMBER_ERR_BOOTLOADER_TRAP_UNKNOWN      | 0x59  |                                                                                                    |
| EMBER_BINDING_INDEX_OUT_OF_RANGE  EMBER_ADDRESS_TABLE_INDEX_OUT_OF_RANGE  EMBER_INVALID_BINDING_INDEX  Ox6C  EMBER_INVALID_BINDING_INDEX  Ox70  EMBER_INVALID_CALL  EMBER_OST_NOT_KNOWN  EMBER_MAX_MESSAGE_LIMIT_REACHED  EMBER_MAX_MESSAGE_LIMIT_REACHED  EMBER_BINDING_IS_ACTIVE  EMBER_BINDING_IS_ACTIVE  EMBER_ADDRESS_TABLE_ENTRY_IS_ACTIVE  EMBER_ADDRESS_TABLE_ENTRY_IS_ACTIVE  EMBER_ADC_CONVERSION_BUSY  EMBER_ADC_CONVERSION_DEFERRED  EMBER_ADC_CONVERSION_DEFERRED  EMBER_ADC_CONVERSION_PENDING  EMBER_ADC_CONVERSION_PENDING  EMBER_ADC_CONVERSION_PENDING  EMBER_ADC_CONVERSION_PENDING  EMBER_BINDING_IS_CONVERSION_PENDING  EMBER_ADC_CONVERSION_PENDING  EMBER_ADC_CONVERSION_PENDING  EMBER_BLEPN_TX_INCOMPLETE  Ox80  The transmit hardware buffer underflowed.  EMBER_PHY_TX_INCOMPLETE  Ox80  The transmit hardware buffer underflowed.  EMBER_PHY_TX_INVALID_CHANNEL  Ox80  Conversion tarnet in develue of the current binding that is a peacket.  EMBER_PHY_INVALID_CHANNEL  Ox80  An unsupported channel setting was specified.                                                                                                    | EMBER_ERR_BOOTLOADER_NO_IMAGE          | 0x5A  | operation because either an image was not found or                                                                                                    |
| EMBER_ADDRESS_TABLE_INDEX_OUT_OF_RANGE  EMBER_INVALID_BINDING_INDEX  DV6C  An invalid binding table index was given to a function.  EMBER_INVALID_CALL  DV70  The API call is not allowed given the current state of the stack.  EMBER_COST_NOT_KNOWN  DV71  The link cost to a node is not known.  EMBER_MAX_MESSAGE_LIMIT_REACHED  DV72  The maximum number of in-flight messages (i.e. EMBER_APS_UNICAST_MESSAGE_COUNT) has been reached been reached been r | EMBER_DELIVERY_FAILED                  | 0x66  |                                                                                                    |
| EMBER_INVALID_BINDING_INDEX  0x6C An invalid binding table index was given to a function.  EMBER_INVALID_CALL  0x70 The API call is not allowed given the current state of the stack.  EMBER_COST_NOT_KNOWN  0x71 The link cost to a node is not known.  EMBER_MAX_MESSAGE_LIMIT_REACHED  0x72 The maximum number of in-flight messages (i.e. EMBER_APS_UNICAST_MESSAGE_COUNT) has been reached.  EMBER_MESSAGE_TOO_LONG  0x74 The message to be transmitted is too big to fit into a single over-the-air packet.  EMBER_BINDING_IS_ACTIVE  0x75 The application is trying to delete or overwrite a binding that is in use.  EMBER_ADD_RESS_TABLE_ENTRY_IS_ACTIVE  0x76 The application is trying to overwrite an address table entry that is in use.  EMBER_ADC_CONVERSION_DONE  0x80 Conversion is complete.  EMBER_ADC_CONVERSION_BUSY  0x81 Conversion is deferred until the current request has been processed.  EMBER_ADC_CONVERSION_PENDING  0x84 No results are pending.  EMBER_ADC_CONVERSION_PENDING  0x85 Sleeping (for a duration) has been abnormally interrupted and exited prematurely.  EMBER_PHY_TX_UNDERFLOW  0x88 The transmit hardware did not finish transmitting a packet.  EMBER_PHY_INVALID_CHANNEL  0x80 An unsupported channel setting was specified.                                                                                                    | EMBER_BINDING_INDEX_OUT_OF_RANGE       | 0x69  |                                                                                                    |
| EMBER_INVALID_CALL  EMBER_COST_NOT_KNOWN  EMBER_MAX_MESSAGE_LIMIT_REACHED  EMBER_MESSAGE_TOO_LONG  EMBER_BINDING_IS_ACTIVE  EMBER_ADD_RESS_TABLE_ENTRY_IS_ACTIVE  EMBER_ADC_CONVERSION_DONE  EMBER_ADC_CONVERSION_DEFERRED  EMBER_ADC_CONVERSION_DEFERRED  EMBER_ADC_CONVERSION_PENDING  EMBER_ADC_CONVERSION_PENDING  EMBER_ADC_CONVERSION_PENDING  EMBER_ADC_CONVERFLOW  EMBER_ADC_CONVERFLOW  EMBER_ADC_CONVERFLOW  EMBER_ADC_CONVERFLOW  EMBER_ADC_CONVERSION_PENDING  EMBER_ADC_CONVERSION_PENDING  EMBER_ADC_CONVERSION_PENDING  EMBER_ADC_CONVERSION_DEFERRED  EMBER_ADC_CONVERSION_PENDING  EMBER_ADC_NO_CONVERFLOW  EMBER_ADC_NO_CONVERFLOW  EMBER_ADC_NO_CONVERFLOW  EMBER_ADC_NO_CONVERFLOW  EMBER_ADC_NO_CONVERFLOW  EMBER_BLEEP_INTERRUPTED  EMBER_BLEEP_INTERRUPTED  OX80  The transmit hardware did not finish transmitting a packet.  EMBER_PHY_TX_INCOMPLETE  OX89  The transmit hardware did not finish transmitting a packet.                                                                                                    | EMBER_ADDRESS_TABLE_INDEX_OUT_OF_RANGE | 0x6A  |                                                                                                    |
| the stack.  EMBER_COST_NOT_KNOWN  DATA THE link cost to a node is not known.  EMBER_MAX_MESSAGE_LIMIT_REACHED  DATA The maximum number of in-flight messages (i.e. EMBER_APS_UNICAST_MESSAGE_COUNT) has been reached.  EMBER_MESSAGE_TOO_LONG  DATA The message to be transmitted is too big to fit into a single over-the-air packet.  EMBER_BINDING_IS_ACTIVE  DATA The application is trying to delete or overwrite a binding that is in use.  EMBER_ADDRESS_TABLE_ENTRY_IS_ACTIVE  DATA The application is trying to overwrite an address table entry that is in use.  EMBER_ADC_CONVERSION_DONE  DATA The application is trying to overwrite an address table entry that is in use.  EMBER_ADC_CONVERSION_BUSY  DATA Conversion is complete.  EMBER_ADC_CONVERSION_BUSY  DATA Conversion cannot be done because a request is being processed.  EMBER_ADC_CONVERSION_DEFERRED  DASA Conversion is deferred until the current request has been processed.  EMBER_ADC_NO_CONVERSION_PENDING  DASA No results are pending.  EMBER_PHY_TX_UNDERFLOW  DASA The transmit hardware did not finish transmitting a packet.  EMBER_PHY_TX_INCOMPLETE  DASA An unsupported channel setting was specified.                                                                                                    | EMBER_INVALID_BINDING_INDEX            | 0x6C  |                                                                                                    |
| EMBER_MAX_MESSAGE_LIMIT_REACHED  0x72 The maximum number of in-flight messages (i.e. EMBER_APS_UNICAST_MESSAGE_COUNT) has been reached.  EMBER_MESSAGE_TOO_LONG  0x74 The message to be transmitted is too big to fit into a single over-the-air packet.  EMBER_BINDING_IS_ACTIVE  0x75 The application is trying to delete or overwrite a binding that is in use.  EMBER_ADDRESS_TABLE_ENTRY_IS_ACTIVE  0x76 The application is trying to overwrite an address table entry that is in use.  EMBER_ADC_CONVERSION_DONE  0x80 Conversion is complete.  EMBER_ADC_CONVERSION_BUSY  0x81 Conversion cannot be done because a request is being processed.  EMBER_ADC_CONVERSION_DEFERRED  0x82 Conversion is deferred until the current request has been processed.  EMBER_ADC_NO_CONVERSION_PENDING  0x84 No results are pending.  EMBER_SLEEP_INTERRUPTED  0x85 Sleeping (for a duration) has been abnormally interrupted and exited prematurely.  EMBER_PHY_TX_UNDERFLOW  0x88 The transmit hardware buffer underflowed.  EMBER_PHY_TX_INCOMPLETE  0x89 The transmit hardware did not finish transmitting a packet.  EMBER_PHY_INVALID_CHANNEL  0x84 An unsupported channel setting was specified.                                                                                                    | EMBER_INVALID_CALL                     | 0x70  |                                                                                                    |
| EMBER_MESSAGE_TOO_LONG  Ox74 The message to be transmitted is too big to fit into a single over-the-air packet.  EMBER_BINDING_IS_ACTIVE  Ox75 The application is trying to delete or overwrite a binding that is in use.  EMBER_ADDRESS_TABLE_ENTRY_IS_ACTIVE  Ox76 The application is trying to overwrite an address table entry that is in use.  EMBER_ADC_CONVERSION_DONE  Ox80 Conversion is complete.  EMBER_ADC_CONVERSION_BUSY  Ox81 Conversion cannot be done because a request is being processed.  EMBER_ADC_CONVERSION_DEFERRED  Ox82 Conversion is deferred until the current request has been processed.  EMBER_ADC_NO_CONVERSION_PENDING  Ox84 No results are pending.  EMBER_SLEEP_INTERRUPTED  Ox85 Sleeping (for a duration) has been abnormally interrupted and exited prematurely.  EMBER_PHY_TX_UNDERFLOW  Ox80 The transmit hardware did not finish transmitting a packet.  EMBER_PHY_INVALID_CHANNEL  Ox80 An unsupported channel setting was specified.                                                                                                    | EMBER_COST_NOT_KNOWN                   | 0x71  | The link cost to a node is not known.                                                                                                    |
| single over-the-air packet.  EMBER_BINDING_IS_ACTIVE  0x75 The application is trying to delete or overwrite a binding that is in use.  EMBER_ADDRESS_TABLE_ENTRY_IS_ACTIVE  0x76 The application is trying to overwrite an address table entry that is in use.  EMBER_ADC_CONVERSION_DONE  0x80 Conversion is complete.  EMBER_ADC_CONVERSION_BUSY  0x81 Conversion cannot be done because a request is being processed.  EMBER_ADC_CONVERSION_DEFERRED  0x82 Conversion is deferred until the current request has been processed.  EMBER_ADC_NO_CONVERSION_PENDING  0x84 No results are pending.  EMBER_SLEEP_INTERRUPTED  0x85 Sleeping (for a duration) has been abnormally interrupted and exited prematurely.  EMBER_PHY_TX_UNDERFLOW  0x88 The transmit hardware buffer underflowed.  EMBER_PHY_TX_INCOMPLETE  0x89 The transmit hardware did not finish transmitting a packet.  EMBER_PHY_INVALID_CHANNEL  0x8A An unsupported channel setting was specified.                                                                                                    | EMBER_MAX_MESSAGE_LIMIT_REACHED        | 0x72  | EMBER_APS_UNICAST_MESSAGE_COUNT) has                                                                                                    |
| binding that is in use.  EMBER_ADDRESS_TABLE_ENTRY_IS_ACTIVE  0x76 The application is trying to overwrite an address table entry that is in use.  EMBER_ADC_CONVERSION_DONE  0x80 Conversion is complete.  EMBER_ADC_CONVERSION_BUSY  0x81 Conversion cannot be done because a request is being processed.  EMBER_ADC_CONVERSION_DEFERRED  0x82 Conversion is deferred until the current request has been processed.  EMBER_ADC_NO_CONVERSION_PENDING  0x84 No results are pending.  EMBER_SLEEP_INTERRUPTED  0x85 Sleeping (for a duration) has been abnormally interrupted and exited prematurely.  EMBER_PHY_TX_UNDERFLOW  0x88 The transmit hardware buffer underflowed.  EMBER_PHY_TX_INCOMPLETE  0x89 The transmit hardware did not finish transmitting a packet.  EMBER_PHY_INVALID_CHANNEL  0x8A An unsupported channel setting was specified.                                                                                                    | EMBER_MESSAGE_TOO_LONG                 | 0x74  |                                                                                                    |
| table entry that is in use.  EMBER_ADC_CONVERSION_DONE  EMBER_ADC_CONVERSION_BUSY  0x81 Conversion is complete.  Conversion cannot be done because a request is being processed.  EMBER_ADC_CONVERSION_DEFERRED  0x82 Conversion is deferred until the current request has been processed.  EMBER_ADC_NO_CONVERSION_PENDING  0x84 No results are pending.  EMBER_SLEEP_INTERRUPTED  0x85 Sleeping (for a duration) has been abnormally interrupted and exited prematurely.  EMBER_PHY_TX_UNDERFLOW  0x88 The transmit hardware buffer underflowed.  EMBER_PHY_TX_INCOMPLETE  0x89 The transmit hardware did not finish transmitting a packet.  EMBER_PHY_INVALID_CHANNEL  0x8A An unsupported channel setting was specified.                                                                                                    | EMBER_BINDING_IS_ACTIVE                | 0x75  |                                                                                                    |
| EMBER_ADC_CONVERSION_BUSY  0x81 Conversion cannot be done because a request is being processed.  EMBER_ADC_CONVERSION_DEFERRED  0x82 Conversion is deferred until the current request has been processed.  EMBER_ADC_NO_CONVERSION_PENDING  0x84 No results are pending.  EMBER_SLEEP_INTERRUPTED  0x85 Sleeping (for a duration) has been abnormally interrupted and exited prematurely.  EMBER_PHY_TX_UNDERFLOW  0x88 The transmit hardware buffer underflowed.  EMBER_PHY_TX_INCOMPLETE  0x89 The transmit hardware did not finish transmitting a packet.  EMBER_PHY_INVALID_CHANNEL  0x8A An unsupported channel setting was specified.                                                                                                    | EMBER_ADDRESS_TABLE_ENTRY_IS_ACTIVE    | 0x76  |                                                                                                    |
| being processed.  EMBER_ADC_CONVERSION_DEFERRED  0x82 Conversion is deferred until the current request has been processed.  EMBER_ADC_NO_CONVERSION_PENDING  0x84 No results are pending.  EMBER_SLEEP_INTERRUPTED  0x85 Sleeping (for a duration) has been abnormally interrupted and exited prematurely.  EMBER_PHY_TX_UNDERFLOW  0x88 The transmit hardware buffer underflowed.  EMBER_PHY_TX_INCOMPLETE  0x89 The transmit hardware did not finish transmitting a packet.  EMBER_PHY_INVALID_CHANNEL  0x8A An unsupported channel setting was specified.                                                                                                    | EMBER_ADC_CONVERSION_DONE              | 0x80  | Conversion is complete.                                                                                                    |
| been processed.  EMBER_ADC_NO_CONVERSION_PENDING  0x84 No results are pending.  EMBER_SLEEP_INTERRUPTED  0x85 Sleeping (for a duration) has been abnormally interrupted and exited prematurely.  EMBER_PHY_TX_UNDERFLOW  0x88 The transmit hardware buffer underflowed.  EMBER_PHY_TX_INCOMPLETE  0x89 The transmit hardware did not finish transmitting a packet.  EMBER_PHY_INVALID_CHANNEL  0x8A An unsupported channel setting was specified.                                                                                                    | EMBER_ADC_CONVERSION_BUSY              | 0x81  | Conversion cannot be done because a request is being processed.                                                                                                    |
| EMBER_SLEEP_INTERRUPTED  0x85 Sleeping (for a duration) has been abnormally interrupted and exited prematurely.  EMBER_PHY_TX_UNDERFLOW  0x88 The transmit hardware buffer underflowed.  EMBER_PHY_TX_INCOMPLETE  0x89 The transmit hardware did not finish transmitting a packet.  EMBER_PHY_INVALID_CHANNEL  0x8A An unsupported channel setting was specified.                                                                                                    | EMBER_ADC_CONVERSION_DEFERRED          | 0x82  |                                                                                                    |
| interrupted and exited prematurely.  EMBER_PHY_TX_UNDERFLOW  0x88 The transmit hardware buffer underflowed.  EMBER_PHY_TX_INCOMPLETE  0x89 The transmit hardware did not finish transmitting a packet.  EMBER_PHY_INVALID_CHANNEL  0x8A An unsupported channel setting was specified.                                                                                                    | EMBER_ADC_NO_CONVERSION_PENDING        | 0x84  | No results are pending.                                                                                                    |
| EMBER_PHY_TX_INCOMPLETE  0x89 The transmit hardware did not finish transmitting a packet.  EMBER_PHY_INVALID_CHANNEL  0x8A An unsupported channel setting was specified.                                                                                                    | EMBER_SLEEP_INTERRUPTED                | 0x85  |                                                                                                    |
| packet.  EMBER_PHY_INVALID_CHANNEL  0x8A An unsupported channel setting was specified.                                                                                                    | EMBER_PHY_TX_UNDERFLOW                 | 0x88  | The transmit hardware buffer underflowed.                                                                                                    |
|                                                                                                    | EMBER_PHY_TX_INCOMPLETE                | 0x89  |                                                                                                    |
|                                                                                                    | EMBER_PHY_INVALID_CHANNEL              | 0x8A  | An unsupported channel setting was specified.                                                                                                    |
| EMBER_PHY_INVALID_POWER 0x8B An unsupported power setting was specified.                                                                                                    | EMBER_PHY_INVALID_POWER                | 0x8B  | An unsupported power setting was specified.                                                                                                    |

| EmberStatus                       | Value | Description                                                                                                    |
|-----------------------------------|-------|----------------------------------------------------------------------------------------------------|
| EMBER_PHY_TX_BUSY                 | 0x8C  | The packet cannot be transmitted because the physical MAC layer is currently transmitting a packet. (This is used for the MAC backoff algorithm.)                                          |
| EMBER_PHY_TX_CCA_FAIL             | 0x8D  | The transmit attempt failed because all CCA attempts indicated that the channel was busy                                                                                                   |
| EMBER_PHY_OSCILLATOR_CHECK_FAILED | 0x8E  | The software installed on the hardware doesn't recognize the hardware radio type.                                                                                                    |
| EMBER_PHY_ACK_RECEIVED            | 0x8F  | The expected ACK was received after the last transmission.                                                                                                    |
| EMBER_NETWORK_UP                  | 0x90  | The stack software has completed initialization and is ready to send and receive packets over the air.                                                                                     |
| EMBER_NETWORK_DOWN                | 0x91  | The network is not operating.                                                                                                    |
| EMBER_JOIN_FAILED                 | 0x94  | An attempt to join a network failed.                                                                                                    |
| EMBER_MOVE_FAILED                 | 0x96  | After moving, a mobile node's attempt to re-establish contact with the network failed.                                                                                                    |
| EMBER_CANNOT_JOIN_AS_ROUTER       | 0x98  | An attempt to join as a router failed due to a ZigBee versus ZigBee Pro incompatibility. ZigBee devices joining ZigBee Pro networks (or vice versa) must join as End Devices, not Routers. |
| EMBER_NODE_ID_CHANGED             | 0x99  | The local node ID has changed. The application can obtain the new node ID by calling emberGetNodeld().                                                                                     |
| EMBER_PAN_ID_CHANGED              | 0x9A  | The local PAN ID has changed. The application can obtain the new PAN ID by calling emberGetPanId().                                                                                        |
| EMBER_NETWORK_OPENED              | 0x9C  | The network has been opened for joining.                                                                                                    |
| EMBER_NETWORK_CLOSED              | 0x9D  | The network has been closed for joining.                                                                                                    |
| EMBER_NO_BEACONS                  | 0xAB  | An attempt to join or rejoin the network failed because no router beacons could be heard by the joining node.                                                                              |
| EMBER_RECEIVED_KEY_IN_THE_CLEAR   | 0xAC  | An attempt was made to join a Secured Network using a pre-configured key, but the Trust Center sent back a Network Key in-the-clear when an encrypted Network Key was required.            |
| EMBER_NO_NETWORK_KEY_RECEIVED     | 0xAD  | An attempt was made to join a Secured Network, but the device did not receive a Network Key.                                                                                               |
| EMBER_NO_LINK_KEY_RECEIVED        | 0xAE  | After a device joined a Secured Network, a Link Key was requested but no response was ever received.                                                                                       |
| EMBER_PRECONFIGURED_KEY_REQUIRED  | 0xAF  | An attempt was made to join a Secured Network without a pre-configured key, but the Trust Center sent encrypted data using a pre-configured key.                                           |
| EMBER_NOT_JOINED                  | 0x93  | The node has not joined a network.                                                                                                    |
| EMBER_INVALID_SECURITY_LEVEL      | 0x95  | The chosen security level (the value of EMBER_SECURITY_LEVEL) is not supported by the stack.                                                                                               |
| EMBER_NETWORK_BUSY                | 0xA1  | A message cannot be sent because the network is currently overloaded.                                                                                                    |
| EMBER_INVALID_ENDPOINT            | 0xA3  | The application tried to send a message using an endpoint that it has not defined.                                                                                                    |
| EMBER_BINDING_HAS_CHANGED         | 0xA4  | The application tried to use a binding that has been remotely modified and the change has not yet been reported to the application.                                                        |

| EmberStatus                          | Value | Description                                                                                                    |
|--------------------------------------|-------|----------------------------------------------------------------------------------------------------|
| EMBER_INSUFFICIENT_RANDOM_DATA       | 0xA5  | An attempt to generate random bytes failed because of insufficient random data from the radio.                                                                                                    |
| EMBER_APS_ENCRYPTION_ERROR           | 0xA6  | There was an error in trying to encrypt at the APS Level. This could result from either an inability to determine the long address of the recipient from the short address (no entry in the binding table) or there is no link key entry in the table associated with the destination, or there was a failure to load the correct key into the encryption core. |
| EMBER_SECURITY_STATE_NOT_SET         | 0xA8  | There was an attempt to form or join a network with security without calling emberSetInitialSecurityState() first.                                                                                                    |
| EMBER_KEY_TABLE_INVALID_ADDRESS      | 0xB3  | There was an attempt to set an entry in the key table using an invalid long address. An entry cannot be set using either the local device's or Trust Center's IEEE address. Or an entry already exists in the table with the same IEEE address. An Address of all zeros or all F's are not valid addresses in 802.15.4.                                         |
| EMBER_SECURITY_CONFIGURATION_INVALID | 0xB7  | There was an attempt to set a security configuration that is not valid given the other security settings.                                                                                                    |
| EMBER_TOO_SOON_FOR_SWITCH_KEY        | 0xB8  | There was an attempt to broadcast a key switch too quickly after broadcasting the next network key. The Trust Center must wait at least a period equal to the broadcast timeout so that all routers have a chance to receive the broadcast of the new network key.                                                                                              |
| EMBER_KEY_NOT_AUTHORIZED             | 0xBB  | The message could not be sent because the link key corresponding to the destination is not authorized for use in APS data messages. APS Commands (sent by the stack) are allowed. To use it for encryption of APS data messages it must be authorized using a key agreement protocol (such as CBKE).                                                            |
| EMBER_SECURITY_DATA_INVALID          | 0xBD  | The security data provided was not valid, or an integrity check failed.                                                                                                    |
| EMBER_SOURCE_ROUTE_FAILURE           | 0xA9  | A ZigBee route error command frame was received indicating that a source routed message from this node failed en route.                                                                                                    |
| EMBER_MANY_TO_ONE_ROUTE_FAILURE      | 0xAA  | A ZigBee route error command frame was received indicating that a message sent to this node along a many-to-one route failed en route. The route error frame was delivered by an ad-hoc search for a functioning route.                                                                                                    |
| EMBER_STACK_AND_HARDWARE_MISMATCH    | 0xB0  | A critical and fatal error indicating that the version of the stack trying to run does not match with the chip it is running on. The software (stack) on the chip must be replaced with software that is compatible with the chip.                                                                                                    |
| EMBER_INDEX_OUT_OF_RANGE             | 0xB1  | An index was passed into the function that was larger than the valid range.                                                                                                    |
| EMBER_TABLE_FULL                     | 0xB4  | There are no empty entries left in the table.                                                                                                    |
| EMBER_TABLE_ENTRY_ERASED             | 0xB6  | The requested table entry has been erased and contains no valid data.                                                                                                    |
| EMBER_LIBRARY_NOT_PRESENT            | 0xB5  | The requested function cannot be executed because the library that contains the necessary functionality is not present.                                                                                                    |

| EmberStatus                 | Value | Description                                                                                                    |
|-----------------------------|-------|----------------------------------------------------------------------------------------------------|
| EMBER_OPERATION_IN_PROGRESS | 0xBA  | The stack accepted the command and is currently processing the request. The results will be returned via an appropriate handler. |
| EMBER_APPLICATION_ERROR_0   | 0xF0  | This error is reserved for customer application use. This will never be returned from any portion of the network stack or HAL.   |
| EMBER_APPLICATION_ERROR_1   | 0xF1  | This error is reserved for customer application use. This will never be returned from any portion of the network stack or HAL.   |
| EMBER_APPLICATION_ERROR_2   | 0xF2  | This error is reserved for customer application use. This will never be returned from any portion of the network stack or HAL.   |
| EMBER_APPLICATION_ERROR_3   | 0xF3  | This error is reserved for customer application use. This will never be returned from any portion of the network stack or HAL.   |
| EMBER_APPLICATION_ERROR_4   | 0xF4  | This error is reserved for customer application use. This will never be returned from any portion of the network stack or HAL.   |
| EMBER_APPLICATION_ERROR_5   | 0xF5  | This error is reserved for customer application use. This will never be returned from any portion of the network stack or HAL.   |
| EMBER_APPLICATION_ERROR_6   | 0xF6  | This error is reserved for customer application use. This will never be returned from any portion of the network stack or HAL.   |
| EMBER_APPLICATION_ERROR_7   | 0xF7  | This error is reserved for customer application use. This will never be returned from any portion of the network stack or HAL.   |
| EMBER_APPLICATION_ERROR_8   | 0xF8  | This error is reserved for customer application use. This will never be returned from any portion of the network stack or HAL.   |
| EMBER_APPLICATION_ERROR_9   | 0xF9  | This error is reserved for customer application use. This will never be returned from any portion of the network stack or HAL.   |
| EMBER_APPLICATION_ERROR_10  | 0xFA  | This error is reserved for customer application use. This will never be returned from any portion of the network stack or HAL.   |
| EMBER_APPLICATION_ERROR_11  | 0xFB  | This error is reserved for customer application use. This will never be returned from any portion of the network stack or HAL.   |
| EMBER_APPLICATION_ERROR_12  | 0xFC  | This error is reserved for customer application use. This will never be returned from any portion of the network stack or HAL.   |
| EMBER_APPLICATION_ERROR_13  | 0xFD  | This error is reserved for customer application use. This will never be returned from any portion of the network stack or HAL.   |
| EMBER_APPLICATION_ERROR_14  | 0xFE  | This error is reserved for customer application use. This will never be returned from any portion of the network stack or HAL.   |
| EMBER_APPLICATION_ERROR_15  | 0xFF  | This error is reserved for customer application use. This will never be returned from any portion of the network stack or HAL.   |

| EmberEventUnits         | Value | Description                                                                            |
|-------------------------|-------|----------------------------------------------------------------------------------------|
| EMBER_EVENT_INACTIVE    | 0x00  | The event is not scheduled to run.                                                     |
| EMBER_EVENT_MS_TIME     | 0x01  | The execution time is in approximate milliseconds.                                     |
| EMBER_EVENT_QS_TIME     | 0x02  | The execution time is in 'binary' quarter seconds (256 approximate milliseconds each). |
| EMBER_EVENT_MINUTE_TIME | 0x03  | The execution time is in 'binary' minutes (65536 approximate milliseconds each).       |

| EmberNodeType           | Value | Description                                                                                               |
|-------------------------|-------|----------------------------------------------------------------------------------------------------|
| EMBER_UNKNOWN_DEVICE    | 0x00  | Device is not joined.                                                                                     |
| EMBER_COORDINATOR       | 0x01  | Will relay messages and can act as a parent to other nodes.                                               |
| EMBER_ROUTER            | 0x02  | Will relay messages and can act as a parent to other nodes.                                               |
| EMBER_END_DEVICE        | 0x03  | Communicates only with its parent and will not relay messages.                                            |
| EMBER_SLEEPY_END_DEVICE | 0x04  | An end device whose radio can be turned off to save power. The application must poll to receive messages. |

| EmberNetworkStatus             | Value | Description                                                                     |
|--------------------------------|-------|---------------------------------------------------------------------------------|
| EMBER_NO_NETWORK               | 0x00  | The node is not associated with a network in any way.                           |
| EMBER_JOINING_NETWORK          | 0x01  | The node is currently attempting to join a network.                             |
| EMBER_JOINED_NETWORK           | 0x02  | The node is joined to a network.                                                |
| EMBER_JOINED_NETWORK_NO_PARENT | 0x03  | The node is an end device joined to a network but its parent is not responding. |
| EMBER_LEAVING_NETWORK          | 0x04  | The node is in the process of leaving its current network.                      |

| EmberIncomingMessageType                 | Value | Description                         |
|------------------------------------------|-------|-------------------------------------|
| EMBER_INCOMING_UNICAST                   | 0x00  | Unicast.                            |
| EMBER_INCOMING_UNICAST_REPLY             | 0x01  | Unicast reply.                      |
| EMBER_INCOMING_MULTICAST                 | 0x02  | Multicast.                          |
| EMBER_INCOMING_MULTICAST_LOOPBACK        | 0x03  | Multicast sent by the local device. |
| EMBER_INCOMING_BROADCAST                 | 0x04  | Broadcast.                          |
| EMBER_INCOMING_BROADCAST_LOOPBACK        | 0x05  | Broadcast sent by the local device. |
| EMBER_INCOMING_MANY_TO_ONE_ROUTE_REQUEST | 0x06  | Many to one route request.          |

| EmberOutgoingMessageType         | Value | Description                                                                                                    |
|----------------------------------|-------|----------------------------------------------------------------------------------------------------|
| EMBER_OUTGOING_DIRECT            | 0x00  | Unicast sent directly to an EmberNodeld.                                                                               |
| EMBER_OUTGOING_VIA_ADDRESS_TABLE | 0x01  | Unicast sent using an entry in the address table.                                                                      |
| EMBER_OUTGOING_VIA_BINDING       | 0x02  | Unicast sent using an entry in the binding table.                                                                      |
| EMBER_OUTGOING_MULTICAST         | 0x03  | Multicast message. This value is passed to emberMessageSentHandler() only. It may not be passed to emberSendUnicast(). |
| EMBER_OUTGOING_BROADCAST         | 0x04  | Broadcast message. This value is passed to emberMessageSentHandler() only. It may not be passed to emberSendUnicast(). |

| EmberMacPassthroughType               | Value | Description                                                |
|---------------------------------------|-------|------------------------------------------------------------|
| EMBER_MAC_PASSTHROUGH_NONE            | 0x00  | No MAC passthrough messages.                               |
| EMBER_MAC_PASSTHROUGH_SE_INTERPAN     | 0x01  | SE InterPAN messages.                                      |
| EMBER_MAC_PASSTHROUGH_EMBERNET        | 0x02  | Legacy EmberNet messages.                                  |
| EMBER_MAC_PASSTHROUGH_EMBERNET_SOURCE | 0x04  | Legacy EmberNet messages filtered by their source address. |

| EmberBindingType          | Value | Description                                                                                                    |
|---------------------------|-------|----------------------------------------------------------------------------------------------------|
| EMBER_UNUSED_BINDING      | 0x00  | A binding that is currently not in use.                                                                                                    |
| EMBER_UNICAST_BINDING     | 0x01  | A unicast binding whose 64-bit identifier is the destination EUI64.                                                                                                    |
| EMBER_MANY_TO_ONE_BINDING | 0x02  | A unicast binding whose 64-bit identifier is the aggregator EUI64.                                                                                                    |
| EMBER_MULTICAST_BINDING   | 0x03  | A multicast binding whose 64-bit identifier is the group address. A multicast binding can be used to send messages to the group and to receive messages sent to the group. |

| EmberApsOption                            | Value  | Description                                                                                                    |
|-------------------------------------------|--------|----------------------------------------------------------------------------------------------------|
| EMBER_APS_OPTION_NONE                     | 0x0000 | No options.                                                                                                    |
| EMBER_APS_OPTION_ENCRYPTION               | 0x0020 | Send the message using APS Encryption, using the Link Key shared with the destination node to encrypt the data at the APS Level.                                                                                                    |
| EMBER_APS_OPTION_RETRY                    | 0x0040 | Resend the message using the APS retry mechanism.                                                                                                    |
| EMBER_APS_OPTION_ENABLE_ROUTE_DISCOVERY   | 0x0100 | Causes a route discovery to be initiated if no route to the destination is known.                                                                                                    |
| EMBER_APS_OPTION_FORCE_ROUTE_DISCOVERY    | 0x0200 | Causes a route discovery to be initiated even if one is known.                                                                                                    |
| EMBER_APS_OPTION_SOURCE_EUI64             | 0x0400 | Include the source EUI64 in the network frame.                                                                                                    |
| EMBER_APS_OPTION_DESTINATION_EUI64        | 0x0800 | Include the destination EUI64 in the network frame.                                                                                                    |
| EMBER_APS_OPTION_ENABLE_ADDRESS_DISCOVERY | 0x1000 | Send a ZDO request to discover the node ID of the destination, if it is not already know.                                                                                                    |
| EMBER_APS_OPTION_POLL_RESPONSE            | 0x2000 | Reserved.                                                                                                    |
| EMBER_APS_OPTION_ZDO_RESPONSE_REQUIRED    |        | This incoming message is a ZDO request not handled by the EmberZNet stack, and the application is responsible for sending a ZDO response. This flag is used only when the ZDO is configured to have requests handled by the application. See the EZSP_CONFIG_APPLICATION_ZDO_FLAGS configuration parameter for more information. |
| EMBER_APS_OPTION_FRAGMENT                 | 0x8000 | This message is part of a fragmented message. This option may only be set for unicasts. The groupId field gives the index of this fragment in the low-order byte. If the low-order byte is zero this is the first fragment and the high-order byte contains the number of fragments in the message.                              |

| EzspNetworkScanType | Value | Description                                               |
|---------------------|-------|-----------------------------------------------------------|
| EZSP_ENERGY_SCAN    | 0x00  | An energy scan scans each channel for its RSSI value.     |
| EZSP_ACTIVE_SCAN    | 0x01  | An active scan scans each channel for available networks. |

| EmberJoinDecision           | Value | Description                                                                                                    |
|-----------------------------|-------|----------------------------------------------------------------------------------------------------|
| EMBER_USE_PRECONFIGURED_KEY | 0x00  | Allow the node to join. The joining node should have a pre-configured key. The security data sent to it will be encrypted with that key. |
| EMBER_SEND_KEY_IN_THE_CLEAR | 0x01  | Allow the node to join. Send the network key in-the-clear to the joining device.                                                         |
| EMBER_DENY_JOIN             | 0x02  | Deny join.                                                                                                    |
| EMBER_NO_ACTION             | 0x03  | Take no action.                                                                                                    |

| EmberInitialSecurityBitmask                   | Value  | Description                                                                                                    |
|-----------------------------------------------|--------|----------------------------------------------------------------------------------------------------|
| EMBER_STANDARD_SECURITY_MODE                  | 0x0000 | This enables ZigBee Standard Security on the node.                                                                                                    |
| EMBER_DISTRIBUTED_TRUST_CENTER_MODE           | 0x0002 | This enables Distributed Trust Center Mode for the device forming the network. (Previously known as EMBER_NO_TRUST_CENTER_MODE)                                                                                                    |
| EMBER_TRUST_CENTER_GLOBAL_LINK_KEY            | 0x0004 | This enables a Global Link Key for the Trust Center. All nodes will share the same Trust Center Link Key.                                                                                                    |
| EMBER_PRECONFIGURED_NETWORK_KEY_MODE          | 0x0008 | This enables devices that perform MAC Association with a pre-configured Network Key to join the network. It is only set on the Trust Center.                                                                                                    |
| EMBER_TRUST_CENTER_USES_HASHED_LINK_KEY       | 0x0084 | This denotes that the preconfiguredKey is not the actual Link Key but a Secret Key known only to the Trust Center. It is hashed with the IEEE Address of the destination device in order to create the actual Link Key used in encryption. This is bit is only used by the Trust Center. The joining device need not set this.                                                                                   |
| EMBER_HAVE_PRECONFIGURED_KEY                  | 0x0100 | This denotes that the preconfiguredKey element has valid data that should be used to configure the initial security state.                                                                                                    |
| EMBER_HAVE_NETWORK_KEY                        | 0x0200 | This denotes that the networkKey element has valid data that should be used to configure the initial security state.                                                                                                    |
| EMBER_GET_LINK_KEY_WHEN_JOINING               | 0x0400 | This denotes to a joining node that it should attempt to acquire a Trust Center Link Key during joining. This is only necessary if the device does not have a pre-configured key.                                                                                                    |
| EMBER_REQUIRE_ENCRYPTED_KEY                   | 0x0800 | This denotes that a joining device should only accept an encrypted network key from the Trust Center (using its preconfigured key). A key sent in-the-clear by the Trust Center will be rejected and the join will fail. This option is only valid when utilizing a pre-configured key.                                                                                                    |
| EMBER_NO_FRAME_COUNTER_RESET                  | 0x1000 | This denotes whether the device should NOT reset its outgoing frame counters (both NWK and APS) when ::emberSetInitialSecurityState() is called. Normally it is advised to reset the frame counter before joining a new network. However in cases where a device is joining to the same network again (but not using ::emberRejoinNetwork()) it should keep the NWK and APS frame counters stored in its tokens. |
| EMBER_GET_PRECONFIGURED_KEY_FROM_INSTALL_CODE | 0x2000 | This denotes that the device should obtain its preconfigured key from an installation code stored in the manufacturing token. The token contains a value that will be hashed to obtain the actual preconfigured key. If that token is not valid, then the call to emberSetInitialSecurityState() will fail.                                                                                                    |

| EmberInitialSecurityBitmask   | Value | Description                                                                                                    |
|-------------------------------|-------|----------------------------------------------------------------------------------------------------|
| EMBER_HAVE_TRUST_CENTER_EUI64 |       | This denotes that the  ::EmberInitialSecurityState::preconfiguredTrustCenterEui64 has a value in it containing the trust center EUI64. The device will only join a network and accept commands from a trust center with that EUI64. Normally this bit is NOT set, and the EUI64 of the trust center is learned during the join process. When commissioning a device to join onto an existing network, which is using a trust center, and without sending any messages, this bit must be set and the field ::EmberInitialSecurityState::preconfiguredTrustCenterEui64 must be populated with the appropriate EUI64. |

| EmberCurrentSecurityBitmask             | Value  | Description                                                                                                    |
|-----------------------------------------|--------|----------------------------------------------------------------------------------------------------|
| EMBER_STANDARD_SECURITY_MODE            | 0x0000 | This denotes that the device is running in a network with ZigBee Standard Security.                              |
| EMBER_DISTRIBUTED_TRUST_CENTER_MODE     | 0x0002 | This denotes that the device is running in a network without a centralized Trust Center.                         |
| EMBER_GLOBAL_LINK_KEY                   | 0x0004 | This denotes that the device has a Global Link Key. The Trust Center Link Key is the same across multiple nodes. |
| EMBER_HAVE_TRUST_CENTER_LINK_KEY        | 0x0010 | This denotes that the node has a Trust Center Link Key.                                                          |
| EMBER_TRUST_CENTER_USES_HASHED_LINK_KEY | 0x0084 | This denotes that the Trust Center is using a Hashed Link Key.                                                   |

| EmberKeyType                | Value | Description                                                                                      |
|-----------------------------|-------|--------------------------------------------------------------------------------------------------|
| EMBER_TRUST_CENTER_LINK_KEY | 0x01  | A shared key between the Trust Center and a device.                                              |
| EMBER_CURRENT_NETWORK_KEY   | 0x03  | The current active Network Key used by all devices in the network.                               |
| EMBER_NEXT_NETWORK_KEY      | 0x04  | The alternate Network Key that was previously in use, or the newer key that will be switched to. |
| EMBER_APPLICATION_LINK_KEY  | 0x05  | An Application Link Key shared with another (non-Trust Center) device.                           |

| EmberKeyStructBitmask                | Value  | Description                                               |
|--------------------------------------|--------|-----------------------------------------------------------|
| EMBER_KEY_HAS_SEQUENCE_NUMBER        | 0x0001 | The key has a sequence number associated with it.         |
| EMBER_KEY_HAS_OUTGOING_FRAME_COUNTER | 0x0002 | The key has an outgoing frame counter associated with it. |
| EMBER_KEY_HAS_INCOMING_FRAME_COUNTER | 0x0004 | The key has an incoming frame counter associated with it. |
| EMBER_KEY_HAS_PARTNER_EUI64          | 0x0008 | The key has a Partner IEEE address associated with it.    |

| EmberDeviceUpdate                        | Value |
|------------------------------------------|-------|
| EMBER_STANDARD_SECURITY_SECURED_REJOIN   | 0x0   |
| EMBER_STANDARD_SECURITY_UNSECURED_JOIN   | 0x1   |
| EMBER_DEVICE_LEFT                        | 0x2   |
| EMBER_STANDARD_SECURITY_UNSECURED_REJOIN | 0x3   |

| EmberKeyStatus                                      | Value |
|-----------------------------------------------------|-------|
| EMBER_APP_LINK_KEY_ESTABLISHED                      | 0x01  |
| EMBER_TRUST_CENTER_LINK_KEY_ESTABLISHED             | 0x03  |
| EMBER_KEY_ESTABLISHMENT_TIMEOUT                     | 0x04  |
| EMBER_KEY_TABLE_FULL                                | 0x05  |
| EMBER_TC_RESPONDED_TO_KEY_REQUEST                   | 0x06  |
| EMBER_TC_APP_KEY_SENT_TO_REQUESTER                  | 0x07  |
| EMBER_TC_RESPONSE_TO_KEY_REQUEST_FAILED             | 0x08  |
| EMBER_TC_REQUEST_KEY_TYPE_NOT_SUPPORTED             | 0x09  |
| EMBER_TC_NO_LINK_KEY_FOR_REQUESTER                  | 0x0A  |
| EMBER_TC_REQUESTER_EUI64_UNKNOWN                    | 0x0B  |
| EMBER_TC_RECEIVED_FIRST_APP_KEY_REQUEST             | 0x0C  |
| EMBER_TC_TIMEOUT_WAITING_FOR_SECOND_APP_KEY_REQUEST | 0x0D  |
| EMBER_TC_NON_MATCHING_APP_KEY_REQUEST_RECEIVED      | 0x0E  |
| EMBER_TC_FAILED_TO_SEND_APP_KEYS                    | 0x0F  |
| EMBER_TC_FAILED_TO_STORE_APP_KEY_REQUEST            | 0x10  |
| EMBER_TC_REJECTED_APP_KEY_REQUEST                   | 0x11  |

| EmberCounterType                          | Value | Description                                                                |
|-------------------------------------------|-------|----------------------------------------------------------------------------|
| EMBER_COUNTER_MAC_RX_BROADCAST            | 0     | The MAC received a broadcast.                                              |
| EMBER_COUNTER_MAC_TX_BROADCAST            | 1     | The MAC transmitted a broadcast.                                           |
| EMBER_COUNTER_MAC_RX_UNICAST              | 2     | The MAC received a unicast.                                                |
| EMBER_COUNTER_MAC_TX_UNICAST_SUCCESS      | 3     | The MAC successfully transmitted a unicast.                                |
| EMBER_COUNTER_MAC_TX_UNICAST_RETRY        | 4     | The MAC retried a unicast.                                                 |
| EMBER_COUNTER_MAC_TX_UNICAST_FAILED       | 5     | The MAC unsuccessfully transmitted a unicast.                              |
| EMBER_COUNTER_APS_DATA_RX_BROADCAST       | 6     | The APS layer received a data broadcast.                                   |
| EMBER_COUNTER_APS_DATA_TX_BROADCAST       | 7     | The APS layer transmitted a data broadcast.                                |
| EMBER_COUNTER_APS_DATA_RX_UNICAST         | 8     | The APS layer received a data unicast.                                     |
| EMBER_COUNTER_APS_DATA_TX_UNICAST_SUCCESS | 9     | The APS layer successfully transmitted a data unicast.                     |
| EMBER_COUNTER_APS_DATA_TX_UNICAST_RETRY   | 10    | The APS layer retried a data unicast.                                      |
| EMBER_COUNTER_APS_DATA_TX_UNICAST_FAILED  | 11    | The APS layer unsuccessfully transmitted a data unicast.                   |
| EMBER_COUNTER_ROUTE_DISCOVERY_INITIATED   | 12    | The network layer successfully submitted a new route discovery to the MAC. |
| EMBER_COUNTER_NEIGHBOR_ADDED              | 13    | An entry was added to the neighbor table.                                  |
| EMBER_COUNTER_NEIGHBOR_REMOVED            | 14    | An entry was removed from the neighbor table.                              |
| EMBER_COUNTER_NEIGHBOR_STALE              | 15    | A neighbor table entry became stale because it had not been heard from.    |
| EMBER_COUNTER_JOIN_INDICATION             | 16    | A node joined or rejoined to the network via this node.                    |
| EMBER_COUNTER_CHILD_REMOVED               | 17    | An entry was removed from the child table.                                 |
| EMBER_COUNTER_ASH_OVERFLOW_ERROR          | 18    | EZSP-UART only. An overflow error occurred in the UART.                    |
| EMBER_COUNTER_ASH_FRAMING_ERROR           | 19    | EZSP-UART only. A framing error occurred in the UART.                      |

| EmberCounterType                                        | Value | Description                                                                                                    |
|---------------------------------------------------------|-------|----------------------------------------------------------------------------------------------------|
| EMBER_COUNTER_ASH_OVERRUN_ERROR                         | 20    | EZSP-UART only. An overrun error occurred in the UART.                                                                                                    |
| EMBER_COUNTER_NWK_FRAME_COUNTER_FAILURE                 | 21    | A message was dropped at the network layer because the NWK frame counter was not higher than the last message seen from that source.                                                                                    |
| EMBER_COUNTER_APS_FRAME_COUNTER_FAILURE                 | 22    | A message was dropped at the APS layer because the APS frame counter was not higher than the last message seen from that source.                                                                                        |
| EMBER_COUNTER_UTILITY                                   | 23    | Utility counter for general debugging use.                                                                                                    |
| EMBER_COUNTER_APS_LINK_KEY_NOT_AUTHORIZED               | 24    | A message was dropped at the APS layer because it had APS encryption but the key associated with the sender has not been authenticated, and thus the key is not authorized for use in APS data messages.                |
| EMBER_COUNTER_NWK_DECRYPTION_FAILURE                    | 25    | An NWK-encrypted message was received but dropped because decryption failed.                                                                                                    |
| EMBER_COUNTER_APS_DECRYPTION_FAILURE                    | 26    | An APS encrypted message was received but dropped because decryption failed.                                                                                                    |
| EMBER_COUNTER_ALLOCATE_PACKET_BUFFER_FAILURE            | 27    | The number of times we failed to allocate a set of linked packet buffers. This doesn't necessarily mean that the packet buffer count was 0 at the time, but that the number requested was greater than the number free. |
| EMBER_COUNTER_RELAYED_UNICAST                           | 28    | The number of relayed unicast packets.                                                                                                    |
| EMBER_COUNTER_PHY_TO_MAC_QUEUE_LIMIT_REACHED            | 29    | The number of times we dropped a packet due to reaching the preset PHY to MAC queue limit (sli_802154mac_max_phy_to_mac_queue_length)                                                                                   |
| EMBER_COUNTER_PACKET_VALIDATE_LIBRARY_<br>DROPPED_COUNT | 30    | The number of times we dropped a packet due to the packet-validate library checking a packet and rejecting it due to length or other formatting problems.                                                               |
| EMBER_COUNTER_TYPE_NWK_RETRY_OVERFLOW                   | 31    | The number of times the NWK retry queue is full and a new message failed to be added.                                                                                                    |
| EMBER_COUNTER_PHY_CCA_FAIL_COUNT                        | 32    | The number of times the PHY layer was unable to transmit due to a failed CCA.                                                                                                    |
| EMBER_COUNTER_BROADCAST_TABLE_FULL                      | 33    | The number of times an NWK broadcast was dropped because the broadcast table was full.                                                                                                    |
| EMBER_COUNTER_PTA_LO_PRI_REQUESTED                      | 34    | The number of low priority packet traffic arbitration requests.                                                                                                    |
| EMBER_COUNTER_PTA_HI_PRI_REQUESTED                      | 35    | The number of high priority packet traffic arbitration requests.                                                                                                    |
| EMBER_COUNTER_PTA_LO_PRI_DENIED                         | 36    | The number of low priority packet traffic arbitration requests denied.                                                                                                    |
| EMBER_COUNTER_PTA_HI_PRI_DENIED                         | 37    | The number of high priority packet traffic arbitration requests denied.                                                                                                    |
| EMBER_COUNTER_PTA_LO_PRI_TX_ABORTED                     | 38    | The number of aborted low priority packet traffic arbitration transmissions.                                                                                                    |
| EMBER_COUNTER_PTA_HI_PRI_TX_ABORTED                     | 39    | The number of aborted high priority packet traffic arbitration transmissions.                                                                                                    |
| EMBER_COUNTER_TYPE_COUNT                                | 40    | A placeholder giving the number of Ember counter types.                                                                                                    |

| EmberJoinMethod                   | Value | Description                                                                                                    |
|-----------------------------------|-------|----------------------------------------------------------------------------------------------------|
| EMBER_USE_MAC_ASSOCIATION         | 0x0   | Normally devices use MAC Association to join a network, which respects the "permit joining" flag in the MAC Beacon. This value should be used by default.                                                                                                    |
| EMBER_USE_NWK_REJOIN              | 0x1   | For those networks where the "permit joining" flag is never turned on, they will need to use a ZigBee NWK Rejoin. This value causes the rejoin to be sent without NWK security and the Trust Center will be asked to send the NWK key to the device. The NWK key sent to the device can be encrypted with the device's corresponding Trust Center link key. That is determined by the ::EmberJoinDecision on the Trust Center returned by the ::emberTrustCenterJoinHandler(). |
| EMBER_USE_NWK_REJOIN_HAVE_NWK_KEY | 0x2   | For those networks where the "permit joining" flag is never turned on, they will need to use an NWK Rejoin. If those devices have been preconfigured with the NWK key (including sequence number) they can use a secured rejoin. This is only necessary for end devices since they need a parent. Routers can simply use the ::EMBER_USE_CONFIGURED_NWK_STATE join method below.                                                                                               |
| EMBER_USE_CONFIGURED_NWK_STATE    | 0x3   | For those networks where all network and security information is known ahead of time, a router device may be commissioned such that it does not need to send any messages to begin communicating on the network.                                                                                                    |

| EmberZdoConfigurationFlags                 | Value | Description                                                                                                    |
|--------------------------------------------|-------|----------------------------------------------------------------------------------------------------|
| EMBER_APP_RECEIVES_SUPPORTED_ZDO_REQUESTS  | 0x01  | Set this flag in order to receive supported ZDO request messages via the incomingMessageHandler callback. A supported ZDO request is one that is handled by the EmberZNet stack. The stack will continue to handle the request and send the appropriate ZDO response even if this configuration option is enabled.                                                                         |
| EMBER_APP_HANDLES_UNSUPPORTED_ZDO_REQUESTS | 0x02  | Set this flag in order to receive unsupported ZDO request messages via the incomingMessageHandler callback. An unsupported ZDO request is one that is not handled by the EmberZNet stack, other than to send a 'not supported' ZDO response. If this configuration option is enabled, the stack will no longer send any ZDO response, and it is the application's responsibility to do so. |
| EMBER_APP_HANDLES_ZDO_ENDPOINT_REQUESTS    | 0x04  | Set this flag in order to receive the following ZDO request messages via the incomingMessageHandler callback: SIMPLE_DESCRIPTOR_REQUEST, MATCH_DESCRIPTORS_REQUEST, and ACTIVE_ENDPOINTS_REQUEST. If this configuration option is enabled, the stack will no longer send any ZDO response for these requests, and it is the application's responsibility to do so.                         |
| EMBER_APP_HANDLES_ZDO_BINDING_REQUESTS     | 0x08  | Set this flag in order to receive the following ZDO request messages via the incomingMessageHandler callback: BINDING_TABLE_REQUEST, BIND_REQUEST, and UNBIND_REQUEST. If this configuration option is enabled, the stack will no longer send any ZDO response for these requests, and it is the application's responsibility to do so.                                                    |

| EmberConcentratorType       | Value  | Description                                                                                                    |
|-----------------------------|--------|----------------------------------------------------------------------------------------------------|
| EMBER_LOW_RAM_CONCENTRATOR  | 0xFFF8 | A concentrator with insufficient memory to store source routes for the entire network. Route records are sent to the concentrator prior to every inbound APS unicast.             |
| EMBER_HIGH_RAM_CONCENTRATOR | 0xFFF9 | A concentrator with sufficient memory to store source routes for the entire network. Remote nodes stop sending route records once the concentrator has successfully received one. |

| EmberZIIState                              | Value  | Description                                                    |
|--------------------------------------------|--------|----------------------------------------------------------------|
| EMBER_ZLL_STATE_NONE                       | 0x0000 | No state.                                                      |
| EMBER_ZLL_STATE_FACTORY_NEW                | 0x0001 | The device is factory new.                                     |
| EMBER_ZLL_STATE_ADDRESS_ASSIGNMENT_CAPABLE | 0x0002 | The device is capable of assigning addresses to other devices. |
| EMBER_ZLL_STATE_LINK_INITIATOR             | 0x0010 | The device is initiating a link operation.                     |
| EMBER_ZLL_STATE_LINK_PRIORITY_REQUEST      | 0x0020 | The device is requesting link priority.                        |
| EMBER_ZLL_STATE_NON_ZLL_NETWORK            | 0x0100 | The device is on a non-ZLL network.                            |

| EmberZllKeyIndex                  | Value | Description                                                            |
|-----------------------------------|-------|------------------------------------------------------------------------|
| EMBER_ZLL_KEY_INDEX_DEVELOPMENT   | 0x00  | Key encryption algorithm for use during development.                   |
| EMBER_ZLL_KEY_INDEX_MASTER        | 0x04  | Key encryption algorithm shared by all certified devices.              |
| EMBER_ZLL_KEY_INDEX_CERTIFICATION | 0x0F  | Key encryption algorithm for use during development and certification. |

| EzspZllNetworkOperation | Value | Description               |
|-------------------------|-------|---------------------------|
| EZSP_ZLL_FORM_NETWORK   | 0x00  | ZLL form network command. |
| EZSP_ZLL_JOIN_TARGET    | 0x01  | ZLL join target command.  |

| EzspSourceRouteOverheadInformation | Value | Description                        |
|------------------------------------|-------|------------------------------------|
| EZSP_SOURCE_ROUTE_OVERHEAD_UNKNOWN | 0xFF  | Ezsp source route overhead unknown |

| EmberNetworkInitBitmask                        | Value  | Description                                                                                   |
|------------------------------------------------|--------|-----------------------------------------------------------------------------------------------|
| EMBER_NETWORK_INIT_NO_OPTIONS                  | 0x0000 | No options for Network Init                                                                   |
| EMBER_NETWORK_INIT_PARENT_INFO_IN_TOKEN        | 0x0001 | Save parent info (node ID and EUI64) in a token during joining/rejoin, and restore on reboot. |
| EMBER_NETWORK_INIT_END_DEVICE_REJOIN_ON_REBOOT | 0x0002 | Send a rejoin request as an end device on reboot if parent information is persisted.          |

| EmberMultiPhyNwkConfig  |      |                                     |
|-------------------------|------|-------------------------------------|
| EMBER_BROADCAST_SUPPORT | 0x01 | Enable broadcast support on Routers |

| EmberDutyCycleState                             |   |                                                                                |  |  |  |
|-------------------------------------------------|---|--------------------------------------------------------------------------------|--|--|--|
| EMBER_DUTY_CYCLE_TRACKING_OFF                   | 0 | No Duty cycle tracking or metrics are taking place.                            |  |  |  |
| EMBER_DUTY_CYCLE_LBT_NORMAL                     | 1 | Duty Cycle is tracked and has not exceeded any thresholds.                     |  |  |  |
| EMBER_DUTY_CYCLE_LBT_LIMITED_THRESHOLD_REACHED  | 2 | We have exceeded the limited threshold of our total duty cycle allotment.      |  |  |  |
| EMBER_DUTY_CYCLE_LBT_CRITICAL_THRESHOLD_REACHED | 3 | We have exceeded the critical threshold of our total duty cycle allotment      |  |  |  |
| EMBER_DUTY_CYCLE_LBT_SUSPEND_LIMIT_REACHED      | 4 | We have reached the suspend limit and are blocking all outbound transmissions. |  |  |  |

| EmberRadioPowerMode          |   |                                     |
|------------------------------|---|-------------------------------------|
| EMBER_RADIO_POWER_MODE_RX_ON | 0 | The radio receiver is switched on.  |
| EMBER_RADIO_POWER_MODE_OFF   | 1 | The radio receiver is switched off. |

| EmberEntropySource                |   |                                                                |
|-----------------------------------|---|----------------------------------------------------------------|
| EMBER_ENTROPY_SOURCE_ERROR        | 0 | Entropy source error.                                          |
| EMBER_ENTROPY_SOURCE_RADIO        | 1 | Entropy source is the radio.                                   |
| EMBER_ENTROPY_SOURCE_MBEDTLS_TRNG | 2 | Entropy source is the TRNG powered by mbed TLS.                |
| EMBER_ENTROPY_SOURCE_MBEDTLS      | 3 | Entropy source is powered by mbed TLS, the source is not TRNG. |

| sl_zb_sec_man_key_type_t                           |    |                                                          |
|----------------------------------------------------|----|----------------------------------------------------------|
| SL_ZB_SEC_MAN_KEY_TYPE_NONE                        | 0  | No key type.                                             |
| SL_ZB_SEC_MAN_KEY_TYPE_NETWORK                     | 1  | Network Key (either current or alternate).               |
| SL_ZB_SEC_MAN_KEY_TYPE_TC_LINK                     | 2  | Preconfigured Trust Center Link Key.                     |
| SL_ZB_SEC_MAN_KEY_TYPE_TC_LINK_WITH_TIMEOUT        | 3  | Transient key.                                           |
| SL_ZB_SEC_MAN_KEY_TYPE_APP_LINK                    | 4  | Link key in table.                                       |
| SL_ZB_SEC_MAN_KEY_TYPE_ZLL_ENCRYPTION_KEY          | 6  | Encryption key in ZLL.                                   |
| SL_ZB_SEC_MAN_KEY_TYPE_ZLL_PRECONFIGURED_KEY       | 7  | Preconfigured key in ZLL.                                |
| SL_ZB_SEC_MAN_KEY_TYPE_GREEN_POWER_PROXY_TABLE_KEY | 8  | GP Proxy table key.                                      |
| SL_ZB_SEC_MAN_KEY_TYPE_GREEN_POWER_SINK_TABLE_KEY  | 9  | GP Sink table key.                                       |
| SL_ZB_SEC_MAN_KEY_TYPE_INTERNAL                    | 10 | Generic key type available to use for crypto operations. |

| sl_zb_sec_man_derived_key_type_t                  |   |                                                                                           |
|---------------------------------------------------|---|-------------------------------------------------------------------------------------------|
| SL_ZB_SEC_MAN_DERIVED_KEY_TYPE_NONE               | 0 | No derivation (use core key type directly).                                               |
| SL_ZB_SEC_MAN_DERIVED_KEY_TYPE_KEY_TRANSPORT_KEY  | 1 | Hash core key with Key Transport Key hash.                                                |
| SL_ZB_SEC_MAN_DERIVED_KEY_TYPE_KEY_LOAD_KEY       | 2 | Hash core key with Key Load Key hash.                                                     |
| SL_ZB_SEC_MAN_DERIVED_KEY_TYPE_VERIFY_KEY         | 3 | Perform Verify Key hash.                                                                  |
| SL_ZB_SEC_MAN_DERIVED_KEY_TYPE_TC_SWAP_OUT_KEY    | 4 | Perform a simple AES hash of the key for TC backup.                                       |
| SL_ZB_SEC_MAN_DERIVED_KEY_TYPE_TC_HASHED_LINK_KEY | 5 | For a TC using hashed link keys, hashed the root key against the supplied EUI in context. |

| sl_zigbee_sec_man_flags_t                 |   |                                                     |  |  |  |
|-------------------------------------------|---|-----------------------------------------------------|--|--|--|
| ZB_SEC_MAN_FLAG_NONE                      | 0 | No flags on operation.                              |  |  |  |
| ZB_SEC_MAN_FLAG_KEY_INDEX_IS_VALID        | 1 | Context has a valid key index.                      |  |  |  |
| ZB_SEC_MAN_FLAG_EUI_IS_VALID              | 2 | Context has a valid EUI64.                          |  |  |  |
| ZB_SEC_MAN_FLAG_UNCONFIRMED_TRANSIENT_KEY | 4 | Transient key being added hasn't yet been verified. |  |  |  |

## 4 Configuration Frames

| Name: version                                                                                                    | ID: 0x0000                                                                                                    |
|----------------------------------------------------------------------------------------------------|----------------------------------------------------------------------------------------------------|
| <b>Description:</b> The command allows the Host to specify the desired EZSP version and must be sent before any other command. The response provides information about the firmware running on the NCP. |                                                                                                    |
| Command Parameters:                                                                                                    |                                                                                                    |
| uint8_t desiredProtocolVersion                                                                                                    | The EZSP version the Host wishes to use. To successfully set the version and allow other commands, this must be same as EZSP_PROTOCOL_VERSION. |
| Response Parameters:                                                                                                    |                                                                                                    |
| uint8_t protocolVersion                                                                                                    | The EZSP version the NCP is using.                                                                                                    |
| uint8_t stackType                                                                                                    | The type of stack running on the NCP (2).                                                                                                    |
| uint16_t stackVersion                                                                                                    | The version number of the stack.                                                                                                    |

| Name: getConfigurationValue                            | ID: 0x0052                                                                                                    |  |
|--------------------------------------------------------|----------------------------------------------------------------------------------------------------|--|
| Description: Reads a configuration value from the NCP. |                                                                                                    |  |
| Command Parameters:                                    |                                                                                                    |  |
| EzspConfigld configld                                  | Identifies which configuration value to read.                                                                          |  |
| Response Parameters:                                   |                                                                                                    |  |
| EzspStatus status                                      | EZSP_SUCCESS if the value was read successfully, EZSP_ERROR_INVALID_ID if the NCP does not recognize <i>configld</i> . |  |
| uint16_t value                                         | The configuration value.                                                                                               |  |

| Name: setConfigurationValue                                                                                                    | ID: 0x0053                                                                                                    |  |
|----------------------------------------------------------------------------------------------------|----------------------------------------------------------------------------------------------------|--|
| <b>Description:</b> Writes a configuration value to the NCP. Configuration values can be modified by the Host after the NCP has reset. Once the status of the stack changes to EMBER_NETWORK_UP, configuration values can no longer be modified and this command will respond with EZSP_ERROR_INVALID_CALL. |                                                                                                    |  |
| Command Parameters:                                                                                                    |                                                                                                    |  |
| EzspConfigld configld                                                                                                    | Identifies which configuration value to change.                                                                                                    |  |
| uint16_t value                                                                                                    | The new configuration value.                                                                                                    |  |
| Response Parameters:                                                                                                    |                                                                                                    |  |
| EzspStatus status                                                                                                    | EZSP_SUCCESS if the configuration value was changed, EZSP_ERROR_OUT_OF_MEMORY if the new value exceeded the available memory, EZSP_ERROR_INVALID_VALUE if the new value was out of bounds, EZSP_ERROR_INVALID_ID if the NCP does not recognize configld, EZSP_ERROR_INVALID_CALL if configuration values can no longer be modified. |  |

Name: readAttribute ID: 0x0108

**Description:** Read attribute data on NCP endpoints.

**Command Parameters:** 

uint8\_t endpoint Endpoint

uint16\_t cluster Cluster.

uint16\_t attributeId Attribute ID.

uint8\_t mask Mask.

uint16\_t manufacturerCode Manufacturer code.

**Response Parameters:** 

EmberStatus status An EmberStatus value indicating success or the reason for failure.

uint8\_t dataType Attribute data type.

uint8\_t readLength Length of attribute data.

uint8\_t[] dataPtr Attribute data.

Name: WriteAttribute ID: 0x0109

Description: Write attribute data on NCP endpoints.

**Command Parameters:** 

uint8\_t endpoint Endpoint

uint16\_t cluster Cluster.

uint16\_t attributeId Attribute ID.

uint8\_t mask Mask.

uint16\_t manufacturerCode Manufacturer code.

bool overrideReadOn-

lyAndDataType

Override read only and data type.

bool justTest Override read only and data type.

uint8\_t dataType Attribute data type.

uint8\_t dataLength Attribute data length.

uint8\_t[] data Attribute data.

**Response Parameters:** 

Name: addEndpoint ID: 0x0002

Description: Configures endpoint information on the NCP. The NCP does not remember these settings after a reset. Endpoints can be added by the Host after the NCP has reset. Once the status of the stack changes to EMBER NETWORK UP, endpoints can no longer be added and this command will respond with EZSP ERROR INVALID CALL.

**Command Parameters:** 

uint8 t endpoint The application endpoint to be added.

uint16\_t profileId The endpoint's application profile.

uint16 t deviceld The endpoint's device ID within the application profile.

uint8 t appFlags The device version and flags indicating description availability.

uint8\_t inputClusterCount The number of cluster IDs in inputClusterList.

The number of cluster IDs in outputClusterList. uint8 t outputClusterCount

uint16 t[] inputClusterList Input cluster IDs the endpoint will accept.

uint16\_t[] outputClusterList Output cluster IDs the endpoint may send.

**Response Parameters:** 

EZSP SUCCESS if the endpoint was added, EZSP ERROR OUT OF MEMORY if there is EzspStatus status

not enough memory available to add the endpoint, EZSP ERROR INVALID VALUE if the

endpoint already exists, EZSP\_ERROR\_INVALID\_CALL if endpoints can no longer be added.

Name: setPolicy ID: 0x0055

Description: Allows the Host to change the policies used by the NCP to make fast decisions.

**Command Parameters:** 

Identifies which policy to modify. EzspPolicyId policyId

EzspDecisionId decisionId The new decision for the specified policy.

**Response Parameters:** 

EZSP\_SUCCESS if the policy was changed, EZSP\_ERROR\_INVALID\_ID if the NCP does not rec-EzspStatus status

ognize policyld.

Name: getPolicy ID: 0x0056

Description: Allows the Host to read the policies used by the NCP to make fast decisions.

**Command Parameters:** 

EzspPolicyId policyId Identifies which policy to read.

**Response Parameters:** 

EZSP SUCCESS if the policy was read successfully, EZSP ERROR INVALID ID if the NCP does EzspStatus status

not recognize policyld.

EzspDecisionId decisionId The current decision for the specified policy. Name: sendPanIdUpdate
ID: 0x0057

Description: Triggers a pan id update message.

Command Parameters:

EmberPanId newPan
The new Pan Id

Response Parameters:

bool status
true if the request was successfully handed to the stack, false otherwise

Name: getValue **ID:** 0x00AA **Description:** Reads a value from the NCP. **Command Parameters:** EzspValueld valueld Identifies which value to read. **Response Parameters:** EZSP\_SUCCESS if the value was read successfully, EZSP\_ERROR\_INVALID\_ID if the NCP does not recognize valueId, EZSP\_ERROR\_INVALID\_VALUE if the length of the returned value exceeds the size of EzspStatus status local storage allocated to receive it. Both a command and response parameter. On command, the maximum size in bytes of local storage allouint8 t valueLength cated to receive the returned value. On response, the actual length in bytes of the returned value. The value. uint8\_t[] value

| Name: getExtendedValue                                                                                      |                              | ID: 0x0003                                                                                                    |
|----------------------------------------------------------------------------------------------------|------------------------------|----------------------------------------------------------------------------------------------------|
| Description: Reads a value from the NCP but passes an extra argument specific to the value being retrieved. |                              |                                                                                                    |
| Command Parameters:                                                                                         |                              |                                                                                                    |
| EzspExtendedValueld valueld                                                                                 | Identifies which             | extended value ID to read.                                                                                                    |
| uint32_t characteristics                                                                                    | Identifies which being read. | characteristics of the extended value ID to read. These are specific to the value                                                                                                    |
| Response Parameters:                                                                                        |                              |                                                                                                    |
| EzspStatus status                                                                                           | does not recogr              | SS if the value was read successfully, EZSP_ERROR_INVALID_ID if the NCP nize valueId. EZSP_ERROR_INVALID_VALUE if the length of the returned value are of local storage allocated to receive it. |
| uint8_t valueLength                                                                                         |                              | nd and response parameter. On command, the maximum size in bytes of local ed to receive the returned <i>value</i> . On response, the actual length in bytes of the                               |
| uint8_t[] value                                                                                             | The value.                   |                                                                                                    |

| Name: setValue                          | ID: 0x00AB                                                                                                    |  |
|-----------------------------------------|----------------------------------------------------------------------------------------------------|--|
| Description: Writes a value to the NCP. |                                                                                                    |  |
| Command Parameters:                     |                                                                                                    |  |
| EzspValueld valueld                     | Identifies which value to change.                                                                                                    |  |
| uint8_t valueLength                     | The length of the <i>value</i> parameter in bytes.                                                                                                    |  |
| uint8_t[] value                         | The new value.                                                                                                    |  |
| Response Parameters:                    |                                                                                                    |  |
| EzspStatus status                       | EZSP_SUCCESS if the value was changed, EZSP_ERROR_INVALID_VALUE if the new value was out of bounds, EZSP_ERROR_INVALID_ID if the NCP does not recognize <i>valueld</i> , EZSP_ERROR_INVALID_CALL if the value could not be modified. |  |

| Name: setPassiveAckConfig                                                                           | ID: 0x0105                                                                                                    |  |
|----------------------------------------------------------------------------------------------------|----------------------------------------------------------------------------------------------------|--|
| Description: Allows the Host to control the broadcast behaviour of a routing device used by the NCP |                                                                                                    |  |
| Command Parameters:                                                                                 |                                                                                                    |  |
| uint8_t config                                                                                      | Passive ack config enum.                                                                                             |  |
| uint8_t minAcksNeeded                                                                               | The minimum number of acknowledgments (re-broadcasts) to wait for until deeming the broadcast transmission complete. |  |
| Response Parameters:                                                                                |                                                                                                    |  |
| EmberStatus status                                                                                  | An EmberStatus value indicating success or the reason for failure.                                                   |  |

## 5 Utilities Frames

**Name:** nop **ID:** 0x0005

Description: A command which does nothing. The Host can use this to set the sleep mode or to check the status of the NCP.

**Command Parameters: None** 

Response Parameters: None

Name: echo ID: 0x0081

**Description:** Variable length data from the Host is echoed back by the NCP. This command has no other effects and is designed for testing the link between the Host and NCP.

**Command Parameters:** 

uint8\_t dataLength

The length of the *data* parameter in bytes.

**Response Parameters:** 

uint8\_t echoLength

The length of the echo parameter in bytes.

uint8\_t[] echo The echo of the data.

Name: invalidCommand ID: 0x0058

**Description:** Indicates that the NCP received an invalid command.

This frame is a response to an invalid command.

**Response Parameters:** 

EzspStatus reason The reason why the command was invalid.

Name: callback ID: 0x0006

Description: Allows the NCP to respond with a pending callback.

**Command Parameters: None** 

The response to this command can be any of the callback responses.

Name: noCallbacks ID: 0x0007

**Description:** Indicates that there are currently no pending callbacks.

This frame is a response to the callback command.

Response Parameters: None

Name: setToken **ID:** 0x0009

Description: Sets a token (8 bytes of non-volatile storage) in the Simulated EEPROM of the NCP.

**Command Parameters:** 

uint8\_t tokenId Which token to set.

uint8 t[8] tokenData The data to write to the token.

**Response Parameters:** 

EmberStatus status An EmberStatus value indicating success or the reason for failure.

Name: getToken ID: 0x000A

Description: Retrieves a token (8 bytes of non-volatile storage) from the Simulated EEPROM of the NCP.

**Command Parameters:** 

uint8\_t tokenId Which token to read.

**Response Parameters:** 

EmberStatus status An EmberStatus value indicating success or the reason for failure.

The contents of the token. uint8\_t[8] tokenData

Name: getMfgToken ID: 0x000B

Description: Retrieves a manufacturing token from the Flash Information Area of the NCP (except for EZSP\_STACK\_CAL\_DATA

which is managed by the stack).

**Command Parameters:** 

EzspMfgTokenId tokenId Which manufacturing token to read.

**Response Parameters:** 

uint8\_t tokenDataLength The length of the tokenData parameter in bytes.

uint8\_t[] tokenData The manufacturing token data. Name: setMfgToken ID: 0x000C

**Description:** Sets a manufacturing token in the Customer Information Block (CIB) area of the NCP if that token currently unset (fully erased). Cannot be used with EZSP\_STACK\_CAL\_DATA, EZSP\_STACK\_CAL\_FILTER, EZSP\_MFG\_ASH\_CONFIG, or EZSP\_MFG\_CBKE\_DATA token.

**Command Parameters:** 

EzspMfgTokenId tokenId

Which manufacturing token to set.

The length of the *tokenData* parameter in bytes.

uint8\_t tokenDataLength

The manufacturing token data.

Response Parameters:

uint8\_t[] tokenData

An EmberStatus value indicating success or the reason for failure. EmberStatus status

Name: stackTokenChangedHandler

ID: 0x000D

Description: A callback invoked to inform the application that a stack token has changed.

This frame is a response to the callback command.

Response Parameters:

uint16\_t tokenAddress The address of the stack token that has changed.

Name: getRandomNumber ID: 0x0049

**Description:** Returns a pseudorandom number.

**Command Parameters: None** 

**Response Parameters:** 

EmberStatus status Always returns EMBER\_SUCCESS.

uint16\_t value A pseudorandom number.

Name: setTimer ID: 0x000E

Description: Sets a timer on the NCP. There are 2 independent timers available for use by the Host. A timer can be cancelled by setting time to 0 or units to EMBER EVENT INACTIVE.

**Command Parameters:** 

uint8 t timerId Which timer to set (0 or 1).

The delay before the timerHandler callback will be generated. Note that the timer clock is uint16 t time

free running and is not synchronized with this command. This means that the actual delay

will be between time and (time - 1). The maximum delay is 32767.

EmberEventUnits units The units for time.

If true, a timerHandler callback will be generated repeatedly. If false, only a single timerbool repeat

Handler callback will be generated.

**Response Parameters:** 

EmberStatus status An EmberStatus value indicating success or the reason for failure.

Name: getTimer ID: 0x004E

Description: Gets information about a timer. The Host can use this command to find out how much longer it will be before a previously set timer will generate a callback.

**Command Parameters:** 

Which timer to get information about (0 or 1). uint8 t timerld

**Response Parameters:** 

uint16\_t time The delay before the timerHandler callback will be generated.

EmberEventUnits units The units for time.

True if a timerHandler callback will be generated repeatedly. False if only a single timerbool repeat

Handler callback will be generated.

Name: timerHandler ID: 0x000F

**Description:** A callback from the timer.

This frame is a response to the *callback* command.

**Response Parameters:** 

uint8 t timerld Which timer generated the callback (0 or 1). Name: debugWrite ID: 0x0012

Description: Sends a debug message from the Host to the Network Analyzer utility via the NCP.

**Command Parameters:** 

bool binaryMessage true if the message should be interpreted as binary data, false if the message should be

interpreted as ASCII text.

uint8\_t messageLength The length of the *messageContents* parameter in bytes.

**Response Parameters:** 

EmberStatus status An EmberStatus value indicating success or the reason for failure.

Name: readAndClearCounters ID: 0x0065

**Description:** Retrieves and clears Ember counters. See the EmberCounterType enumeration for the counter types.

**Command Parameters: None** 

**Response Parameters:** 

uint16\_t[EMBER\_COUNTER\_TYPE\_

COUNT] values

A list of all counter values ordered according to the EmberCounterType enumeration.

Name: readCounters ID: 0x00F1

**Description:** Retrieves Ember counters. See the EmberCounterType enumeration for the counter types.

Command Parameters: None

**Response Parameters:** 

uint16\_t[EMBER\_COUNTER\_TYPE\_C

OUNT] values

A list of all counter values ordered according to the EmberCounterType enumeration.

Name: counterRolloverHandler ID: 0x00F2

**Description:** This call is fired when a counter exceeds its threshold.

This frame is a response to the callback command.

**Response Parameters:** 

EmberCounterType type Type of Counter

Name: delayTest ID: 0x009D

**Description:** Used to test that UART flow control is working correctly.

**Command Parameters:** 

uint16\_t delay Data will not be read from the host for this many milliseconds.

Response Parameters: None

Name: getLibraryStatus ID: 0x0001

Description: This retrieves the status of the passed library ID to determine if it is compiled into the stack.

**Command Parameters:** 

EmberLibraryId libraryId The ID of the library being queried.

**Response Parameters:** 

EmberLibraryStatus status The status of the library being queried.

Name: getXncpInfo ID: 0x0013

**Description:** Allows the HOST to know whether the NCP is running the XNCP library. If so, the response contains also the manufacturer ID and the version number of the XNCP application that is running on the NCP.

Command Parameters: None

Response Parameters:

EmberStatus status EMBER\_SUCCESS if the NCP is running the XNCP library.

EMBER INVALID CALL otherwise.

uint16\_t manufacturerId The manufactured ID the user has defined in the XNCP application.

uint16\_t versionNumber The version number of the XNCP application.

Name: customFrame ID: 0x0047

**Description:** Provides the customer a custom EZSP frame. On the NCP, these frames are only handled if the XNCP library is included. On the NCP side these frames are handled in the emberXNcpIncomingCustomEzspMessageCallback() callback function.

Command Parameters:

uint8\_t payloadLength The length of the custom frame payload (maximum 119 bytes).

uint8\_t[] payload The payload of the custom frame.

Response Parameters:

EmberStatus status The status returned by the custom command.

uint8\_t replyLength The length of the response.

uint8\_t[] reply The response.

Name: customFrameHandler ID: 0x0054

Description: A callback indicating a custom EZSP message has been received.

This frame is a response to the callback command.

Response Parameters:

uint8\_t payloadLength The length of the custom frame payload.

uint8\_t[] payload The payload of the custom frame.

**Name:** getEui64 **ID:** 0x0026

Description: Returns the EUI64 ID of the local node.

**Command Parameters: None** 

**Response Parameters:** 

EmberEUI64 eui64 The 64-bit ID.

Name: getNodeld ID: 0x0027

Description: Returns the 16-bit node ID of the local node.

Command Parameters: None

**Response Parameters:** 

EmberNodeld nodeld The 16-bit ID.

Name: getPhyInterfaceCount ID: 0x00FC

**Description:** Returns number of phy interfaces present.

Command Parameters: None

Response Parameters:

uint8\_t interfaceCount Value indicate how many phy interfaces present.

Name: getTrueRandomEntropySource ID: 0x004F

Description: Returns the entropy source used for true random number generation.

Command Parameters: None

Response Parameters:

EmberEntropySource entropySource Value indicates the used entropy source.

## 6 Networking Frames

Name: setManufacturerCode ID: 0x0015

**Description:** Sets the manufacturer code to the specified value. The manufacturer code is one of the fields of the node descriptor.

**Command Parameters:** 

uint16\_t code The manufacturer code for the local node.

Response Parameters: None

Name: setPowerDescriptor ID: 0x0016

**Description:** Sets the power descriptor to the specified value. The power descriptor is a dynamic value. Therefore, you should call this function whenever the value changes.

**Command Parameters:** 

uint16\_t descriptor

The new power descriptor for the local node.

Response Parameters: None

Name: networkInit ID: 0x0017

**Description:** Resume network operation after a reboot. The node retains its original type. This should be called on startup whether or not the node was previously part of a network. EMBER\_NOT\_JOINED is returned if the node is not part of a network. This command accepts options to control the network initialization.

**Command Parameters:** 

EmberNetworkInitStruct networkInitStruct An EmberNetworkInitStruct containing the options for initialization.

**Response Parameters:** 

An EmberStatus value that indicates one of the following: successful initialization, EMBER\_NOT\_JOINED if the node is not part of a network, or the reason for follows:

son for failure.

Name: networkState ID: 0x0018

**Description:** Returns a value indicating whether the node is joining, joined to, or leaving a network.

Command Parameters: None

**Response Parameters:** 

EmberNetworkStatus status An EmberNetworkStatus value indicating the current join status.

Name: stackStatusHandler ID: 0x0019

**Description:** A callback invoked when the status of the stack changes. If the status parameter equals EMBER\_NETWORK\_UP, then the *getNetworkParameters* command can be called to obtain the new network parameters. If any of the parameters are being stored in nonvolatile memory by the Host, the stored values should be updated.

This frame is a response to the callback command.

**Response Parameters:** 

EmberStatus status Stack status.

Name: startScan ID: 0x001A

**Description:** This function will start a scan.

Command Parameters:

EzspNetworkScanType scanType Indicates the type of scan to be performed. Possible values are: EZSP\_ENERGY\_SCAN and

EZSP\_ACTIVE\_SCAN. For each type, the respective callback for reporting results is: energyScanResultHandler and networkFoundHandler. The energy scan and active scan report errors

and completion via the scanCompleteHandler.

uint32\_t channelMask Bits set as 1 indicate that this particular channel should be scanned. Bits set to 0 indicate that this

particular channel should not be scanned. For example, a channelMask value of 0x00000001 would indicate that only channel 0 should be scanned. Valid channels range from 11 to 26 inclusive. This translates to a channel mask value of 0x07FFF800. As a convenience, a value of 0 is

reinterpreted as the mask for the current channel.

uint8 t duration Sets the exponent of the number of scan periods, where a scan period is 960 symbols. The scan

will occur for ((2<sup>d</sup>uration) + 1) scan periods.

Response Parameters:

sl\_status\_t status SL\_STATUS\_OK signals that the scan successfully started. Possible error responses and their

meanings: SL\_STATUS\_MAC\_SCANNING, we are already scanning; SL\_STATUS\_BAD\_SCAN\_DURATION, we have set a duration value that is not 0..14 inclusive; SL\_STATUS\_MAC\_INCORRECT\_SCAN\_TYPE, we have requested an undefined scanning type; SL\_STATUS\_INVALID\_CHANNEL\_MASK, our channel mask did not specify any valid chan-

nels.

Name: energyScanResultHandler ID: 0x0048

**Description:** Reports the result of an energy scan for a single channel. The scan is not complete until the *scanCompleteHandler* callback is called.

This frame is a response to the callback command.

**Response Parameters:** 

uint8\_t channel The 802.15.4 channel number that was scanned.

int8s maxRssiValue The maximum RSSI value found on the channel.

Name: networkFoundHandler ID: 0x001B

**Description:** Reports that a network was found as a result of a prior call to *startScan*. Gives the network parameters useful for deciding which network to join.

This frame is a response to the *callback* command.

**Response Parameters:** 

EmberZigbeeNetwork networkFound The parameters associated with the network found.

uint8 t lastHopLqi The link quality from the node that generated this beacon.

int8s lastHopRssi The energy level (in units of dBm) observed during the reception.

Name: scanCompleteHandler ID: 0x001C

**Description:** Returns the status of the current scan of type EZSP\_ENERGY\_SCAN or EZSP\_ACTIVE\_SCAN. EMBER\_SUCCESS signals that the scan has completed. Other error conditions signify a failure to scan on the channel specified.

This frame is a response to the callback command.

**Response Parameters:** 

uint8\_t channel

The channel on which the current error occurred. Undefined for the case of

EMBER\_SUCCESS.

EmberStatus status

The error condition that occurred on the current channel. Value will be

EMBER SUCCESS when the scan has completed.

Name: unusedPanldFoundHandler ID: 0x00D2

Description: This function returns an unused panID and channel pair found via the find unused panId scan procedure.

This frame is a response to the callback command.

Response Parameters:

EmberPanId panId The unused panID which has been found.

Name: findUnusedPanId ID: 0x00D3

Description: This function starts a series of scans which will return an available panld.

**Command Parameters:** 

uint32\_t channelMask The channels that will be scanned for available panlds.

uint8\_t duration The duration of the procedure.

Response Parameters:

EmberStatus status The error condition that occurred during the scan. Value will be EMBER\_SUCCESS if

there are no errors.

Name: stopScan ID: 0x001D

**Description:** Terminates a scan in progress.

Command Parameters: None

**Response Parameters:** 

EmberStatus status An EmberStatus value indicating success or the reason for failure.

Name: formNetwork ID: 0x001E

**Description:** Forms a new network by becoming the coordinator.

**Command Parameters:** 

EmberNetworkParameters parameters Specification of the new network.

**Response Parameters:** 

EmberStatus status An EmberStatus value indicating success or the reason for failure.

Name: joinNetwork ID: 0x001F

**Description:** Causes the stack to associate with the network using the specified network parameters. It can take several seconds for the stack to associate with the local network. Do not send messages until the *stackStatusHandler* callback informs you that the stack is up.

**Command Parameters:** 

EmberNodeType nodeType

Specification of the role that this node will have in the network. This role must not be

EMBER\_COORDINATOR. To be a coordinator, use the *formNetwork* command.

EmberNetworkParameters parameters Specification of the network with which the node should associate.

**Response Parameters:** 

Name: joinNetworkDirectly ID: 0x003B

**Description:** Causes the stack to associate with the network using the specified network parameters in the beacon parameter. It can take several seconds for the stack to associate with the local network. Do not send messages until the *stackStatusHandler* callback informs you that the stack is up. Unlike ::emberJoinNetwork(), this function does not issue an active scan before joining. Instead, it will cause the local node to issue a MAC Association Request directly to the specified target node. It is assumed that the beacon parameter is an artifact after issuing an active scan. (For more information, see *emberGetBestBeacon* and *emberGetNextBeacon*.)

## **Command Parameters:**

EmberNodeType localNodeType Specifies the role that this node will have in the network. This role must not be

EMBER\_COORDINATOR. To be a coordinator, use the *formNetwork* command.

EmberBeaconData beacon Specifies the network with which the node should associate.

int8\_t radioTxPower The radio transmit power to use, specified in dBm.

bool clearBeaconsAfterNetworkUp If true, clear beacons in cache upon join success. If join fail, do nothing.

Response Parameters:

EmberStatus status An EmberStatus value indicating success or the reason for failure.

Name: leaveNetwork ID: 0x0020

**Description:** Causes the stack to leave the current network. This generates a *stackStatusHandler* callback to indicate that the network is down. The radio will not be used until after sending a *formNetwork* or *joinNetwork* command.

**Command Parameters: None** 

**Response Parameters:** 

Name: findAndRejoinNetwork ID: 0x0021

**Description:** The application may call this function when contact with the network has been lost. The most common usage case is when an end device can no longer communicate with its parent and wishes to find a new one. Another case is when a device has missed a Network Key update and no longer has the current Network Key.

The stack will call ezspStackStatusHandler to indicate that the network is down, then try to re-establish contact with the network by performing an active scan, choosing a network with matching extended pan id, and sending a ZigBee network rejoin request. A second call to the ezspStackStatusHandler callback indicates either the success or the failure of the attempt. The process takes approximately 150 milliseconds per channel to complete.

This call replaces the *emberMobileNodeHasMoved* API from EmberZNet 2.x, which used MAC association and consequently took half a second longer to complete.

| Command Parameters:        |                                                                                                    |
|----------------------------|----------------------------------------------------------------------------------------------------|
| bool haveCurrentNetworkKey | This parameter tells the stack whether to try to use the current network key. If it has the current network key it will perform a secure rejoin (encrypted). If this fails the device should try an unsecure rejoin. If the Trust Center allows the rejoin then the current Network Key will be sent encrypted using the device's Link Key. |
| uint32_t channelMask       | A mask indicating the channels to be scanned. See <i>emberStartScan</i> for format details. A value of 0 is reinterpreted as the mask for the current channel.                                                                                                    |
| Response Parameters:       |                                                                                                    |
| EmberStatus status         | An EmberStatus value indicating success or the reason for failure.                                                                                                    |

Name: permitJoining ID: 0x0022

**Description:** Tells the stack to allow other nodes to join the network with this node as their parent. Joining is initially disabled by default.

**Command Parameters:** 

uint8\_t duration

A value of 0x00 disables joining. A value of 0xFF enables joining. Any other value enables

joining for that number of seconds.

**Response Parameters:** 

Name: childJoinHandler ID: 0x0023

Description: Indicates that a child has joined or left.

This frame is a response to the callback command.

**Response Parameters:** 

uint8\_t index The index of the child of interest.

bool joining True if the child is joining. False the child is leaving.

EmberNodeld childld The node ID of the child.

EmberEUI64 childEui64 The EUI64 of the child.

EmberNodeType childType The node type of the child.

Name: energyScanRequest ID: 0x009C

**Description:** Sends a ZDO energy scan request. This request may only be sent by the current network manager and must be unicast, not broadcast. See ezsp-utils.h for related macros emberSetNetworkManagerRequest() and emberChangeChannelRequest().

**Command Parameters:** 

EmberNodeld target The network address of the node to perform the scan.

uint32 t scanChannels A mask of the channels to be scanned.

uint8\_t scanDuration

How long to scan on each channel. Allowed values are 0..5, with the scan times as specified

by 802.15.4 (0 = 31ms, 1 = 46ms, 2 = 77ms, 3 = 138ms, 4 = 261ms, 5 = 507ms).

uint16\_t scanCount The number of scans to be performed on each channel (1..8).

**Response Parameters:** 

EmberStatus status An EmberStatus value indicating success or the reason for failure.

Name: getNetworkParameters ID: 0x0028

**Description:** Returns the current network parameters.

Command Parameters: None

**Response Parameters:** 

EmberStatus status An EmberStatus value indicating success or the reason for failure.

EmberNodeType nodeType An EmberNodeType value indicating the current node type.

EmberNetworkParameters parameters The current network parameters.

Name: getRadioParameters ID: 0x00FD

Description: Returns the current radio parameters based on phy index.

**Command Parameters:** 

uint8 t phyIndex Desired index of phy interface for radio parameters.

**Response Parameters:** 

EmberStatus status An EmberStatus value indicating success or the reason for failure.

EmberMultiPhyRadioParameters parameters The current radio parameters based on provided phy index.

Name: getParentChildParameters ID: 0x0029

Description: Returns information about the children of the local node and the parent of the local node.

Command Parameters: None

Response Parameters:

uint8\_t childCount The number of children the node currently has.

The parent's EUI64. The value is undefined for nodes without parents (coordinators and nodes EmberEUI64 parentEui64

that are not joined to a network).

EmberNodeld parentNodeld The parent's node ID. The value is undefined for nodes without parents (coordinators and

nodes that are not joined to a network).

Name: getChildData ID: 0x004A

**Description:** Returns information about a child of the local node.

**Command Parameters:** 

The index of the child of interest in the child table. Possible indexes range from zero to uint8\_t index

EMBER\_CHILD\_TABLE\_SIZE.

**Response Parameters:** 

EMBER\_SUCCESS if there is a child at index. EMBER\_NOT\_JOINED if there is no child at EmberStatus status

index.

EmberChildData childData The data of the child. Name: setChildData

Description: Sets child data to the child table token.

Command Parameters:

(EMBER\_CHILD\_TABLE\_SIZE - 1).

EmberChildData childData The data of the child.

Response Parameters:

EmberStatus status EMBER\_SUCCESS if the child data is set successfully at index. EMBER\_INDEX\_OUT\_OF\_RANGE if

provided index is out of range.

Name: childld ID: 0x0106

Description: Convert a child index to a node ID

**Command Parameters:** 

EMBER CHILD TABLE SIZE.

Response Parameters:

EmberNodeld childld The node ID of the child or EMBER\_NULL\_NODE\_ID if there isn't a child at the childlndex specified

Name: ID ID: 0x0107

Description: Convert a node ID to a child index

**Command Parameters:** 

EmberNodeld childld The node ID of the child

Response Parameters:

uint8\_t childIndex The child index or 0xFF if the node ID doesn't belong to a child

Name: getSourceRouteTableTotalSize

ID: 0x00C3

Description: Returns the source route table total size.

Command Parameters: None

Response Parameters:

uint8 t sourceRouteTableTotalSize Total size of source route table.

Name: getSourceRouteTableFilledSize ID: 0x00C2

Description: Returns the number of filled entries in source route table.

Command Parameters: None

Response Parameters:

uint8 t sourceRouteTableFilledSize The number of filled entries in source route table.

Name: getSourceRouteTableEntry ID: 0x00C1 **Description:** Returns information about a source route table entry

Command Parameters:

uint8 t index The index of the entry of interest in the source route table. Possible indexes range from

zero to SOURCE\_ROUTE\_TABLE\_FILLED\_SIZE.

Response Parameters:

EMBER\_SUCCESS if there is source route entry at index. EMBER\_NOT\_FOUND if there EmberStatus status

is no source route at index.

The node ID of the destination in that entry. EmberNodeld destination

uint8 t closerIndex The closer node index for this source route table entry

Name: getNeighbor ID: 0x0079

Description: Returns the neighbor table entry at the given index. The number of active neighbors can be obtained using the neighborCount command.

**Command Parameters:** 

The index of the neighbor of interest. Neighbors are stored in ascending order by node id, uint8\_t index

with all unused entries at the end of the table.

**Response Parameters:** 

EMBER ERR FATAL if the index is greater or equal to the number of active neighbors, or if EmberStatus status

the device is an end device. Returns EMBER\_SUCCESS otherwise.

EmberNeighborTableEntry value The contents of the neighbor table entry. Name: getNeighborFrameCounter ID: 0x003E

**Description:** Return EmberStatus depending on whether the frame counter of the node is found in the neighbor or child table. This function gets the last received frame counter as found in the Network Auxiliary header for the specified neighbor or child

**Command Parameters:** 

EmberEUI64 eui64 eui64 eui64 of the node

Response Parameters:

EmberStatus status Return EMBER\_NOT\_FOUND if the node is not found in the neighbor or child table. Returns

EMBER\_SUCCESS otherwise

uint32 t returnFrameCounter Return the frame counter of the node from the neighbor or child table

Name: setNeighborFrameCounter ID: 0x00AD

**Description:** Sets the frame counter for the neighbor or child.

Command Parameters:

EmberEUI64 eui64 eui64 eui64 of the node

uint32\_t frameCounter Return the frame counter of the node from the neighbor or child table

Response Parameters:

EmberStatus status Return EMBER\_NOT\_FOUND if the node is not found in the neighbor or child table. Returns

EMBER SUCCESS otherwise

Name: setRoutingShortcutThreshold ID: 0x00D0

Description: Sets the routing shortcut threshold to directly use a neighbor instead of performing routing.

Command Parameters:

uint8\_t costThresh The routing shortcut threshold to configure.

Response Parameters:

EmberStatus status An EmberStatus value indicating success or the reason for failure.

Name: getRoutingShortcutThreshold ID: 0x00D1

Description: Gets the routing shortcut threshold used to differentiate between directly using a neighbor vs. performing routing.

Command Parameters: None

Response Parameters:

uint8 t routingShortcutThresh The routing shortcut threshold

Name: neighborCount ID: 0x007A

**Description:** Returns the number of active entries in the neighbor table.

Command Parameters: None

**Response Parameters:** 

uint8 t value The number of active entries in the neighbor table.

Name: getRouteTableEntry ID: 0x007B

**Description:** Returns the route table entry at the given index. The route table size can be obtained using the getConfigurationValue command.

**Command Parameters:** 

uint8 t index The index of the route table entry of interest.

**Response Parameters:** 

EmberStatus status EMBER\_ERR\_FATAL if the index is out of range or the device is an end device, and

EMBER\_SUCCESS otherwise.

EmberRouteTableEntry value The contents of the route table entry.

Name: setRadioPower ID: 0x0099

**Description:** Sets the radio output power at which a node is operating. Ember radios have discrete power settings. For a list of available power settings, see the technical specification for the RF communication module in your Developer Kit. Note: Care should be taken when using this API on a running network, as it will directly impact the established link qualities neighboring nodes have with the node on which it is called. This can lead to disruption of existing routes and erratic network behavior.

**Command Parameters:** 

int8s power Desired radio output power, in dBm.

**Response Parameters:** 

EmberStatus status An EmberStatus value indicating the success or failure of the command.

Name: setRadioChannel ID: 0x009A

**Description:** Sets the channel to use for sending and receiving messages. For a list of available radio channels, see the technical specification for the RF communication module in your Developer Kit. Note: Care should be taken when using this API, as all devices on a network must use the same channel.

**Command Parameters:** 

uint8\_t channel Desired radio channel.

**Response Parameters:** 

EmberStatus status An EmberStatus value indicating the success or failure of the command.

Name: getRadioChannel ID: 0x00FF

**Description:** Gets the channel in use for sending and receiving messages.

Command Parameters: None

Response Parameters:

uint8 t channel Current radio channel.

Name: setRadioleee802154CcaMode

**Description:** Set the configured 802.15.4 CCA mode in the radio.

Command Parameters:

uint8 t ccaMode A RAIL IEEE802154 CcaMode t value.

Response Parameters:

EmberStatus status An EmberStatus value indicating the success or failure of the command.

Name: setConcentrator ID: 0x0010

Description: Enable/disable concentrator support.

**Command Parameters:** 

bool on If this bool is true the concentrator support is enabled. Otherwise is disabled. If this bool is false

all the other arguments are ignored.

uint16\_t concentratorType Must be either EMBER\_HIGH\_RAM\_CONCENTRATOR or

EMBER\_LOW\_RAM\_CONCENTRATOR. The former is used when the caller has enough memory to store source routes for the whole network. In that case, remote nodes stop sending route records once the concentrator has successfully received one. The latter is used when the concentrator has insufficient RAM to store all outbound source routes. In that case,

route records are sent to the concentrator prior to every inbound APS unicast.

uint16\_t minTime The minimum amount of time that must pass between MTORR broadcasts.

uint16 t maxTime The maximum amount of time that can pass between MTORR broadcasts.

uint8 t routeErrorThreshold The number of route errors that will trigger a re-broadcast of the MTORR.

uint8\_t deliveryFailureThreshold The number of APS delivery failures that will trigger a re-broadcast of the MTORR.

uint8 t maxHops The maximum number of hops that the MTORR broadcast will be allowed to have. A value of

0 will be converted to the EMBER\_MAX\_HOPS value set by the stack.

Response Parameters:

EmberStatus status An EmberStatus value indicating success or the reason for failure.

Name: setBrokenRouteErrorCode ID: 0x0011

Description: Sets the error code that is sent back from a router with a broken route.

Command Parameters:

uint8 t errorCode Desired error code.

Response Parameters:

EmberStatus status An EmberStatus value indicating the success or failure of the command.

Name: multiPhyStart ID: 0x00F8

Description: This causes to initialize the desired radio interface other than native and form a new network by becoming the coordinator

with same panId as native radio network.

**Command Parameters:** 

uint8\_t phyIndex Index of phy interface. The native phy index would be always zero hence valid phy index

starts from one.

uint8\_t page Desired radio channel page.

uint8\_t channel Desired radio channel.

int8\_t power Desired radio output power, in dBm.

EmberMultiPhyNwkConfig bitmask Network configuration bitmask.

Response Parameters:

EmberStatus status An EmberStatus value indicating success or the reason for failure.

Name: multiPhyStop ID: 0x00F9

Description: This causes to bring down the radio interface other than native.

**Command Parameters:** 

uint8\_t phyIndex Index of phy interface. The native phy index would be always zero hence valid phy index

starts from one.

Response Parameters:

EmberStatus status An EmberStatus value indicating success or the reason for failure. Name: multiPhySetRadioPower ID: 0x00FA

**Description:** Sets the radio output power for desired phy interface at which a node is operating. Ember radios have discrete power settings. For a list of available power settings, see the technical specification for the RF communication module in your Developer Kit. Note: Care should be taken when using this api on a running network, as it will directly impact the established link qualities neighboring nodes have with the node on which it is called. This can lead to disruption of existing routes and erratic network behavior.

**Command Parameters:** 

uint8\_t phyIndex Index of phy interface. The native phy index would be always zero hence valid phy

index starts from one.

int8\_t power Desired radio output power, in dBm.

Response Parameters:

EmberStatus status An EmberStatus value indicating the success or failure of the command.

Name: sendLinkPowerDeltaRequest ID: 0x00F7

**Description:** Send Link Power Delta Request from a child to its parent

Command Parameters: None

Response Parameters:

EmberStatus status An EmberStatus value indicating the success or failure of sending the request.

Name: multiPhySetRadioChannel ID: 0x00FB

**Description:** Sets the channel for desired phy interface to use for sending and receiving messages. For a list of available radio pages and channels, see the technical specification for the RF communication module in your Developer Kit. Note: Care should be taken when using this API, as all devices on a network must use the same page and channel.

**Command Parameters:** 

uint8\_t phylndex Index of phy interface. The native phy index would be always zero hence valid phy index

starts from one.

uint8\_t page Desired radio channel page.

uint8 t channel Desired radio channel.

Response Parameters:

EmberStatus status An EmberStatus value indicating the success or failure of the command.

Name: getDutyCycleState ID: 0x0035

**Description:** Obtains the current duty cycle state.

Command Parameters: None

Response Parameters:

EmberStatus status An EmberStatus value indicating the success or failure of the command.

EmberDutyCycleState returnedState The current duty cycle state in effect.

Name: setDutyCycleLimitsInStack

ID: 0x0040

Description: Set the current duty cycle limits configuration. The Default limits set by stack if this call is not made.

Command Parameters:

EmberDutyCycleLimits limits

The duty cycle limits configuration to utilize.

Response Parameters:

EmberStatus status

EMBER\_SUCCESS if the duty cycle limit configurations set successfully, EMBER\_BAD\_ARGUMENT if set illegal value such as setting only one of the limits to default or violates constraints Susp > Crit > Limi, EMBER\_INVALID\_CALL if device is

Name: getDutyCycleLimits ID: 0x004B

**Description:** Obtains the current duty cycle limits that were previously set by a call to emberSetDutyCycleLimitsInStack(), or the defaults set by the stack if no set call was made.

Command Parameters: None

Response Parameters:

EmberStatus status An EmberStatus value indicating the success or failure of the command.

operating on 2.4Ghz

EmberDutyCycleLimits returnedLimits Return current duty cycle limits if returnedLimits is not NULL

Name: getCurrentDutyCycle ID: 0x004C

**Description:** Returns the duty cycle of the stack's connected children that are being monitored, up to maxDevices. It indicates the amount of overall duty cycle they have consumed (up to the suspend limit). The first entry is always the local stack's nodeld, and thus the total aggregate duty cycle for the device. The passed pointer arrayOfDeviceDutyCycles MUST have space for maxDevices.

**Command Parameters:** 

uint8\_t maxDevices Number of devices to retrieve consumed duty cycle.

Response Parameters:

EmberStatus status EMBER SUCCESS if the duty cycles were read successfully, EMBER BAD ARGUMENT

maxDevices is greater than EMBER\_MAX\_END\_DEVICE\_CHILDREN + 1.

uint8\_t[134] arrayOfDeviceDutyCycles Consumed duty cycles up to maxDevices. When the number of children that are being moni-

tored is less than maxDevices, the EmberNodeld element in the EmberPerDeviceDutyCycle

will be 0xFFFF.

Name: dutyCycleHandler ID: 0x004D

Description: Callback fires when the duty cycle state has changed

This frame is a response to the callback command.

Response Parameters:

uint8 t channelPage The channel page whose duty cycle state has changed.

uint8\_t channel The channel number whose duty cycle state has changed.

EmberDutyCycleState state The current duty cycle state.

uint8 t totalDevices The total number of connected end devices that are being monitored for duty cycle.

EmberPerDeviceDutyCycle arrayOf-

Consumed duty cycles of end devices that are being monitored. The first entry always be DeviceDutyCycles

the local stack's nodeld, and thus the total aggregate duty cycle for the device.

Name: getFirstBeacon ID: 0x003D

**Description:** Returns the first beacon in the cache. Beacons are stored in cache after issuing an active scan.

Command Parameters: None

Response Parameters:

EmberStatus status EMBER\_SUCCESS if first beacon found, EMBER\_BAD\_ARGUMENT if input parameters

are invalid, EMBER\_INVALID\_CALL if no beacons stored, EMBER\_ERR\_FATAL if no first

beacon found.

EmberBeaconIterator beaconIterator The iterator to use when returning the first beacon. This argument must not be NULL.

Name: getNextBeacon **ID:** 0x0004

**Description:** Returns the next beacon in the cache. Beacons are stored in cache after issuing an active scan.

Command Parameters: None

Response Parameters:

EmberStatus status EMBER\_SUCCESS if next beacon found, EMBER\_BAD\_ARGUMENT if input parameters

are invalid, EMBER\_ERR\_FATAL if no next beacon found.

EmberBeaconData beacon The next beacon retrieved. It is assumed that emberGetFirstBeacon has been called first.

This argument must not be NULL.

Name: getNumStoredBeacons ID: 0x0008

**Description:** Returns the number of cached beacons that have been collected from a scan.

Command Parameters: None

Response Parameters:

The number of cached beacons that have been collected from a scan. uint8\_t numBeacons

Name: clearStoredBeacons ID: 0x003C

Description: Clears all cached beacons that have been collected from a scan.

Command Parameters: None

Response Parameters: None

Name: setLogicalAndRadioChannel ID: 0x00B9

Description: This call sets the radio channel in the stack and propagates the information to the hardware.

**Command Parameters:** 

uint8\_t radioChannel The radio channel to be set.

Response Parameters:

EmberStatus status An EmberStatus value indicating success or the reason for failure.

Name: setLogicalChannel ID: 0x00BA

**Description:** Get the logical channel from the ZLL stack.

Command Parameters: None

Response Parameters:

uint8\_t logicalChannel

# 7 Binding Frames

Name: clearBindingTable ID: 0x002A

**Description:** Deletes all binding table entries.

**Command Parameters: None** 

**Response Parameters:** 

EmberStatus status An EmberStatus value indicating success or the reason for failure.

Name: setBinding ID: 0x002B

**Description:** Sets an entry in the binding table.

**Command Parameters:** 

uint8\_t index The index of a binding table entry.

EmberBindingTableEntry value The contents of the binding entry.

**Response Parameters:** 

EmberStatus status An EmberStatus value indicating success or the reason for failure.

Name: getBinding ID: 0x002C

**Description:** Gets an entry from the binding table.

**Command Parameters:** 

uint8\_t index The index of a binding table entry.

**Response Parameters:** 

EmberStatus status An EmberStatus value indicating success or the reason for failure.

EmberBindingTableEntry value The contents of the binding entry.

Name: deleteBinding ID: 0x002D

**Description:** Deletes a binding table entry.

**Command Parameters:** 

uint8\_t index The index of a binding table entry.

**Response Parameters:** 

EmberStatus status An EmberStatus value indicating success or the reason for failure.

Name: bindingIsActive ID: 0x002E

**Description:** Indicates whether any messages are currently being sent using this binding table entry. Note that this command does not indicate whether a binding is clear. To determine whether a binding is clear, check whether the type field of the EmberBindingTableEntry has the value EMBER\_UNUSED\_BINDING.

Command Parameters:

uint8 t index The index of a binding table entry.

Response Parameters:

bool active True if the binding table entry is active, false otherwise.

Name: getBindingRemoteNodeId

ID: 0x002F

**Description:** Returns the node ID for the binding's destination, if the ID is known. If a message is sent using the binding and the destination's ID is not known, the stack will discover the ID by broadcasting a ZDO address request. The application can avoid the need for this discovery by using setBindingRemoteNodeId when it knows the correct ID via some other means. The destination's node ID is forgotten when the binding is changed, when the local node reboots or, much more rarely, when the destination node changes its ID in response to an ID conflict.

**Command Parameters:** 

uint8\_t index The index of a binding table entry.

Response Parameters:

EmberNodeld nodeld The short ID of the destination node or EMBER NULL NODE ID if no destination is known.

Name: setBindingRemoteNodeId ID: 0x0030

Description: Set the node ID for the binding's destination. See getBindingRemoteNodeId for a description.

Command Parameters:

uint8\_t index The index of a binding table entry.

EmberNodeld nodeld The short ID of the destination node.

Response Parameters: None

Name: remoteSetBindingHandler ID: 0x0031

**Description:** The NCP used the external binding modification policy to decide how to handle a remote set binding request. The Host cannot change the current decision, but it can change the policy for future decisions using the setPolicy command.

This frame is a response to the *callback* command.

Response Parameters:

EmberBindingTableEntry entry The requested binding.

uint8\_t index The index at which the binding was added.

EmberStatus policyDecision EMBER SUCCESS if the binding was added to the table and any other status if not.

Name: remoteDeleteBindingHandler ID: 0x0032

**Description:** The NCP used the external binding modification policy to decide how to handle a remote delete binding request. The Host cannot change the current decision, but it can change the policy for future decisions using the *setPolicy* command.

This frame is a response to the callback command.

Response Parameters:

uint8\_t index The index of the binding whose deletion was requested.

EmberStatus policyDecision EMBER\_SUCCESS if the binding was removed from the table and any other status if not.

# 8 Messaging Frames

Name: maximumPayloadLength

ID: 0x0033

Description: Returns the maximum size of the payload. The size depends on the security level in use.

Command Parameters: None

Response Parameters:

uint8 t apsLength

The maximum APS payload length.

Name: sendUnicast ID: 0x0034

**Description:** Sends a unicast message as per the ZigBee specification. The message will arrive at its destination only if there is a known route to the destination node. Setting the ENABLE\_ROUTE\_DISCOVERY option will cause a route to be discovered if none is known. Setting the FORCE\_ROUTE\_DISCOVERY option will force route discovery. Routes to end-device children of the local node are always known. Setting the APS\_RETRY option will cause the message to be retransmitted until either a matching acknowledgement is received or three transmissions have been made. **Note:** Using the FORCE\_ROUTE\_DISCOVERY option will cause the first transmission to be consumed by a route request as part of discovery, so the application payload of this packet will not reach its destination on the first attempt. If you want the packet to reach its destination, the APS\_RETRY option must be set so that another attempt is made to transmit the message with its application payload after the route has been constructed. **Note:** When sending fragmented messages, the stack will only assign a new APS sequence number for the first fragment of the message (i.e., EMBER\_APS\_OPTION\_FRAGMENT is set and the low-order byte of the groupld field in the APS frame is zero). For all subsequent fragments of the same message, the application must set the sequence number field in the APS frame to the sequence number assigned by the stack to the first fragment.

## Command Parameters: EmberOutgoingMessageType type Specifies the outgoing message type. Must be one of EMBER OUTGOING DIRECT, EMBER OUTGOING VIA ADDRESS TABLE, or EMBER OUTGOING VIA BINDING. EmberNodeld indexOrDestination Depending on the type of addressing used, this is either the EmberNodeld of the destination, an index into the address table, or an index into the binding table. EmberApsFrame apsFrame The APS frame which is to be added to the message. A value chosen by the Host. This value is used in the ezspMessageSentHandler response to uint8\_t messageTag refer to this message. uint8 t messageLength The length of the *messageContents* parameter in bytes. uint8 t[] messageContents Content of the message. Response Parameters: EmberStatus status An EmberStatus value indicating success or the reason for failure. uint8 t sequence The sequence number that will be used when this message is transmitted.

Name: sendBroadcast

ID: 0x0036

Description: Sends a broadcast message as per the ZigBee specification.

**Command Parameters:** 

EmberNodeId destination The destination to which to send the broadcast. This must be one of the three ZigBee broadcast

addresses.

EmberApsFrame apsFrame The APS frame for the message.

uint8\_t radius The message will be delivered to all nodes within *radius* hops of the sender. A radius of zero

is converted to EMBER\_MAX\_HOPS.

uint8 t messageTag A value chosen by the Host. This value is used in the ezspMessageSentHandler response to

refer to this message.

uint8\_t messageLength The length of the *messageContents* parameter in bytes.

Response Parameters:

EmberStatus status An EmberStatus value indicating success or the reason for failure.

uint8\_t sequence The sequence number that will be used when this message is transmitted.

Name: proxyBroadcast ID: 0x0037

Description: Sends a proxied broadcast message as per the ZigBee specification.

**Command Parameters:** 

EmberNodeld source The source from which to send the broadcast.

EmberNodeId destination The destination to which to send the broadcast. This must be one of the three ZigBee broadcast

addresses.

uint8 t nwkSequence The network sequence number for the broadcast.

EmberApsFrame apsFrame The APS frame for the message.

uint8\_t radius The message will be delivered to all nodes within *radius* hops of the sender. A radius of zero

is converted to EMBER\_MAX\_HOPS.

uint8\_t messageTag A value chosen by the Host. This value is used in the *ezspMessageSentHandler* response to

refer to this message.

uint8\_t messageLength The length of the *messageContents* parameter in bytes.

Response Parameters:

EmberStatus status An EmberStatus value indicating success or the reason for failure.

| Name: sendMulticast                                                                                                    | ID: 0x0038                                                                                                    |  |
|----------------------------------------------------------------------------------------------------|----------------------------------------------------------------------------------------------------|--|
| <b>Description:</b> Sends a multicast message to all endpoints that share a specific multicast ID and are within a specified number of hops of the sender. |                                                                                                    |  |
| Command Parameters:                                                                                                    |                                                                                                    |  |
| EmberApsFrame apsFrame                                                                                                    | The APS frame for the message. The multicast will be sent to the groupId in this frame.                                                                                                    |  |
| uint8_t hops                                                                                                    | The message will be delivered to all nodes within this number of hops of the sender. A value of zero is converted to EMBER_MAX_HOPS.                                                                                                    |  |
| uint8_t nonmemberRadius                                                                                                    | The number of hops that the message will be forwarded by devices that are not members of the group. A value of 7 or greater is treated as infinite.                                                                                                    |  |
| uint8_t messageTag                                                                                                    | A value chosen by the Host. This value is used in the <code>ezspMessageSentHandler</code> response to refer to this message.                                                                                                    |  |
| uint8_t messageLength                                                                                                    | The length of the messageContents parameter in bytes.                                                                                                    |  |
| uint8_t[] messageContents                                                                                                    | The multicast message.                                                                                                    |  |
| Response Parameters:                                                                                                    |                                                                                                    |  |
| EmberStatus status                                                                                                    | An EmberStatus value. For any result other than EMBER_SUCCESS, the message will not be sent. EMBER_SUCCESS - The message has been submitted for transmission. EMBER_INVALID_BINDING_INDEX - The bindingTableIndex refers to a non-multicast binding. EMBER_NETWORK_DOWN - The node is not part of a network. EMBER_MESSAGE_TOO_LONG - The message is too large to fit in a MAC layer frame. EMBER_NO_BUFFERS - The free packet buffer pool is empty. EMBER_NETWORK_BUSY - Insufficient resources available in Network or MAC layers to send message. |  |
| uint8_t sequence                                                                                                    | The sequence number that will be used when this message is transmitted.                                                                                                    |  |

Name: sendMulticastWithAlias ID: 0x003A Description: Sends a multicast message to all endpoints that share a specific multicast ID and are within a specified number of hops of the sender. **Command Parameters:** EmberApsFrame apsFrame The APS frame for the message. The multicast will be sent to the groupId in this frame. The message will be delivered to all nodes within this number of hops of the sender. A value of zero uint8 t hops is converted to EMBER MAX HOPS. uint8\_t nonmemberRadius The number of hops that the message will be forwarded by devices that are not members of the group. A value of 7 or greater is treated as infinite. uint16\_t alias The alias source address uint8 t nwkSequence the alias sequence number A value chosen by the Host. This value is used in the ezspMessageSentHandler response to refer uint8\_t messageTag to this message. uint8 t messageLength The length of the messageContents parameter in bytes. uint8\_t[] messageContents The multicast message. Response Parameters: EmberStatus status An EmberStatus value. For any result other than EMBER\_SUCCESS, the message will not be sent. EMBER SUCCESS The message has been submitted for EMBER INVALID BINDING INDEX - The bindingTableIndex refers to a non-multicast binding. EMBER NETWORK DOWN - The node is not part of a network. EMBER MESSAGE TOO LONG - The message is too large to fit in a MAC layer frame. EMBER NO BUFFERS - The free packet buffer pool is empty. EMBER NETWORK BUSY - Insufficient resources available in Network or MAC layers to send message.

The sequence number that will be used when this message is transmitted.

uint8 t sequence

Name: sendReply ID: 0x0039

**Description:** Sends a reply to a received unicast message. The *incomingMessageHandler* callback for the unicast being replied to supplies the values for all the parameters except the reply itself.

Command Parameters:

EmberNodeld sender Value supplied by incoming unicast.

EmberApsFrame apsFrame Value supplied by incoming unicast.

uint8 t messageLength The length of the messageContents parameter in bytes.

Response Parameters:

EmberStatus status An EmberStatus value. EMBER\_INVALID\_CALL - The EZSP\_UNICAST\_REPLIES\_POLICY is

set to EZSP\_HOST\_WILL\_NOT\_SUPPLY\_REPLY. This means the NCP will automatically send an empty reply. The Host must change the policy to EZSP\_HOST\_WILL\_SUPPLY\_REPLY before it can supply the reply. There is one exception to this rule: In the case of responses to message fragments, the host must call sendReply when a message fragment is received. In this case, the policy set on the NCP does not matter. The NCP expects a sendReply call from the Host for message fragments regardless of the current policy settings. EMBER\_NO\_BUFFERS - Not enough memory was available to send the reply. EMBER\_NETWORK\_BUSY - Either no route or insufficient resources available. EMBER\_SUCCESS - The reply was successfully queued for transmission.

Name: messageSentHandler ID: 0x003F

**Description:** A callback indicating the stack has completed sending a message.

This frame is a response to the callback command.

Response Parameters:

EmberOutgoingMessageType type The type of message sent.

uint16\_t indexOrDestination The destination to which the message was sent, for direct unicasts, or the address table or binding

index for other unicasts. The value is unspecified for multicasts and broadcasts.

EmberApsFrame apsFrame The APS frame for the message.

uint8\_t messageTag The value supplied by the Host in the ezspSendUnicast, ezspSendBroadcast or

ezspSendMulticast command.

EmberStatus status An EmberStatus value of EMBER\_SUCCESS if an ACK was received from the destination or

EMBER\_DELIVERY\_FAILED if no ACK was received.

uint8\_t messageLength The length of the messageContents parameter in bytes.

uint8\_t[] messageContents The unicast message supplied by the Host. The message contents are only included here if the

decision for the messageContentsInCallback policy is messageTagAndContentsInCallback.

Name: sendManyToOneRouteRequest ID: 0x0041

**Description:** Sends a route request packet that creates routes from every node in the network back to this node. This function should be called by an application that wishes to communicate with many nodes, for example, a gateway, central monitor, or controller. A device using this function was referred to as an 'aggregator' in EmberZNet 2.x and earlier, and is referred to as a 'concentrator' in the ZigBee specification and EmberZNet 3.

This function enables large scale networks, because the other devices do not have to individually perform bandwidth-intensive route discoveries. Instead, when a remote node sends an APS unicast to a concentrator, its network layer automatically delivers a special route record packet first, which lists the network ids of all the intermediate relays. The concentrator can then use source routing to send outbound APS unicasts. (A source routed message is one in which the entire route is listed in the network layer header.) This allows the concentrator to communicate with thousands of devices without requiring large route tables on neighboring nodes.

This function is only available in ZigBee Pro (stack profile 2), and cannot be called on end devices. Any router can be a concentrator (not just the coordinator), and there can be multiple concentrators on a network.

Note that a concentrator does not automatically obtain routes to all network nodes after calling this function. Remote applications must first initiate an inbound APS unicast.

Many-to-one routes are not repaired automatically. Instead, the concentrator application must call this function to rediscover the routes as necessary, for example, upon failure of a retried APS message. The reason for this is that there is no scalable one-size-fits-all route repair strategy. A common and recommended strategy is for the concentrator application to refresh the routes by calling this function periodically.

| uint16_t concentratorType | Must be either EMBER_HIGH_RAM_CONCENTRATOR or EMBER_LOW_RAM_CONCENTRATOR. The former is used when the caller has enough memory to store source routes for the whole network. In that case, remote nodes stop sending route records once the concentrator has successfully received one. The latter is used when the concentrator has insufficient RAM to store all outbound source routes. In that case, route records are sent to the concentrator prior to every inbound APS unicast. |
|---------------------------|----------------------------------------------------------------------------------------------------|
| uint8_t radius            | The maximum number of hops the route request will be relayed. A radius of zero is converted to FMBER MAX HOPS                                                                                                    |

#### Response Parameters:

| EmberStatus status | EMBER_SUCCESS if the route request was successfully submitted to the transmit queue, | ı |
|--------------------|--------------------------------------------------------------------------------------|---|
|                    | and EMBER ERR EATAL otherwise                                                        | ĺ |

Name: pollForData ID: 0x0042

**Description:** Periodically request any pending data from our parent. Setting interval to 0 or units to EMBER\_EVENT\_INACTIVE will

generate a single poll.

Command Parameters:

uint16 t interval The time between polls. Note that the timer clock is free running and is not synchronized

with this command. This means that the time will be between interval and (interval - 1). The

maximum interval is 32767.

EmberEventUnits units The units for interval.

uint8\_t failureLimit The number of poll failures that will be tolerated before a pollCompleteHandler callback is

generated. A value of zero will result in a callback for every poll. Any status value apart

from EMBER\_SUCCESS and EMBER\_MAC\_NO\_DATA is counted as a failure.

Response Parameters:

EmberStatus status The result of sending the first poll.

Name: pollCompleteHandler ID: 0x0043

**Description:** Indicates the result of a data poll to the parent of the local node.

This frame is a response to the callback command.

Response Parameters:

EmberStatus status An EmberStatus value: EMBER\_SUCCESS - Data was received in response to the poll.

EMBER\_MAC\_NO\_DATA - No data was pending. EMBER\_DELIVERY\_FAILED - The poll message could not be sent. EMBER MAC NO ACK RECEIVED - The poll message was

sent but not acknowledged by the parent.

Name: pollHandler ID: 0x0044

**Description:** Indicates that the local node received a data poll from a child.

This frame is a response to the *callback* command.

Response Parameters:

EmberNodeld childld The node ID of the child that is requesting data.

bool transmitExpected True if transmit is expected, false otherwise.

Name: incomingSenderEui64Handler

**Description:** A callback indicating a message has been received containing the EUI64 of the sender. This callback is called immediately before the *incomingMessageHandler* callback. It is not called if the incoming message did not contain the EUI64 of the sender.

This frame is a response to the callback command.

Response Parameters:

EmberEUI64 senderEui64 The EUI64 of the sender

Name: incomingMessageHandler ID: 0x0045

**Description:** A callback indicating a message has been received.

This frame is a response to the callback command.

Response Parameters:

EmberIncomingMessageType type The type of the incoming message. One of the following: EMBER\_INCOMING\_UNICAST,

EMBER\_INCOMING\_UNICAST\_REPLY, EMBER\_INCOMING\_MULTICAST,

 ${\tt EMBER\_INCOMING\_MULTICAST\_LOOPBACK, EMBER\_INCOMING\_BROADCAST,}$ 

EMBER\_INCOMING\_BROADCAST\_LOOPBACK

EmberApsFrame apsFrame The APS frame from the incoming message.

uint8\_t lastHopLqi The link quality from the node that last relayed the message.

int8s lastHopRssi The energy level (in units of dBm) observed during the reception.

EmberNodeld sender The sender of the message.

uint8\_t bindingIndex The index of a binding that matches the message or 0xFF if there is no matching binding.

uint8\_t addressIndex The index of the entry in the address table that matches the sender of the message or 0xFF

if there is no matching entry.

uint8 t messageLength The length of the *messageContents* parameter in bytes.

Name: setSourceRouteDiscoveryMode ID: 0x005A

**Description:** Sets source route discovery(MTORR) mode to on, off, reschedule

**Command Parameters:** 

uint8\_t mode Source route discovery mode: off:0, on:1, reschedule:2

Response Parameters:

uint32\_t remainingTime Remaining time(ms) until next MTORR broadcast if the mode is on,

MAX INT32U VALUE if the mode is off

10

Name: incomingManyToOneRouteRequestHandler
ID: 0x007D

Description: A callback indicating that a many-to-one route to the concentrator with the given short and long id is available for use.

This frame is a response to the *callback* command.

Response Parameters:

EmberNodeld source The short id of the concentrator.

EmberEUI64 longId The EUI64 of the concentrator.

uint8\_t cost The path cost to the concentrator. The cost may decrease as additional

route request packets for this discovery arrive, but the callback is made

only once.

Name: incomingRouteErrorHandler ID: 0x0080

**Description:** A callback invoked when a route error message is received. The error indicates that a problem routing to or from the target node was encountered.

This frame is a response to the callback command.

Response Parameters:

EmberStatus status EMBER SOURCE ROUTE FAILURE

EMBER\_MANY\_TO\_ONE\_ROUTE\_FAILURE.

EmberNodeld target The short id of the remote node.

Name: incomingNetworkStatusHandler ID: 0x00C4

**Description:** A callback invoked when a network status/route error message is received. The error indicates that there was a problem sending/receiving messages from the target node

This frame is a response to the callback command.

Response Parameters:

uint8\_t errorCode One byte over-the-air error code from network status message

EmberNodeld target The short ID of the remote node

Name: unicastCurrentNetworkKey

ID: 0x0050

Description: Send the network key to a destination.

Command Parameters:

EmberNodeld targetShort The destination node of the key.

EmberEUI64 targetLong The long address of the destination node.

EmberNodeld parentShortId The parent node of the destination node.

Response Parameters:

EmberStatus status EMBER SUCCESS if send was successful

Name: addressTableEntryIsActive ID: 0x005B

**Description:** Indicates whether any messages are currently being sent using this address table entry. Note that this function does not indicate whether the address table entry is unused. To determine whether an address table entry is unused, check the remote node ID. The remote node ID will have the value EMBER TABLE ENTRY UNUSED NODE ID when the address table entry is not in use.

Command Parameters:

uint8 t addressTableIndex The index of an address table entry.

Response Parameters:

bool active True if the address table entry is active, false otherwise.

Name: setAddressTableRemoteEui64 ID: 0x005C

**Description:** Sets the EUI64 of an address table entry. This function will also check other address table entries, the child table and the neighbor table to see if the node ID for the given EUI64 is already known. If known then this function will also set node ID. If not known it will set the node ID to EMBER\_UNKNOWN\_NODE\_ID.

**Command Parameters:** 

uint8\_t addressTableIndex The index of an address table entry.

EmberEUI64 eui64 The EUI64 to use for the address table entry.

Response Parameters:

EmberStatus status EMBER\_SUCCESS if the EUI64 was successfully set, and EMBER ADDRESS TABLE ENTRY IS ACTIVE otherwise.

Name: setAddressTableRemoteNodeId ID: 0x005D

**Description:** Sets the short ID of an address table entry. Usually the application will not need to set the short ID in the address table. Once the remote EUI64 is set the stack is capable of figuring out the short ID on its own. However, in cases where the application does set the short ID, the application must set the remote EUI64 prior to setting the short ID.

Command Parameters:

uint8\_t addressTableIndex The index of an address table entry.

EmberNodeld id

The short ID corresponding to the remote node whose EUI64 is stored in the address

table at the given index or EMBER TABLE ENTRY UNUSED NODE ID which indi-

cates that the entry stored in the address table at the given index is not in use.

Response Parameters: None

Name: getAddressTableRemoteEui64

**Description:** Gets the EUI64 of an address table entry.

Command Parameters:

uint8 t addressTableIndex The index of an address table entry.

Response Parameters:

EmberEUI64 eui64 The EUI64 of the address table entry is copied to this location.

Name: getAddressTableRemoteNodeId

ID: 0x005F

Description: Gets the short ID of an address table entry.

Command Parameters:

uint8\_t addressTableIndex

The index of an address table entry.

Response Parameters:

EmberNodeId nodeId

One of the following: The short ID corresponding to the remote node whose EUI64 is stored in the address table at the given index. EMBER\_UNKNOWN\_NODE\_ID - Indicates that the EUI64 stored in the address table at the given index is valid but the short ID is currently unknown. EMBER\_DISCOVERY\_ACTIVE\_NODE\_ID - Indicates that the EUI64 stored in the address table at the given location is valid and network address discovery is underway. EMBER\_TABLE\_ENTRY\_UNUSED\_NODE\_ID - Indicates that the entry stored in the address table at the given index is not in use.

Name: setExtendedTimeout ID: 0x007E

**Description:** Tells the stack whether or not the normal interval between retransmissions of a retried unicast message should be increased by EMBER\_INDIRECT\_TRANSMISSION\_TIMEOUT. The interval needs to be increased when sending to a sleepy node so that the message is not retransmitted until the destination has had time to wake up and poll its parent. The stack will automatically extend the timeout: - For our own sleepy children. - When an address response is received from a parent on behalf of its child. - When an indirect transaction expiry route error is received. - When an end device announcement is received from a sleepy node.

#### Command Parameters:

EmberEUI64 remoteEui64 The address of the node for which the timeout is to be set.

bool extendedTimeout true if the retry interval should be increased by

EMBER\_INDIRECT\_TRANSMISSION\_TIMEOUT. false if the normal retry interval

should be used.

Response Parameters: None

Name: getExtendedTimeout ID: 0x007F

**Description:** Indicates whether or not the stack will extend the normal interval between retransmissions of a retried unicast message by EMBER INDIRECT TRANSMISSION TIMEOUT.

**Command Parameters:** 

EmberEUI64 remoteEui64 The address of the node for which the timeout is to be returned.

Response Parameters:

bool extendedTimeout true if the retry interval will be increased by

EMBER INDIRECT TRANSMISSION TIMEOUT and false if the normal retry inter-

val will be used.

Name: replaceAddressTableEntry ID: 0x0082

**Description:** Replaces the EUI64, short ID and extended timeout setting of an address table entry. The previous EUI64, short ID and extended timeout setting are returned.

Command Parameters:

uint8 t addressTableIndex The index of the address table entry that will be modified.

EmberEUI64 newEui64 The EUI64 to be written to the address table entry.

EmberNodeld newld One of the following: The short ID corresponding to the new EUI64.

EMBER\_UNKNOWN\_NODE\_ID if the new EUI64 is valid but the short ID is unknown and should be discovered by the stack. EMBER\_TABLE\_ENTRY\_UNUSED\_NODE\_ID if the ad-

dress table entry is now unused.

bool newExtendedTimeout true if the retry interval should be increased by

EMBER INDIRECT TRANSMISSION TIMEOUT. false if the normal retry interval should

be used.

Response Parameters:

EmberStatus status EMBER SUCCESS if the EUI64, short ID and extended timeout setting were successfully

modified, and EMBER\_ADDRESS\_TABLE\_ENTRY\_IS\_ACTIVE otherwise.

EmberEUI64 oldEui64 The EUI64 of the address table entry before it was modified.

EmberNodeld oldId One of the following: The short ID corresponding to the EUI64 before it was modified.

EMBER UNKNOWN NODE ID if the short ID was unknown.

EMBER\_DISCOVERY\_ACTIVE\_NODE\_ID if discovery of the short ID was underway. EMBER\_TABLE\_ENTRY\_UNUSED\_NODE\_ID if the address table entry was unused.

bool oldExtendedTimeout true if the retry interval was being increased by

EMBER INDIRECT TRANSMISSION TIMEOUT. false if the normal retry interval was be-

ing used.

Name: lookupNodeldByEui64 ID: 0x0060

**Description:** Returns the node ID that corresponds to the specified EUI64. The node ID is found by searching through all stack tables for the specified EUI64.

**Command Parameters:** 

EmberEUI64 eui64 The EUI64 of the node to look up.

Response Parameters:

EmberNodeld nodeld The short ID of the node or EMBER NULL NODE ID if the short ID is not known.

Name: lookupEui64ByNodeld ID: 0x0061

**Description:** Returns the EUI64 that corresponds to the specified node ID. The EUI64 is found by searching through all stack tables for the specified node ID.

Command Parameters:

EmberNodeld nodeld The short ID of the node to look up.

Response Parameters:

EmberStatus status EMBER\_SUCCESS if the EUI64 was found, EMBER\_ERR\_FATAL if the EUI64 is not known.

EmberEUI64 eui64 The EUI64 of the node.

Name: getMulticastTableEntry ID: 0x0063

**Description:** Gets an entry from the multicast table.

Command Parameters:

uint8\_t index The index of a multicast table entry.

Response Parameters:

EmberStatus status An EmberStatus value indicating success or the reason for failure.

EmberMulticastTableEntry value The contents of the multicast entry.

Name: setMulticastTableEntry ID: 0x0064

Description: Sets an entry in the multicast table.

**Command Parameters:** 

uint8\_t index The index of a multicast table entry

EmberMulticastTableEntry value The contents of the multicast entry.

Response Parameters:

EmberStatus status An EmberStatus value indicating success or the reason for failure.

Name: idConflictHandler ID: 0x007C

**Description:** A callback invoked by the EmberZNet stack when an id conflict is discovered, that is, two different nodes in the network were found to be using the same short id. The stack automatically removes the conflicting short id from its internal tables (address, binding, route, neighbor, and child tables). The application should discontinue any other use of the id.

This frame is a response to the callback command.

Response Parameters:

EmberNodeld id The short id for which a conflict was detected

Name: writeNodeData

**Description:** Write the current node Id, PAN ID, or Node type to the tokens

**Command Parameters:** 

bool erase Erase the node type or not

Response Parameters:

EmberStatus status An EmberStatus value indicating success or the reason for failure.

Name: sendRawMessage ID: 0x0096

**Description:** Transmits the given message without modification. The MAC header is assumed to be configured in the message at the time this function is called.

Command Parameters:

uint8\_t messageLength The length of the *messageContents* parameter in bytes.

Response Parameters:

EmberStatus status An EmberStatus value indicating success or the reason for failure.

Name: sendRawMessageExtended ID: 0x0051

**Description:** Transmits the given message without modification. The MAC header is assumed to be configured in the message at the time this function is called.

**Command Parameters:** 

uint8\_t messageLength The length of the *messageContents* parameter in bytes.

uint8\_t priority transmit priority.

bool useCca Should we enable CCA or not.

Response Parameters:

EmberStatus status An EmberStatus value indicating success or the reason for failure.

Name: macPassthroughMessageHandler ID: 0x0097

Description: A callback invoked by the EmberZNet stack when a MAC passthrough message is received.

This frame is a response to the callback command.

Response Parameters:

EmberMacPassthroughType messageType The type of MAC passthrough message received.

uint8\_t lastHopLqi The link quality from the node that last relayed the message.

int8s lastHopRssi The energy level (in units of dBm) observed during reception.

uint8 t messageLength The length of the *messageContents* parameter in bytes.

uint8\_t[] messageContents

The raw message that was received.

Name: macFilterMatchMessageHandler ID: 0x0046

**Description:** A callback invoked by the EmberZNet stack when a raw MAC message that has matched one of the application's configured MAC filters.

This frame is a response to the callback command.

Response Parameters:

uint8\_t filterIndexMatch The index of the filter that was matched.

EmberMacPassthroughType legacyPassthroughType The type of MAC passthrough message received.

uint8\_t lastHopLqi The link quality from the node that last relayed the message.

int8s lastHopRssi The energy level (in units of dBm) observed during reception.

uint8\_t messageLength The length of the *messageContents* parameter in bytes.

uint8\_t[] messageContents The raw message that was received.

Name: rawTransmitCompleteHandler ID: 0x0098

Description: A callback invoked by the EmberZNet stack when the MAC has finished transmitting a raw message.

This frame is a response to the *callback* command.

Response Parameters:

EmberStatus status EMBER\_SUCCESS if the transmission was successful, or

EMBER\_DELIVERY\_FAILED if not

Name: setMacPollFailureWaitTime ID: 0x00F4

**Description:** This function is useful to sleepy end devices. This function will set the retry interval (in milliseconds) for mac data poll. This interval is the time in milliseconds the device waits before retrying a data poll when a MAC level data poll fails for any reason.

**Command Parameters:** 

uint8\_t waitBeforeRetryIntervalMs

Time in seconds the device waits before retrying a data poll when a MAC

level data poll fails for any reason.

Response Parameters: None

Name: setBeaconClassificationParams ID: 0x00EF

Description: Sets the priority masks and related variables for choosing the best beacon.

Command Parameters: None

Response Parameters:

EmberStatus status The attempt to set the parameters returns EMBER\_SUCCESS.

EmberBeaconClassificationParams param Gets the beacon prioritization related variable.

Name: getBeaconClassificationParams ID: 0x00F3

**Description:** Gets the priority masks and related variables for choosing the best beacon.

Command Parameters: None

Response Parameters:

EmberStatus status The attempt to get the parameters returns EMBER\_SUCCESS.

EmberBeaconClassificationParams param Gets the beacon prioritization related variable.

# 9 Security Frames

Name: setInitialSecurityState ID: 0x0068

**Description:** Sets the security state that will be used by the device when it forms or joins the network. This call **should not** be used when restoring saved network state via networklnit as this will result in a loss of security data and will cause communication problems when the device re-enters the network.

**Command Parameters:** 

EmberInitialSecurityState state

The security configuration to be set.

Response Parameters:

EmberStatus success The success or failure code of the operation.

Name: getCurrentSecurityState ID: 0x0069

Description: Gets the current security state that is being used by a device that is joined in the network.

Command Parameters: None

Response Parameters:

EmberStatus status The success or failure code of the operation.

EmberCurrentSecurityState state The security configuration in use by the stack.

Name: exportKey ID: 0x0114

**Description:** Exports a key from security manager based on passed context.

Command Parameters:

sl\_zb\_sec\_man\_context\_t context Metadata to identify the requested key.

Response Parameters:

sl\_zb\_sec\_man\_key\_t key Data to store the exported key in.

sl\_status\_t status The success or failure code of the operation.

Name: importKey ID: 0x0115

Description: Imports a key into security manager based on passed context.

**Command Parameters:** 

sl\_zb\_sec\_man\_context\_t context Metadata to identify where the imported key should be stored.

sl\_zb\_sec\_man\_key\_t key The key to be imported.

Response Parameters:

sl\_status\_t status The success or failure code of the operation.

Name: switchNetworkKeyHandler ID: 0x006e

Description: A callback to inform the application that the Network Key has been updated and the node has been switched over to use the new key. The actual key being used is not passed up, but the sequence number is.

This frame is a response to the callback command.

Response Parameters:

The sequence number of the new network key. uint8\_t sequenceNumber

Name: findKeyTableEntry ID: 0x0075

Description: This function searches through the Key Table and tries to find the entry that matches the passed search criteria.

Command Parameters:

EmberEUI64 address The address to search for. Alternatively, all zeros may be passed in to search for the

first empty entry.

bool linkKey This indicates whether to search for an entry that contains a link key or a master

key. true means to search for an entry with a Link Key.

Response Parameters:

uint8\_t index This indicates the index of the entry that matches the search criteria. A value of

0x00FF is returned if not matching entry is found.

Name: sendTrustCenterLinkKey ID: 0x0067

Description: This function sends an APS TransportKey command containing the current trust center link key. The node to which the command is sent is specified via the short and long address arguments.

Command Parameters:

EmberNodeld destinationNodeld The short address of the node to which this command will be sent

EmberEUI64 destinationEui64 The long address of the node to which this command will be sent

Response Parameters:

EmberStatus status An EmberStatus value indicating success of failure of the operation

Name: eraseKeyTableEntry ID: 0x0076

Description: This function erases the data in the key table entry at the specified index. If the index is invalid, false is returned.

Command Parameters:

This indicates the index of entry to erase. uint8 t index

Response Parameters:

EmberStatus status The success or failure of the operation. Name: clearKeyTable ID: 0x00B1

**Description:** This function clears the key table of the current network.

Command Parameters: None

Response Parameters:

EmberStatus status The success or failure of the operation.

Name: requestLinkKey ID: 0x0014

**Description:** A function to request a Link Key from the Trust Center with another device on the Network (which could be the Trust Center). A Link Key with the Trust Center is possible but the requesting device cannot be the Trust Center. Link Keys are optional in ZigBee Standard Security and thus the stack cannot know whether the other device supports them. If EMBER\_REQUEST\_KEY\_TIMEOUT is non-zero on the Trust Center and the partner device is not the Trust Center, both devices must request keys with their partner device within the time period. The Trust Center only supports one outstanding key request at a time and therefore will ignore other requests. If the timeout is zero then the Trust Center will immediately respond and not wait for the second request. The Trust Center will always immediately respond to requests for a Link Key with it. Sleepy devices should poll at a higher rate until a response is received or the request times out. The success or failure of the request is returned via ezspZigbeeKeyEstablishmentHandler(...).

### **Command Parameters:**

EmberEUI64 partner

This is the IEEE address of the partner device that will share the link key.

#### Response Parameters:

EmberStatus status

The success or failure of sending the request. This is not the final result of the attempt.

ezspZigbeeKeyEstablishmentHandler(...) will return that.

Name: updateTcLinkKey ID: 0x006C

**Description:** Requests a new link key from the Trust Center. This function starts by sending a Node Descriptor request to the Trust Center to verify its R21+ stack version compliance. A Request Key message will then be sent, followed by a Verify Key Confirm message.

### **Command Parameters:**

uint8\_t maxAttempts The maximum number of attempts a node should make when sending the Node De-

scriptor, Request Key, and Verify Key Confirm messages. The number of attempts resets for each message type sent (e.g., if maxAttempts is 3, up to 3 Node Descriptors are sent,

up to 3 Request Keys, and up to 3 Verify Key Confirm messages are sent).

Response Parameters:

EmberStatus status The success or failure of sending the request. If the Node Descriptor is successfully trans-

mitted, ezspZigbeeKeyEstablishmentHandler(...) will be called at a later time with a final

status result.

Name: zigbeeKeyEstablishmentHandler ID: 0x009B

Description: This is a callback that indicates the success or failure of an attempt to establish a key with a partner device.

This frame is a response to the *callback* command.

Response Parameters:

EmberEUI64 partner This is the IEEE address of the partner that the device successfully established a key with.

This value is all zeros on a failure.

EmberKeyStatus status This is the status indicating what was established or why the key establishment failed.

Name: clearTransientLinkKeys ID: 0x006B

**Description:** Clear all of the transient link keys from RAM.

Command Parameters: None

Response Parameters: None

Name: getNetworkKeyInfo ID: 0x0116

Description: Retrieve information about the current and alternate network key, excluding their contents.

Command Parameters: None

Response Parameters:

sl\_status\_t status Success or failure of retrieving network key info.

sl\_zb\_sec\_man\_network\_key\_info\_t network\_key\_info Information about current and alternate network

keys

Name: getApsKeyInfo ID: 0x010C

Description: Retrieve metadata about an APS link key. Does not retrieve contents.

**Command Parameters:** 

sl\_zb\_sec\_man\_context\_t context\_in Context used to input information about key.

Response Parameters:

EmberEUI64 eui EUI64 associated with this APS link key

sl\_zb\_sec\_man\_aps\_key\_metadata\_t key\_data Metadata about the referenced key.

sl\_status\_t status Status of metadata retrieval operation.

| Name: importLinkKey                                             | <b>ID:</b> 0x010E                          |  |
|-----------------------------------------------------------------|--------------------------------------------|--|
| Description: Import an application link key into the key table. |                                            |  |
| Command Parameters:                                             |                                            |  |
| uint8_t index                                                   | Index where this key is to be imported to. |  |
| EmberEUI64 address                                              | EUI64 this key is associated with.         |  |
| sl_zb_sec_man_key_t plaintext_key                               | The key data to be imported.               |  |
| Response Parameters:                                            |                                            |  |
| sl_status_t status                                              | Status of key import operation.            |  |

| Name: exportLinkKeyByIndex                                          | ID: 0x010F                              |  |
|---------------------------------------------------------------------|-----------------------------------------|--|
| Description: Export the link key at given index from the key table. |                                         |  |
| Command Parameters:                                                 |                                         |  |
| uint8_t index                                                       | Index of key to export.                 |  |
| Response Parameters:                                                |                                         |  |
| EmberEUI64 eui                                                      | EUI64 associated with the exported key. |  |
| sl_zb_sec_man_key_t plaintext_key                                   | The exported key.                       |  |
| sl_zb_sec_man_aps_key_metadata_t key_data                           | Metadata about the key.                 |  |
| sl_status_t status                                                  | Status of key export operation.         |  |

| Name: exportLinkKeyByEui                                                                  | ID: 0x010D                               |  |
|-------------------------------------------------------------------------------------------|------------------------------------------|--|
| <b>Description:</b> Export the link key associated with the given EUI from the key table. |                                          |  |
| Command Parameters:                                                                       |                                          |  |
| EmberEUI64 eui                                                                            | EUI64 associated with the key to export. |  |
| Response Parameters:                                                                      |                                          |  |
| sl_zb_sec_man_key_t plaintext_key                                                         | The exported key.                        |  |
| uint8_t index                                                                             | Key index of the exported key.           |  |
| sl_zb_sec_man_aps_key_metadata_t key_data                                                 | Metadata about the key.                  |  |
| sl_status_t status                                                                        | Status of key export operation.          |  |

| Name: checkKeyContext                                                     | <b>ID</b> : 0x0110                       |  |
|---------------------------------------------------------------------------|------------------------------------------|--|
| Description: Check whether a key context can be used to load a valid key. |                                          |  |
| Command Parameters:                                                       |                                          |  |
| sl_zb_sec_man_context_t context                                           | Context struct to check the validity of. |  |
| Response Parameters:                                                      |                                          |  |
| sl_status_t status                                                        | Validity of the checked context.         |  |

| Name: importTransientKey                  | <b>ID:</b> 0x0111                         |  |
|-------------------------------------------|-------------------------------------------|--|
| Description: Import a transient link key. |                                           |  |
| Command Parameters:                       |                                           |  |
| EmberEUI64 eui64                          | EUI64 associated with this transient key. |  |
| sl_zb_sec_man_key_t plaintext_key         | The key to import.                        |  |
| sl_zigbee_sec_man_flags_t flags           | Flags associated with this transient key. |  |
| Response Parameters:                      |                                           |  |
| sl_status_t status                        | Status of key import operation.           |  |

| Name: exportTransientKeyByIndex                                    | <b>ID:</b> 0x0112                    |  |  |
|--------------------------------------------------------------------|--------------------------------------|--|--|
| Description: Export a transient link key from a given table index. |                                      |  |  |
| Command Parameters:                                                |                                      |  |  |
| uint8_t index                                                      | Index to export from.                |  |  |
| Response Parameters:                                               |                                      |  |  |
| sl_zb_sec_man_context_t context                                    | Context struct for export operation. |  |  |
| sl_zb_sec_man_key_t plaintext_key                                  | The exported key.                    |  |  |
| sl_zb_sec_man_aps_key_metadata_t key_data                          | Metadata about the key.              |  |  |
| sl_status_t status                                                 | Status of key export operation.      |  |  |

| Name: exportTransientKeyByEui                                          | <b>ID</b> : 0x0113                   |  |
|------------------------------------------------------------------------|--------------------------------------|--|
| Description: Export a transient link key associated with a given EUI64 |                                      |  |
| Command Parameters:                                                    |                                      |  |
| EmberEUI64 eui                                                         | Index to export from.                |  |
| Response Parameters:                                                   |                                      |  |
| sl_zb_sec_man_context_t context                                        | Context struct for export operation. |  |
| sl_zb_sec_man_key_t plaintext_key                                      | The exported key.                    |  |
| sl_zb_sec_man_aps_key_metadata_t key_data                              | Metadata about the key.              |  |
| sl_status_t status                                                     | Status of key export operation.      |  |

#### 10 Trust Center Frames

Name: trustCenterJoinHandler ID: 0x0024

**Description:** The NCP used the trust center behavior policy to decide whether to allow a new node to join the network. The Host cannot change the current decision, but it can change the policy for future decisions using the setPolicy command.

This frame is a response to the callback command.

Response Parameters:

EmberNodeld newNodeld The Node Id of the node whose status changed

EmberEUI64 newNodeEui64 The EUI64 of the node whose status changed.

EmberDeviceUpdate status The status of the node: Secure Join/Rejoin, Unsecure Join/Rejoin, Device left.

EmberJoinDecision policyDecision An EmberJoinDecision reflecting the decision made.

EmberNodeld parentOfNewNodeld The parent of the node whose status has changed.

Name: broadcastNextNetworkKey ID: 0x0073

**Description:** This function broadcasts a new encryption key, but does not tell the nodes in the network to start using it. To tell nodes to switch to the new key, use emberSendNetworkKeySwitch(). This is only valid for the Trust Center/Coordinator. It is up to the application to determine how guickly to send the Switch Key after sending the alternate encryption key.

Command Parameters:

EmberKeyData key An optional pointer to a 16-byte encryption key

(EMBER\_ENCRYPTION\_KEY\_SIZE). An all zero key may be passed in, which

will cause the stack to randomly generate a new key.

Response Parameters:

EmberStatus status EmberStatus value that indicates the success or failure of the command.

Name: broadcastNetworkKeySwitch
ID: 0x0074

**Description:** This function broadcasts a switch key message to tell all nodes to change to the sequence number of the previously sent Alternate Encryption Key.

Command Parameters: None

Response Parameters:

EmberStatus status EmberStatus value that indicates the success or failure of the command.

Name: aesMmoHash ID: 0x006F

**Description:** This routine processes the passed chunk of data and updates the hash context based on it. If the 'finalize' parameter is not set, then the length of the data passed in must be a multiple of 16. If the 'finalize' parameter is set then the length can be any value up 1-16, and the final hash value will be calculated.

#### Command Parameters:

EmberAesMmoHashContext context The hash context to update.

bool finalize This indicates whether the final hash value should be calculated

uint8\_t length The length of the data to hash.

uint8\_t[] data The data to hash.

Response Parameters:

EmberStatus status The result of the operation

EmberAesMmoHashContext returnContext The updated hash context.

Name: removeDevice ID: 0x00A8

**Description:** This command sends an APS remove device using APS encryption to the destination indicating either to remove itself from the network, or one of its children.

Command Parameters:

EmberNodeld destShort The node ID of the device that will receive the message

EmberEUI64 destLong The long address (EUI64) of the device that will receive the message.

EmberEUI64 targetLong The long address (EUI64) of the device to be removed.

Response Parameters:

EmberStatus status An EmberStatus value indicating success, or the reason for failure

Name: unicastNwkKeyUpdate ID: 0x00A9

**Description:** This command will send a unicast transport key message with a new NWK key to the specified device. APS encryption using the device's existing link key will be used.

**Command Parameters:** 

EmberNodeld destShort The node ID of the device that will receive the message

EmberEUI64 destLong The long address (EUI64) of the device that will receive the message.

EmberKeyData key The NWK key to send to the new device.

Response Parameters:

EmberStatus status An EmberStatus value indicating success, or the reason for failure

### 11 Certificate-Based Key Exchange (CBKE) Frames

Name: generateCbkeKeys ID: 0x00A4

**Description:** This call starts the generation of the ECC Ephemeral Public/Private key pair. When complete it stores the private key. The results are returned via ezspGenerateCbkeKeysHandler().

Command Parameters: None

Response Parameters:

EmberStatus status

Name: generateCbkeKeysHandler

ID: 0x009E

**Description:** A callback by the Crypto Engine indicating that a new ephemeral public/private key pair has been generated. The public/private key pair is stored on the NCP, but only the associated public key is returned to the host. The node's associated certificate is also returned.

This frame is a response to the callback command.

Response Parameters:

EmberStatus status The result of the CBKE operation.

EmberPublicKeyData ephemeralPublicKey The generated ephemeral public key.

Name: calculateSmacs ID: 0x009F

**Description:** Calculates the SMAC verification keys for both the initiator and responder roles of CBKE using the passed parameters and the stored public/private key pair previously generated with ezspGenerateKeysRetrieveCert(). It also stores the unverified link key data in temporary storage on the NCP until the key establishment is complete.

Command Parameters:

bool amInitiator The role of this device in the Key Establishment protocol.

EmberCertificateData partnerCertificate The key establishment partner's implicit certificate.

EmberPublicKeyData partnerEphemeralPublicKey The key establishment partner's ephemeral public key

Response Parameters:

EmberStatus status

Name: calculateSmacsHandler ID: 0x00A0

**Description:** A callback to indicate that the NCP has finished calculating the Secure Message Authentication Codes (SMAC) for both the initiator and responder. The associated link key is kept in temporary storage until the host tells the NCP to store or discard the key via emberClearTemporaryDataMaybeStoreLinkKey().

This frame is a response to the callback command.

Response Parameters:

EmberStatus status The Result of the CBKE operation.

EmberSmacData initiatorSmac The calculated value of the initiator's SMAC

EmberSmacData responderSmac The calculated value of the responder's SMAC

Name: generateCbkeKeys283k1

ID: 0x00E8

**Description:** This call starts the generation of the ECC 283k1 curve Ephemeral Public/Private key pair. When complete it stores the private key. The results are returned via ezspGenerateCbkeKeysHandler283k1().

Command Parameters: None

Response Parameters:

EmberStatus status

Name: generateCbkeKeysHandler283k1

ID: 0x00E9

**Description:** A callback by the Crypto Engine indicating that a new 283k1 ephemeral public/private key pair has been generated. The public/private key pair is stored on the NCP, but only the associated public key is returned to the host. The node's associated certificate is also returned.

This frame is a response to the callback command.

Response Parameters:

EmberStatus status The result of the CBKE operation.

EmberPublicKey283k1Data ephemeralPublicKey The generated ephemeral public key.

Name: calculateSmacs283k1

**ID**: 0x00EA

**Description:** Calculates the SMAC verification keys for both the initiator and responder roles of CBKE for the 283k1 ECC curve using the passed parameters and the stored public/private key pair previously generated with ezspGenerateKeysRetrieveCert283k1(). It also stores the unverified link key data in temporary storage on the NCP until the key establishment is complete.

**Command Parameters:** 

bool amInitiator

The role of this device in the Key Establishment proto-

col.

EmberCertificate283k1Data partnerCertificate

The key establishment partner's implicit certificate.

EmberPublicKey283k1Data partnerEphemeralPublicKey

The key establishment partner's ephemeral public key

Response Parameters:

EmberStatus status

Name: calculateSmacsHandler283k1

**ID**: 0x00EB

**Description:** A callback to indicate that the NCP has finished calculating the Secure Message Authentication Codes (SMAC) for both the initiator and responder for the CBKE 283k1 Library. The associated link key is kept in temporary storage until the host tells the NCP to store or discard the key via emberClearTemporaryDataMaybeStoreLinkKey().

This frame is a response to the callback command.

Response Parameters:

EmberStatus status The Result of the CBKE operation.

EmberSmacData initiatorSmac The calculated value of the initiator's SMAC

EmberSmacData responderSmac The calculated value of the responder's SMAC

Name: clearTemporaryDataMaybeStoreLinkKey

ID: 0x00A1

**Description:** Clears the temporary data associated with CBKE and the key establishment, most notably the ephemeral public/private key pair. If storeLinKey is true it moves the unverified link key stored in temporary storage into the link key table. Otherwise it discards the key.

#### **Command Parameters:**

bool storeLinkKey

A bool indicating whether to store (true) or discard (false) the unverified link key derived when ezspCalculateSmacs() was previously called.

#### Response Parameters:

EmberStatus status

Name: clearTemporaryDataMaybeStoreLinkKey283k1

ID: 0x00EE

**Description:** Clears the temporary data associated with CBKE and the key establishment, most notably the ephemeral public/private key pair. If storeLinKey is true it moves the unverified link key stored in temporary storage into the link key table. Otherwise it discards the key.

### **Command Parameters:**

bool storeLinkKey

A bool indicating whether to store (true) or discard (false) the unverified link key derived when ezspCalculateSmacs() was previously called.

#### Response Parameters:

EmberStatus status

Name: getCertificate ID: 0x00A5

**Description:** Retrieves the certificate installed on the NCP.

Command Parameters: None

Response Parameters:

EmberStatus status

EmberCertificateData localCert

The locally installed certificate.

Name: getCertificate283k1

ID: 0x00EC

**Description:** Retrieves the 283k certificate installed on the NCP.

Command Parameters: None

Response Parameters:

EmberStatus status

EmberCertificate283k1Data localCert

The locally installed certificate.

Name: dsaSign ID: 0x00A6

Description: LEGACY FUNCTION: This functionality has been replaced by a single bit in the EmberApsFrame,

EMBER\_APS\_OPTION\_DSA\_SIGN. Devices wishing to send signed messages should use that as it requires fewer function calls and message buffering. The dsaSignHandler response is still called when EMBER\_APS\_OPTION\_DSA\_SIGN is used. However, this function is still supported. This function begins the process of signing the passed message contained within the messageContents array. If no other ECC operation is going on, it will immediately return with EMBER\_OPERATION\_IN\_PROGRESS to indicate the start of ECC operation. It will delay a period of time to let APS retries take place, but then it will shut down the radio and consume the CPU processing until the signing is complete. This may take up to 1 second. The signed message will be returned in the dsaSignHandler response. Note that the last byte of the messageContents passed to this function has special significance. As the typical use case for DSA signing is to sign the ZCL payload of a DRLC Report Event Status message in SE 1.0, there is often both a signed portion (ZCL payload) and an unsigned portion (ZCL header). The last byte in the content of messageToSign is therefore used as a special indicator to signify how many bytes of leading data in the array should be excluded from consideration during the signing process. If the signature needs to cover the entire array (all bytes except last one), the caller should ensure that the last byte of messageContents is 0x00. When the signature operation is complete, this final byte will be replaced by the signature type indicator (0x01 for ECDSA signatures), and the actual signature will be appended to the original contents after this byte.

#### **Command Parameters:**

uint8 t messageLength The length of the messageContents parameter in bytes.

uint8\_t[] messageContents

The message contents for which to create a signature. Per above notes, this may

include a leading portion of data not included in the signature, in which case the last byte of this array should be set to the index of the first byte to be considered for signing. Otherwise, the last byte of messageContents should be 0x00 to indi-

cate that a signature should occur across the entire contents.

Response Parameters:

EmberStatus status EMBER\_OPERATION\_IN\_PROGRESS if the stack has queued up the operation

for execution. EMBER\_INVALID\_CALL if the operation can't be performed in this context, possibly because another ECC operation is pending.

Name: dsaSignHandler ID: 0x00A7

**Description:** The handler that returns the results of the signing operation. On success, the signature will be appended to the original message (including the signature type indicator that replaced the startIndex field for the signing) and both are returned via this callback.

This frame is a response to the callback command.

**Response Parameters:** 

EmberStatus status The result of the DSA signing operation.

uint8\_t messageLength The length of the *messageContents* parameter in bytes.

uint8\_t[] messageContents

The message and attached which includes the original mes-

sage and the appended signature.

Name: dsaVerify ID: 0x00A3

Description: Verify that signature of the associated message digest was signed by the private key of the associated certificate.

**Command Parameters:** 

EmberMessageDigest digest The AES-MMO message digest of the signed data. If dsaSign command was used to gener-

ate the signature for this data, the final byte (replaced by signature type of 0x01) in the messageContents array passed to dsaSign is included in the hash context used for the digest

calculation.

EmberCertificateData signerCertificate The certificate of the signer. Note that the signer's certificate and the verifier's certificate

must both be issued by the same Certificate Authority, so they should share the same CA

Public Key.

EmberSignatureData receivedSig The signature of the signed data.

Response Parameters:

EmberStatus status

Name: dsaVerifyHandler ID: 0x0078

**Description:** This callback is executed by the stack when the DSA verification has completed and has a result. If the result is EMBER\_SUCCESS, the signature is valid. If the result is EMBER\_SIGNATURE\_VERIFY\_FAILURE then the signature is invalid. If the result is anything else then the signature verify operation failed and the validity is unknown.

This frame is a response to the callback command.

Response Parameters:

EmberStatus status The result of the DSA verification operation.

Name: dsaVerify283k1 ID: 0x00B0

Description: Verify that signature of the associated message digest was signed by the private key of the associated certificate.

**Command Parameters:** 

EmberMessageDigest digest The AES-MMO message digest of the signed data. If dsaSign command was used to

generate the signature for this data, the final byte (replaced by signature type of 0x01) in the messageContents array passed to dsaSign is included in the hash context used for

the digest calculation.

EmberCertificate283k1Data signerCertificate The certificate of the signer. Note that the signer's certificate and the verifier's certificate

must both be issued by the same Certificate Authority, so they should share the same

CA Public Key.

EmberSignature283k1Data receivedSig The signature of the signed data.

Response Parameters:

EmberStatus status

Name: setPreinstalledCbkeData

Description: Sets the device's CA public key, local certificate, and static private key on the NCP associated with this node.

Command Parameters:

EmberPublicKeyData caPublic

EmberCertificateData myCert

The node's new certificate signed by the CA.

EmberPrivateKeyData myKey

The node's new static private key.

Response Parameters:

Name: savePreinstalledCbkeData283k1

Description: Sets the device's 283k1 curve CA public key, local certificate, and static private key on the NCP associated with this node.

Command Parameters: None

Response Parameters:

EmberStatus status

EmberStatus status

## 12 Mfglib Frames

Name: mfglibStart

ID: 0x0083

**Description:** Activate use of mfglib test routines and enables the radio receiver to report packets it receives to the mfgLibRxHandler() callback. These packets will not be passed up with a CRC failure. All other mfglib functions will return an error until the mfglibStart() has been called

**Command Parameters:** 

bool rxCallback

true to generate a mfglibRxHandler callback when a packet is received.

Response Parameters:

EmberStatus status

An EmberStatus value indicating success or the reason for failure.

Name: mfglibEnd

ID: 0x0084

**Description:** Deactivate use of mfglib test routines; restores the hardware to the state it was in prior to mfglibStart() and stops receiving packets started by mfglibStart() at the same time.

Command Parameters: None

Response Parameters:

EmberStatus status

An EmberStatus value indicating success or the reason for failure.

Name: mfglibStartTone

ID: 0x0085

**Description:** Starts transmitting an unmodulated tone on the currently set channel and power level. Upon successful return, the tone will be transmitting. To stop transmitting tone, application must call mfglibStopTone(), allowing it the flexibility to determine its own criteria for tone duration (time, event, etc.)

Command Parameters: None

Response Parameters:

EmberStatus status

An EmberStatus value indicating success or the reason for failure.

Name: mfglibStopTone

ID: 0x0086

**Description:** Stops transmitting tone started by mfglibStartTone()

Command Parameters: None

Response Parameters:

EmberStatus status

An EmberStatus value indicating success or the reason for failure.

Name: mfglibStartStream ID: 0x0087

Description: Starts transmitting a random stream of characters. This is so that the radio modulation can be measured.

Command Parameters: None

Response Parameters:

EmberStatus status An EmberStatus value indicating success or the reason for failure.

Name: mfglibStopStream ID: 0x0088

Description: Stops transmitting a random stream of characters started by mfglibStartStream().

Command Parameters: None

Response Parameters:

EmberStatus status An EmberStatus value indicating success or the reason for failure.

Name: mfglibSendPacket ID: 0x0089

**Description:** Sends a single packet consisting of the following bytes: packetLength, packetContents[0], ..., packetContents[pack-etLength - 3], CRC[0], CRC[1]. The total number of bytes sent is packetLength + 1. The radio replaces the last two bytes of packetContents[] with the 16-bit CRC for the packet.

**Command Parameters:** 

uint8\_t packetLength The length of the packetContents parameter in bytes. Must be greater than

3 and less than 123.

uint8\_t[] packetContents The packet to send. The last two bytes will be replaced with the 16-bit CRC.

Response Parameters:

EmberStatus status An EmberStatus value indicating success or the reason for failure.

Name: mfglibSetChannel ID: 0x008A

**Description:** Sets the radio channel. Calibration occurs if this is the first time the channel has been used.

**Command Parameters:** 

uint8\_t channel The channel to switch to. Valid values are 11 to 26.

Response Parameters:

EmberStatus status An EmberStatus value indicating success or the reason for failure.

Name: mfglibGetChannel ID: 0x008B

**Description:** Returns the current radio channel, as previously set via mfglibSetChannel().

Command Parameters: None

Response Parameters:

uint8 t channel The current channel.

Name: mfglibSetPower ID: 0x008C

**Description:** First select the transmit power mode, and then include a method for selecting the radio transmit power. The valid power settings depend upon the specific radio in use. Ember radios have discrete power settings, and then requested power is rounded to a valid power setting; the actual power output is available to the caller via mfglibGetPower().

Command Parameters:

uint16\_t txPowerMode Power mode. Refer to txPowerModes in stack/include/ember-types.h for

possible values.

int8\_t power Power in units of dBm. Refer to radio data sheet for valid range.

Response Parameters:

EmberStatus status An EmberStatus value indicating success or the reason for failure.

Name: mfglibGetPower ID: 0x008D

**Description:** Returns the current radio power setting, as previously set via mfglibSetPower().

Command Parameters: None

Response Parameters:

int8\_t power in units of dBm. Refer to radio data sheet for valid range.

Name: mfglibRxHandler ID: 0x008E

Description: A callback indicating a packet with a valid CRC has been received.

This frame is a response to the callback command.

Response Parameters:

uint8\_t linkQuality The link quality observed during the reception

int8\_t rssi The energy level (in units of dBm) observed during the reception.

uint8\_t packetLength The length of the packetContents parameter in bytes. Will be greater than

3 and less than 123.

uint8\_t[] packetContents The received packet (last 2 bytes are not FCS / CRC and may be dis-

carded).

#### 13 Bootloader Frames

Name: launchStandaloneBootloader ID: 0x008F

**Description:** Quits the current application and launches the standalone bootloader (if installed) The function returns an error if the standalone bootloader is not present

**Command Parameters:** 

uint8\_t mode Controls the mode in which the standalone bootloader will run. See the app. note for full

details. Options are: STANDALONE\_BOOTLOADER\_NORMAL\_MODE: Will listen for an over-the-air image transfer on the current channel with current power settings. STANDALONE\_BOOTLOADER\_RECOVERY\_MODE: Will listen for an over-the-air image transfer on the default channel with default power settings. Both modes also allow an image

transfer to begin with XMODEM over the serial protocol's Bootloader Frame.

Response Parameters:

EmberStatus status An EmberStatus value indicating success or the reason for failure.

Name: sendBootloadMessage ID: 0x0090

**Description:** Transmits the given bootload message to a neighboring node using a specific 802.15.4 header that allows the EmberZNet stack as well as the bootloader to recognize the message, but will not interfere with other ZigBee stacks.

**Command Parameters:** 

bool broadcast If true, the destination address and pan id are both set to the broadcast address.

EmberEUI64 destEui64 The EUI64 of the target node. Ignored if the broadcast field is set to true.

uint8\_t messageLength The length of the messageContents parameter in bytes.

Response Parameters:

EmberStatus status An EmberStatus value indicating success or the reason for failure.

Name: getStandaloneBootloaderVersionPlatMicroPhy ID: 0x0091

**Description:** Detects if the standalone bootloader is installed, and if so returns the installed version. If not return 0xffff. A returned version of 0x1234 would indicate version 1.2 build 34. Also return the node's version of PLAT, MICRO and PHY.

Command Parameters: None

Response Parameters:

uint16\_t bootloader\_version BOOTLOADER\_INVALID\_VERSION if the standalone bootloader is not pre-

sent, or the version of the installed standalone bootloader.

uint8\_t nodePlat The value of PLAT on the node

uint8 t nodeMicro The value of MICRO on the node

uint8\_t nodePhy The value of PHY on the node

 Name: incomingBootloadMessageHandler
 ID: 0x0092

 Description: A callback invoked by the EmberZNet stack when a bootload message is received.

 This frame is a response to the callback command.

 Response Parameters:

 EmberEUI64 longId
 The EUI64 of the sending node.

 uint8\_t lastHopLqi
 The link quality from the node that last relayed the message.

 int8\_t lastHopRssi
 The energy level (in units of dBm) observed during the reception.

 uint8\_t messageLength
 The length of the messageContents parameter in bytes.

The bootload message that was sent.

 Name: bootloadTransmitCompleteHandler

 ID: 0x0093

 Description: A callback invoked by the EmberZNet stack when the MAC has finished transmitting a bootload message.

 This frame is a response to the callback command.

 Response Parameters:

 EmberStatus status
 An EmberStatus value of EMBER\_SUCCESS if an ACK was received from the destination or EMBER\_DELIVERY\_FAILED if no ACK was received.

 uint8\_t messageLength
 The length of the messageContents parameter in bytes.

 uint8\_t[] messageContents
 The message that was sent.

Name: aesEncrypt

ID: 0x0094

Description: Perform AES encryption on plaintext using key.

Command Parameters:

uint8\_t[16] plaintext

16 bytes of plaintext.

uint8\_t[16] key

The 16-byte encryption key to use.

Response Parameters:

uint8\_t[16] ciphertext

16 bytes of ciphertext.

uint8\_t[] messageContents

Name: overrideCurrentChannel ID: 0x0095

**Description:** A bootloader method for selecting the radio channel. This routine only works for sending and receiving bootload packets. Does not correctly do ZigBee stack changes. NOTE: this API is not safe to call on multi-network devices and it will return failure when so. Use of the ember/ezspSetRadioChannel APIs are multi-network safe and are recommended instead.

## **Command Parameters:**

uint8\_t channel The channel to switch to. Valid values are 11 to 26.

Response Parameters:

EmberStatus status An EmberStatus value indicating success or the reason for failure.

## 14 ZLL Frames

Name: zllNetworkOps ID: 0x00B2

**Description:** A consolidation of ZLL network operations with similar signatures; specifically, forming and joining networks or touch-

linking.

**Command Parameters:** 

EmberZIINetwork networkInfo Information about the network.

EzspZllNetworkOperation op Operation indicator.

int8 t radioTxPower Radio transmission power.

Response Parameters:

EmberStatus status An EmberStatus value indicating success or the reason for failure.

Name: zllSetInitialSecurityState ID: 0x00B3

Description: This call will cause the device to setup the security information used in its network. It must be called prior to forming,

starting, or joining a network.

Command Parameters:

EmberKeyData networkKey ZLL Network key.

EmberZIlInitialSecurityState securityState Initial security state of the network.

Response Parameters:

EmberStatus status An EmberStatus value indicating success or the reason for failure.

Name: zllSetSecurityStateWithoutKey

ID: 0x00CF

Description: This call will update ZLL security token information. Unlike emberZllSetInitialSecurityState, this can be called while a net-

work is already established.

Command Parameters:

EmberZIIInitialSecurityState securityState Security state of the network.

Response Parameters:

EmberStatus status An EmberStatus value indicating success or the reason for failure.

Name: zllStartScan ID: 0x00B4

Description: This call will initiate a ZLL network scan on all the specified channels.

**Command Parameters:** 

uint32 t channelMask The range of channels to scan.

int8\_t radioPowerForScan The radio output power used for the scan requests.

EmberNodeType nodeType The node type of the local device.

Response Parameters:

EmberStatus status An EmberStatus value indicating success or the reason for failure.

Name: zllSetRxOnWhenIdle ID: 0x00B5

Description: This call will change the mode of the radio so that the receiver is on for a specified amount of time when the device is idle.

**Command Parameters:** 

uint32\_t durationMs The duration in milliseconds to leave the radio on.

Response Parameters:

EmberStatus status An EmberStatus value indicating success or the reason for failure.

Name: zllNetworkFoundHandler ID: 0x00B6

**Description:** This call is fired when a ZLL network scan finds a ZLL network.

This frame is a response to the *callback* command.

Response Parameters:

EmberZllNetwork networkInfo Information about the network.

bool isDeviceInfoNull Used to interpret deviceInfo field.

EmberZIIDeviceInfoRecord deviceInfo Device specific information.

uint8\_t lastHopLqi The link quality from the node that last relayed the message.

int8\_t lastHopRssi The energy level (in units of dBm) observed during reception.

Name: zllScanCompleteHandler ID: 0x00B7

Description: This call is fired when a ZLL network scan is complete.

This frame is a response to the callback command.

Response Parameters:

EmberStatus status Status of the operation.

Name: zllAddressAssignmentHandler

ID: 0x00B8

**Description:** This call is fired when network and group addresses are assigned to a remote mode in a network start or network join

request.

This frame is a response to the callback command.

Response Parameters:

EmberZllAddressAssignment addressInfo Address assignment information.

uint8\_t lastHopLqi The link quality from the node that last relayed the message.

int8\_t lastHopRssi The energy level (in units of dBm) observed during reception.

Name: zllTouchLinkTargetHandler ID: 0x00BB

Description: This call is fired when the device is a target of a touch link.

This frame is a response to the callback command.

Response Parameters:

EmberZIINetwork networkInfo Information about the network.

Name: zllGetTokens ID: 0x00BC

**Description:** Get the ZLL tokens.

Command Parameters: None

Response Parameters:

EmberTokTypeStackZllData data Data token return value.

EmberTokTypeStackZllSecurity security Security token return value.

Name: zllSetDataToken ID: 0x00BD

Description: Set the ZLL data token.

Command Parameters:

EmberTokTypeStackZllData data Data token to be set.

Response Parameters: None

Name: zllSetNonZllNetwork ID: 0x00BF

Description: Set the ZLL data token bitmask to reflect the ZLL network state.

Command Parameters: None

and Farameters. No

Response Parameters: None

Name: isZllNetwork

**Description:** Is this a ZLL network?

Command Parameters: None

Response Parameters:

bool isZllNetwork ZLL network?

Name: zllSetRadioIdleMode ID: 0x00D4

Description: This call sets the radio's default idle power mode.

**Command Parameters:** 

EmberRadioPowerMode mode The power mode to be set.

Response Parameters: None

Name: setZllNodeType ID: 0x00D5

Description: This call sets the default node type for a factory new ZLL device.

**Command Parameters:** 

EmberNodeType nodeType The node type to be set.

Response Parameters: None

Name: setZllAdditionalState ID: 0x00D6

Description: This call sets additional capability bits in the ZLL state.

**Command Parameters:** 

uint16\_t state A mask with the bits to be set or cleared.

Response Parameters: None

Name: zllOperationInProgress ID: 0x00D7

Description: Is there a ZLL (Touchlink) operation in progress?

Command Parameters: None

Response Parameters:

bool zllOperationInProgress ZLL operation in progress?

Name: zllRxOnWhenIdleGetActive ID: 0x00D8

**Description:** Is the ZLL radio on when idle mode is active?

Command Parameters: None

Response Parameters:

bool zllRxOnWhenIdleGetActive ZLL radio on when idle mode is active?

Name: getZllPrimaryChannelMask ID: 0x00D9

Description: Get the primary ZLL (touchlink) channel mask.

Command Parameters: None

Response Parameters:

uint32 t zllPrimaryChannelMask The primary ZLL channel mask

Name: getZllSecondaryChannelMask ID: 0x00DA

Description: Get the secondary ZLL (touchlink) channel mask.

Command Parameters: None

Response Parameters:

uint32\_t zllSecondaryChannelMask The secondary ZLL channel mask

Name: setZllPrimaryChannelMask ID: 0x00DB

**Description:** Set the primary ZLL (touchlink) channel mask

Command Parameters:

uint32\_t zllPrimaryChannelMask The primary ZLL channel mask

Response Parameters: None

Name: setZllSecondaryChannelMask ID: 0x00DC

Description: Set the secondary ZLL (touchlink) channel mask.

**Command Parameters:** 

uint32\_t zllSecondaryChannelMask The secondary ZLL channel mask

Response Parameters: None

| Name: zllClearTokens                 | ID: 0x0025 |
|--------------------------------------|------------|
| Description: Clear ZLL stack tokens. |            |
| Command Parameters: None             |            |
| Response Parameters: None            |            |

## 15 WWAH Frames

Name: setParentClassificationEnabled ID: 0x00E7

**Description:** Sets whether to use parent classification when processing beacons during a join or rejoin. Parent classification considers whether a received beacon indicates trust center connectivity and long uptime on the network

**Command Parameters:** 

bool enabled Enable or disable parent classification

Response Parameters: None

Name: getParentClassificationEnabled ID: 0x00F0

**Description:** Gets whether to use parent classification when processing beacons during a join or rejoin. Parent classification considers whether a received beacon indicates trust center connectivity and long uptime on the network

Command Parameters: None

Response Parameters:

bool enabled Enable or disable parent classification

Name: setLongUpTime ID: 0x00E3

**Description:** sets the device uptime to be long or short

Command Parameters:

bool hasLongUpTime if the uptime is long or not

Response Parameters: None

Name: setHubConnectivity ID: 0x00E4

**Description:** sets the hub connectivity to be true or false

**Command Parameters:** 

bool connected if the hub is connected or not

Response Parameters: None

Name: isUpTimeLong ID: 0x00E5

Description: checks if the device uptime is long or short

Command Parameters: None

Response Parameters:

bool hasLongUpTime if the uptime is long or not

UG100: EZSP Reference Guide WWAH Frames

| Name: isHubConnected                               | <b>ID</b> : 0x00E6             |  |
|----------------------------------------------------|--------------------------------|--|
| Description: checks if the hub is connected or not |                                |  |
| Command Parameters: None                           |                                |  |
| Response Parameters:                               |                                |  |
| bool isHubConnected                                | if the hub is connected or not |  |

#### 16 Green Power Frames

Name: gpProxyTableProcessGpPairing ID: 0x00C9

Description: Update the GP Proxy table based on a GP pairing.

**Command Parameters:** 

uint32\_t options The options field of the GP Pairing command.

EmberGpAddress addr The target GPD.

uint8\_t commMode The communication mode of the GP Sink.

uint16\_t sinkNetworkAddress The network address of the GP Sink.

uint16\_t sinkGroupId The group ID of the GP Sink.

uint16\_t assignedAlias The alias assigned to the GPD.

uint8\_t[8] sinkleeeAddress The IEEE address of the GP Sink.

EmberKeyData gpdKey

The key to use for the target GPD.

uint32\_t gpdSecurityFrameCounter The GPD security frame counter.

uint8\_t forwardingRadius The forwarding radius.

Response Parameters:

bool gpPairingAdded Whether a GP Pairing has been created or not.

Name: dGpSend ID: 0x00C6

Description: Adds/removes an entry from the GP Tx Queue.

Command Parameters:

bool action The action to perform on the GP TX queue (true to add, false to remove).

bool useCca Whether to use ClearChannelAssessment when transmitting the GPDF.

EmberGpAddress addr The Address of the destination GPD.

uint8\_t gpdCommandId The GPD command ID to send.

uint8\_t gpdAsduLength The length of the GP command payload.

uint8\_t[] gpdAsdu The GP command payload.

uint8\_t gpepHandle The handle to refer to the GPDF.

uint16 t gpTxQueueEntryLifetimeMs How long to keep the GPDF in the TX Queue.

Response Parameters:

EmberStatus status An EmberStatus value indicating success or the reason for failure.

Name: dGpSentHandler ID: 0x00C7

**Description:** A callback to the GP endpoint to indicate the result of the GPDF transmission.

This frame is a response to the callback command.

Response Parameters:

EmberStatus status An EmberStatus value indicating success or the reason for failure.

uint8\_t gpepHandle The handle of the GPDF.

Name: gpepIncomingMessageHandler ID: 0x00C5

**Description:** A callback invoked by the ZigBee GP stack when a GPDF is received.

This frame is a response to the callback command.

Response Parameters:

EmberStatus status The status of the GPDF receive.

uint8\_t gpdLink The gpdLink value of the received GPDF.

uint8\_t sequenceNumber The GPDF sequence number.

EmberGpAddress addr The address of the source GPD.

EmberGpSecurityLevel gpdfSecurityLevel The security level of the received GPDF.

EmberGpKeyType gpdfSecurityKeyType The securityKeyType used to decrypt/authenticate the incoming GPDF.

bool autoCommissioning Whether the incoming GPDF had the auto-commissioning bit set.

uint8\_t bidirectionalInfo Bidirectional information represented in bitfields, where bit0 holds the rxAfterTx of

incoming gpdf and bit1 holds if tx queue is available for outgoing gpdf.

uint32\_t gpdSecurityFrameCounter The security frame counter of the incoming GDPF.

uint8\_t gpdCommandId The gpdCommandId of the incoming GPDF.

uint32 t mic The received MIC of the GPDF.

uint8\_t proxyTableIndex The proxy table index of the corresponding proxy table entry to the incoming GPDF.

uint8\_t gpdCommandPayloadLength The length of the GPD command payload.

uint8 t[] gpdCommandPayload The GPD command payload.

Name: gpProxyTableGetEntry ID: 0x00C8

**Description:** Retrieves the proxy table entry stored at the passed index.

**Command Parameters:** 

uint8 t proxyIndex The index of the requested proxy table entry.

Response Parameters:

EmberStatus status An EmberStatus value indicating success or the reason for failure.

EmberGpProxyTableEntry entry

An EmberGpProxyTableEntry struct containing a copy of the requested proxy entry.

Name: gpProxyTableLookup ID: 0x00C0

Description: Finds the index of the passed address in the gp table.

**Command Parameters:** 

EmberGpAddress addr The address to search for

Response Parameters:

uint8\_t index The index, or 0x00FF for not found

Name: gpSinkTableGetEntry

ID: 0x00DD

Description: Retrieves the sink table entry stored at the passed index.

**Command Parameters:** 

uint8\_t sinkIndex The index of the requested sink table entry.

Response Parameters:

EmberStatus status An EmberStatus value indicating success or the reason for failure.

EmberGpSinkTableEntry entry

An EmberGpSinkTableEntry struct containing a copy of the requested sink entry.

Name: gpSinkTableLookup ID: 0x00DE

Description: Finds the index of the passed address in the gp table.

**Command Parameters:** 

EmberGpAddress addr The address to search for.

Response Parameters:

uint8\_t index The index, or 0xFF for not found

Name: gpSinkTableSetEntry ID: 0x00DF

Description: Retrieves the sink table entry stored at the passed index.

Command Parameters:

uint8 t sinkIndex The index of the requested sink table entry.

EmberGpSinkTableEntry entry

An EmberGpSinkTableEntry struct containing a copy of the sink entry to be updated.

Response Parameters:

EmberStatus status An EmberStatus value indicating success or the reason for failure.

Name: gpSinkTableRemoveEntry ID: 0x00E0

Description: Removes the sink table entry stored at the passed index.

Command Parameters:

uint8 t sinkIndex The index of the requested sink table entry.

Response Parameters: None

Name: gpSinkTableFindOrAllocateEntry
ID: 0x00E1

Description: Finds or allocates a sink entry

**Command Parameters:** 

EmberGpAddress addr An EmberGpAddress struct containing a copy of the gpd address to be found.

Response Parameters:

uint8\_t index An index of found or allocated sink or 0xFF if failed.

Name: gpSinkTableClearAll ID: 0x00E2

**Description:** Clear the entire sink table

Command Parameters: None

Response Parameters: None

Name: gpSinkTableInit ID: 0x0070

Description: Initializes Sink Table

Command Parameters: None

Response Parameters: None

Name: gpSinkTableSetSecurityFrameCounter

Description: Sets security framecounter in the sink table

Command Parameters:

uint8\_t index

uint32\_t sfc

Response Parameters: None

Name: gpSinkCommission

ID: 0x010A

Description: Puts the GPS in commissioning mode.

Command Parameters:

uint8\_t options

uint16\_t gpmAddrForSecurity

uint16\_t gpmAddrForPairing

gpm address for security.

uint16\_t gpmAddrForPairing

gpm address for pairing.

uint8\_t sinkEndpoint

sink endpoint.

Response Parameters:

EmberStatus status

An EmberStatus value indicating success or the reason for failure.

Name: gpTranslationTableClear

Description: Clears all entries within the translation table.

Command Parameters: None

Response Parameters: None

Name: gpSinkTableGetNumberOfActiveEntries

Description: Return number of active entries in sink table.

Command Parameters: None

Response Parameters:

Uint\_t number\_of\_entries

Number of active entries in sink table.

## 17 Token Interface Frames

Name: getTokenCount

ID: 0x0100

Description: Gets the total number of tokens.

Command Parameters: None

Response Parameters:
uint8\_t count

Total number of tokens.

Name: getTokenInfo

ID: 0x0101

Description: Gets the token information for a single token at provided index

Command Parameters:

uint8\_t index

Index of the token in the token table for which information is needed.

Response Parameters:

EmberStatus status

An EmberStatus value indicating success or the reason for failure.

EmberTokenInfo tokenInfo

Token information.

Name: getTokenData

ID: 0x0102

Description: Gets the token data for a single token with provided key

Command Parameters:

uint32\_t token

Key of the token in the token table for which data is needed.

uint32\_t index

Index in case of the indexed token.

Response Parameters:

EmberStatus status

An EmberStatus value indicating success or the reason for failure.

EmberTokenData tokenData

Name: setTokenData

Description: Sets the token data for a single token with provided key

Command Parameters:

uint32\_t token

Key of the token in the token table for which data is to be set.

uint32\_t index

Index in case of the indexed token.

EmberTokenData tokenData

Token Data

Response Parameters:

EmberStatus status

An EmberStatus value indicating success or the reason for failure.

Name: resetNode

ID: 0x0104

Description: Reset the node by calling halReboot.

Command Parameters: None

Response Parameters: None

Name: gpSecurity Test Vectors

ID: 0x0117

Description: Run GP security test vectors.

Command Parameters: None

Response Parameters:

EmberStatus status

An EmberStatus value indicating success or the reason for failure.

Name: tokenFactoryReset

ID: 0x0077

Description: Factory reset all configured Zigbee tokens.

Command Parameters:
bool excludeOutgoingFC

Exclude network and APS outgoing frame counter tokens.

Bool excludeBootCounter

Exclude stack boot counter token.

Response Parameters: None

# 18 Alphabetical List of Frames

| Name                                     | ID     |
|------------------------------------------|--------|
| addEndpoint                              | 0x0002 |
| addressTableEntryIsActive                | 0x005B |
| aesEncrypt                               | 0x0094 |
| aesMmoHash                               | 0x006F |
| bindingIsActive                          | 0x002E |
| bootloadTransmitCompleteHandler          | 0x0093 |
| broadcastNetworkKeySwitch                | 0x0074 |
| broadcastNextNetworkKey                  | 0x0073 |
| calculateSmacs                           | 0x009F |
| calculateSmacs283k1                      | 0x00EA |
| calculateSmacsHandler                    | 0x00A0 |
| calculateSmacsHandler283k1               | 0x00EB |
| callback                                 | 0x0006 |
| checkKeyContext                          | 0x0110 |
| childld                                  | 0x0106 |
| childIndex                               | 0x0107 |
| childJoinHandler                         | 0x0023 |
| clearBindingTable                        | 0x002A |
| clearKeyTable                            | 0x00B1 |
| clearStoredBeacons                       | 0x003C |
| clearTemporaryDataMaybeStoreLinkKey      | 0x00A1 |
| clearTemporaryDataMaybeStoreLinkKey283k1 | 0x00EE |
| clearTransientLinkKeys                   | 0x006B |
| counterRolloverHandler                   | 0x00F2 |
| customFrame                              | 0x0047 |
| customFrameHandler                       | 0x0054 |
| dGpSend                                  | 0x00C6 |
| dGpSentHandler                           | 0x00C7 |
| debugWrite                               | 0x0012 |
| delayTest                                | 0x009D |
| deleteBinding                            | 0x002D |
| dsaSign                                  | 0x00A6 |
| dsaSignHandler                           | 0x00A7 |
| dsaVerify                                | 0x00A3 |
| dsaVerify283k1                           | 0x00B0 |
| dsaVerifyHandler                         | 0x0078 |
| dutyCycleHandler                         | 0x004D |
| echo                                     | 0x0081 |

| Name                          | ID     |
|-------------------------------|--------|
| energyScanRequest             | 0x009C |
| energyScanResultHandler       | 0x0048 |
| eraseKeyTableEntry            | 0x0076 |
| exportKey                     | 0x0114 |
| exportLinkKeyByEui            | 0x010D |
| exportLinkKeyByIndex          | 0x010F |
| exportTransientKeyByEui       | 0x0113 |
| exportTransientKeyByIndex     | 0x0112 |
| findAndRejoinNetwork          | 0x0021 |
| findKeyTableEntry             | 0x0075 |
| findUnusedPanId               | 0x00D3 |
| formNetwork                   | 0x001E |
| generateCbkeKeys              | 0x00A4 |
| generateCbkeKeys283k1         | 0x00E8 |
| generateCbkeKeysHandler       | 0x009E |
| generateCbkeKeysHandler283k1  | 0x00E9 |
| getAddressTableRemoteEui64    | 0x005E |
| getAddressTableRemoteNodeId   | 0x005F |
| getApsKeyInfo                 | 0x010C |
| getBeaconClassificationParams | 0x00F3 |
| getBindingRemoteNodeId        | 0x002F |
| getCertificate                | 0x00A5 |
| getCertificate283k1           | 0x00EC |
| setConcentrator               | 0x004A |
| getConfigurationValue         | 0x0052 |
| getCtune                      | 0x00F6 |
| getCurrentDutyCycle           | 0x004C |
| getCurrentSecurityState       | 0x0069 |
| getEui64                      | 0x0026 |
| getDutyCycleLimits            | 0x004B |
| getDutyCycleState             | 0x0035 |
| getExtendedTimeout            | 0x007F |
| getExtendedValue              | 0x0003 |
| getFirstBeacon                | 0x003D |
| getLibraryStatus              | 0x0001 |
| getLogicalChannel             | 0x00BA |
| getMfgToken                   | 0x000B |
| getMulticastTableEntry        | 0x0063 |
| getNeighbor                   | 0x0079 |

| Name                                       | ID     |
|--------------------------------------------|--------|
| getNeighborFrameCounter                    | 0x003E |
| getNetworkKeyInfo                          | 0x0116 |
| getNetworkParameters                       | 0x0028 |
| getNextBeacon                              | 0x0004 |
| getNodeld                                  | 0x0027 |
| getNumStoredBeacons                        | 0x0008 |
| getParentChildParameters                   | 0x0029 |
| getParentClassificationEnabled             | 0x00F0 |
| getPhyInterfaceCount                       | 0x00FC |
| getPolicy                                  | 0x0056 |
| getRadioParameters                         | 0x00FD |
| getRandomNumber                            | 0x0049 |
| getRouteTableEntry                         | 0x007B |
| getRoutingShortcutThreshold                | 0x00D1 |
| getSourceRouteTableEntry                   | 0x00C1 |
| getSourceRouteTableFilledSize              | 0x00C2 |
| getSourceRouteTableTotalSize               | 0x00C3 |
| getStandaloneBootloaderVersionPlatMicroPhy | 0x0091 |
| getTimer                                   | 0x004E |
| getToken                                   | 0x000A |
| getTokenCount                              | 0x0100 |
| getTokenData                               | 0x0102 |
| getTokenInfo                               | 0x0101 |
| getTrueRandomEntropySource                 | 0x004F |
| getValue                                   | 0x00AA |
| getXncpInfo                                | 0x0013 |
| getZllPrimaryChannelMask                   | 0x00D9 |
| getZllSecondaryChannelMask                 | 0x00DA |
| gpProxyTableGetEntry                       | 0x00C8 |
| gpProxyTableLookup                         | 0x00C0 |
| gpProxyTableProcessGpPairing               | 0x00C9 |
| gpSecurityTestVectors                      | 0x0117 |
| gpSinkCommission                           | 0x010A |
| gpSinkTableClearAll                        | 0x00E2 |
| gpSinkTableFindOrAllocateEntry             | 0x00E1 |
| gpSinkTableGetEntry                        | 0x00DD |
| gpSinkTableGetNumberofActiveEntries        | 0x0118 |
| gpSinkTableInit                            | 0x0070 |
| gpSinkTableLookup                          | 0x00DE |

| Name                                 | ID     |
|--------------------------------------|--------|
| gpSinkTableRemoveEntry               | 0x00E0 |
| gpSinkTableSetEntry                  | 0x00DF |
| gpTranslationTableClear              | 0x010B |
| gpepIncomingMessageHandler           | 0x00C5 |
| idConflictHandler                    | 0x007C |
| importKey                            | 0x0115 |
| importLinkKey                        | 0x010E |
| importTransientKey                   | 0x0111 |
| incomingBootloadMessageHandler       | 0x0092 |
| incomingManyToOneRouteRequestHandler | 0x007D |
| incomingMessageHandler               | 0x0045 |
| incomingRouteErrorHandler            | 0x0080 |
| incomingNetworkStatusHandler         | 0x00C4 |
| incomingRouteRecordHandler           | 0x0059 |
| incomingSenderEui64Handler           | 0x0062 |
| invalidCommand                       | 0x0058 |
| isHubConnected                       | 0x00E6 |
| isUpTimeLong                         | 0x00E5 |
| isZllNetwork                         | 0x00BE |
| joinNetwork                          | 0x001F |
| joinNetworkDirectly                  | 0x003B |
| launchStandaloneBootloader           | 0x008F |
| leaveNetwork                         | 0x0020 |
| lookupEui64ByNodeld                  | 0x0061 |
| lookupNodeldByEui64                  | 0x0060 |
| macFilterMatchMessageHandler         | 0x0046 |
| macPassthroughMessageHandler         | 0x0097 |
| maximumPayloadLength                 | 0x0033 |
| messageSentHandler                   | 0x003F |
| mfglibEnd                            | 0x0084 |
| mfglibGetChannel                     | 0x008B |
| mfglibGetPower                       | 0x008D |
| mfglibRxHandler                      | 0x008E |
| mfglibSendPacket                     | 0x0089 |
| mfglibSetChannel                     | 0x008A |
| mfglibSetPower                       | 0x008C |
| mfglibStart                          | 0x0083 |
| mfglibStartStream                    | 0x0087 |
| mfglibStartTone                      | 0x0085 |

| Name                          | ID     |
|-------------------------------|--------|
| mfglibStopStream              | 0x0088 |
| mfglibStopTone                | 0x0086 |
| multiPhySetRadioChannel       | 0x00FB |
| multiPhySetRadioPower         | 0x00FA |
| multiPhyStart                 | 0x00F8 |
| multiPhyStop                  | 0x00F9 |
| neighborCount                 | 0x007A |
| networkFoundHandler           | 0x001B |
| networkInit                   | 0x0017 |
| networkState                  | 0x0018 |
| noCallbacks                   | 0x0007 |
| nop                           | 0x0005 |
| overrideCurrentChannel        | 0x0095 |
| permitJoining                 | 0x0022 |
| pollCompleteHandler           | 0x0043 |
| pollForData                   | 0x0042 |
| pollHandler                   | 0x0044 |
| proxyBroadcaset               | 0x0037 |
| rawTransmitCompleteHandler    | 0x0098 |
| readAndClearCounters          | 0x0065 |
| readAttribute                 | 0x0108 |
| readCounters                  | 0x00F1 |
| remoteDeleteBindingHandler    | 0x0032 |
| remoteSetBindingHandler       | 0x0031 |
| removeDevice                  | 0x00A8 |
| replaceAddressTableEntry      | 0x0082 |
| requestLinkKey                | 0x0014 |
| resetNode                     | 0x0104 |
| savePreinstalledCbkeData283k1 | 0x00ED |
| scanCompleteHandler           | 0x001C |
| sendBootloadMessage           | 0x0090 |
| sendBroadcast                 | 0x0036 |
| sendLinkPowerDeltaRequest     | 0x00F7 |
| sendManyToOneRouteRequest     | 0x0041 |
| sendMulticast                 | 0x0038 |
| sendMulticastWithAlias        | 0x003A |
| sendRawMessage                | 0x0096 |
| sendRawMessageExtended        | 0x0051 |

| Name                           | ID     |
|--------------------------------|--------|
| sendReply                      | 0x0039 |
| sendTrustCenterLinkKey         | 0x0067 |
| sendUnicast                    | 0x0034 |
| setAddressTableRemoteEui64     | 0x005C |
| setAddressTableRemoteNodeId    | 0x005D |
| setBeaconClassificationParams  | 0x00EF |
| setBinding                     | 0x002B |
| setBindingRemoteNodeId         | 0x0030 |
| setBrokenRouteErrorCode        | 0x0011 |
| setChildData                   | 0x00AC |
| setConcentrator                | 0x0010 |
| setConfigurationValue          | 0x0053 |
| setCtune                       | 0x00F5 |
| setDutyCycleLimitsInStack      | 0x0040 |
| setExtendedTimeout             | 0x007E |
| setGpioRadioPowerMask          | 0x00AE |
| setHubConnectivity             | 0x00E4 |
| setInitialSecurityState        | 0x0068 |
| setLogicalAndRadioChannel      | 0x00B9 |
| setLongUpTime                  | 0x00E3 |
| setMacPollFailureWaitTime      | 0x00F4 |
| setManufacturerCode            | 0x0015 |
| setMulticastTableEntry         | 0x0064 |
| setNeighborFrameCounter        | 0x00AD |
| setParentClassificationEnabled | 0x00E7 |
| setPassiveAckConfig            | 0x0105 |
| setPolicy                      | 0x0055 |
| setPowerDescriptor             | 0x0016 |
| setPreinstalledCbkeData        | 0x00A2 |
| setPreinstalledCbkeData283k1   | 0x00ED |
| setRadioChannel                | 0x009A |
| setRadioleee802154CcaMode      | 0x0095 |
| setRadioPower                  | 0x0099 |
| setRoutingShortcutThreshold    | 0x00D0 |
| setSourceRouteDiscoveryMode    | 0x005A |
| setTimer                       | 0x000E |
| setToken                       | 0x0009 |
| setTokenData                   | 0x0103 |
| setValue                       | 0x00AB |

| Name                          | ID     |
|-------------------------------|--------|
| setZllAdditionalState         | 0x00D6 |
| setZllNodeType                | 0x00D5 |
| setZllPrimaryChannelMask      | 0x00DB |
| setZllSecondaryChannelMask    | 0x00DC |
| stackStatusHandler            | 0x0019 |
| stackTokenChangeHandler       | 0x000D |
| startScan                     | 0x001A |
| stopScan                      | 0x001D |
| switchNetworkKeyHandler       | 0x006E |
| timerHandler                  | 0x000F |
| tokenFactoryReset             | 0x0077 |
| trustCenterJoinHandler        | 0x0024 |
| unicastCurrentNetworkKey      | 0x0050 |
| unicastNwkKeyUpdate           | 0x00A9 |
| unusedPanIdFoundHandler       | 0x00D2 |
| updateTcLinkKey               | 0x006C |
| version                       | 0x0000 |
| writeAttribute                | 0x0109 |
| writeNodeData                 | 0x00FE |
| zigbeeKeyEstablishmentHandler | 0x009B |
| zllAddressAssignmentHandler   | 0x00B8 |
| zllClearTokens                | 0x0025 |
| zllGetTokens                  | 0x00BC |
| zllNetworkFoundHandler        | 0x00B6 |
| zllNetworkOps                 | 0x00B2 |
| zllOperationInProgress        | 0x00D7 |
| zllRxOnWhenIdleGetActive      | 0x00D8 |
| zllScanCompleteHandler        | 0x00B7 |
| zllSetDataToken               | 0x00BD |
| zllSetInitialSecurityState    | 0x00B3 |
| zllSetNonZllNetwork           | 0x00BF |
| zllSetRadioIdleMode           | 0x00D4 |
| zllSetRxOnWhenIdle            | 0x00B5 |
| zllSetSecurityStateWithoutKey | 0x00CF |
| zllStartScan                  | 0x00B4 |
| zllTouchLinkTargetHandler     | 0x00BB |

## 19 Numeric List of Frames

| ID     | Name                     |
|--------|--------------------------|
| 0x0000 | version                  |
| 0x0001 | getLibraryStatus         |
| 0x0002 | addEndpoint              |
| 0x0003 | getExtendedValue         |
| 0x0004 | getNextBeacon            |
| 0x0005 | nop                      |
| 0x0006 | callback                 |
| 0x0007 | noCallbacks              |
| 0x0008 | getNumStoredBeacons      |
| 0x0009 | setToken                 |
| 0x000A | getToken                 |
| 0x000B | getMfgToken              |
| 0x000C | setMfgToken              |
| 0x000D | stackTokenChangedHandler |
| 0x000E | setTimer                 |
| 0x000F | timerHandler             |
| 0x0010 | setConcentrator          |
| 0x0011 | setBrokenRouteErrorCode  |
| 0x0012 | debugWrite               |
| 0x0013 | getXncpInfo              |
| 0x0014 | requestLinkKey           |
| 0x0015 | setManufacturerCode      |
| 0x0016 | setPowerDescriptor       |
| 0x0017 | networkInit              |
| 0x0018 | networkState             |
| 0x0019 | stackStatusHandler       |
| 0x001A | startScan                |
| 0x001B | networkFoundHandler      |
| 0x001C | scanCompleteHandler      |
| 0x001D | stopScan                 |
| 0x001E | formNetwork              |
| 0x001F | joinNetwork              |
| 0x0020 | leaveNetwork             |
| 0x0021 | findAndRejoinNetwork     |
| 0x0022 | permitJoining            |
| 0x0023 | childJoinHandler         |
| 0x0024 | trustCenterJoinHandler   |
| 0x0025 | zllClearTokens           |

| ID     | Name                         |
|--------|------------------------------|
| 0x0026 | getEui64                     |
| 0x0027 | getNodeId                    |
| 0x0028 | getNetworkParameters         |
| 0x0029 | getParentChildParameters     |
| 0x002A | clearBindingTable            |
| 0x002B | setBinding                   |
| 0x002C | getBinding                   |
| 0x002D | deleteBinding                |
| 0x002E | bindingIsActive              |
| 0x002F | getBindingRemoteNodeId       |
| 0x0030 | setBindingRemoteNodeId       |
| 0x0031 | remoteSetBindingHandler      |
| 0x0032 | remoteDeleteBindingHandler   |
| 0x0033 | maximumPayloadLength         |
| 0x0034 | sendUnicast                  |
| 0x0035 | getDutyCycleState            |
| 0x0036 | sendBroadcast                |
| 0x0037 | proxyBroadcast               |
| 0x0038 | sendMulticast                |
| 0x0039 | sendReply                    |
| 0x003A | sendMulticastWithAlias       |
| 0x003B | joinNetworkDirectly          |
| 0x003C | clearStoredBeacons           |
| 0x003D | getFirstBeacon               |
| 0x003E | getNeighborFrameCounter      |
| 0x003F | messageSentHandler           |
| 0x0040 | setDutyCycleLimitsInStack    |
| 0x0041 | sendManyToOneRouteRequest    |
| 0x0042 | pollForData                  |
| 0x0043 | pollCompleteHandler          |
| 0x0044 | pollHandler                  |
| 0x0045 | incomingMessageHandler       |
| 0x0046 | macFilterMatchMessageHandler |
| 0x0047 | customFrame                  |
| 0x0048 | energyScanResultHandler      |
| 0x0049 | getRandomNumber              |
| 0x004A | getChildData                 |
| 0x004B | getDutyCycleLimits           |
| 0x004C | getCurrentDutyCycle          |

| ID     | Name                        |
|--------|-----------------------------|
| 0x004D | dutyCycleHandler            |
| 0x004E | getTimer                    |
| 0x004F | getTrueRandomEntropySource  |
| 0x0050 | unicastCurrentNetworkKey    |
| 0x0051 | sendRawMessageExtended      |
| 0x0052 | getConfigurationValue       |
| 0x0053 | setConfigurationValue       |
| 0x0054 | customFrameHandler          |
| 0x0055 | setPolicy                   |
| 0x0056 | getPolicy                   |
| 0x0057 | unassigned                  |
| 0x0058 | invalidCommand              |
| 0x0059 | incomingRouteRecordHandler  |
| 0x005A | setSourceRouteDiscoveryMode |
| 0x005B | addressTableEntryIsActive   |
| 0x005C | setAddressTableRemoteEui64  |
| 0x005D | setAddressTableRemoteNodeId |
| 0x005E | getAddressTableRemoteEui64  |
| 0x005F | getAddressTableRemoteNodeId |
| 0x0060 | lookupNodeldByEui64         |
| 0x0061 | lookupEui64ByNodeId         |
| 0x0062 | incomingSenderEui64Handler  |
| 0x0063 | getMulticastTableEntry      |
| 0x0064 | setMulticastTableEntry      |
| 0x0065 | readAndClearCounters        |
| 0x0066 | – unassigned                |
| 0x0067 | sendTrustCenterLinkKey      |
| 0x0068 | setInitialSecurityState     |
| 0x0069 | getCurrentSecurityState     |
| 0x006A | – unassigned                |
| 0x006B | clearTransientLinkKeys      |
| 0x006C | updateTcLinkKey             |
| 0x006D | – unassigned                |
| 0x006E | switchNetworkKeyHandler     |
| 0x006F | aesMmoHash                  |
| 0x0070 | gpSinkTableInit             |
| 0x0071 | —unassigned                 |
| 0x0072 | - unassigned                |
| 0x0073 | broadcastNextNetworkKey     |

| ID     | Name                                       |
|--------|--------------------------------------------|
| 0x0074 | broadcastNetworkKeySwitch                  |
| 0x0075 | findKeyTableEntry                          |
| 0x0076 | eraseKeyTableEntry                         |
| 0x0077 | tokenFactoryReset                          |
| 0x0078 | dsaVerifyHandler                           |
| 0x0079 | getNeighbor                                |
| 0x007A | neighborCount                              |
| 0x007B | getRouteTableEntry                         |
| 0x007C | idConflictHandler                          |
| 0x007D | incomingManyToOneRouteRequestHandler       |
| 0x007E | setExtendedTimeout                         |
| 0x007F | getExtendedTimeout                         |
| 0x0080 | incomingRouteErrorHandler                  |
| 0x0081 | echo                                       |
| 0x0082 | replaceAddressTableEntry                   |
| 0x0083 | mfglibStart                                |
| 0x0084 | mfglibEnd                                  |
| 0x0085 | mfglibStartTone                            |
| 0x0086 | mfglibStopTone                             |
| 0x0087 | mfglibStartStream                          |
| 0x0088 | mfglibStopStream                           |
| 0x0089 | mfglibSendPacket                           |
| 0x008A | mfglibSetChannel                           |
| 0x008B | mfglibGetChannel                           |
| 0x008C | mfglibSetPower                             |
| 0x008D | mfglibGetPower                             |
| 0x008E | mfglibRxHandler                            |
| 0x008F | launchStandaloneBootloader                 |
| 0x0090 | sendBootloadMessage                        |
| 0x0091 | getStandaloneBootloaderVersionPlatMicroPhy |
| 0x0092 | incomingBootloadMessageHandler             |
| 0x0093 | bootloadTransmitCompleteHandler            |
| 0x0094 | aesEncrypt                                 |
| 0x0095 | setRadioleee802154CcaMode                  |
| 0x0096 | sendRawMessage                             |
| 0x0097 | macPassthroughMessageHandler               |
| 0x0098 | rawTransmitCompleteHandler                 |
| 0x0099 | setRadioPower                              |
| 0x009A | setRadioChannel                            |

| ID     | Name                                |
|--------|-------------------------------------|
| 0x009B | zigbeeKeyEstablishmentHandler       |
| 0x009C | energyScanRequest                   |
| 0x009D | delayTest                           |
| 0x009E | generateCbkeKeysHandler             |
| 0x009F | calculateSmacs                      |
| 0x00A0 | calculateSmacsHandler               |
| 0x00A1 | clearTemporaryDataMaybeStoreLinkKey |
| 0x00A2 | setPreinstalledCbkeData             |
| 0x00A3 | dsaVerify                           |
| 0x00A4 | generateCbkeKeys                    |
| 0x00A5 | getCertificate                      |
| 0x00A6 | dsaSign                             |
| 0x00A7 | dsaSignHandler                      |
| 0x00A8 | removeDevice                        |
| 0x00A9 | unicastNwkKeyUpdate                 |
| 0x00AA | getValue                            |
| 0x00AB | setValue                            |
| 0x00AC | setChildData                        |
| 0x00AD | setNeighborFrameCounter             |
| 0x00AE | setGpioRadioPowerMask               |
| 0x00AF | – unassigned                        |
| 0x00B0 | dsaVerify283k1                      |
| 0x00B1 | clearKeyTable                       |
| 0x00B2 | zllNetworkOps                       |
| 0x00B3 | zllSetInitialSecurityState          |
| 0x00B4 | zllStartScan                        |
| 0x00B5 | zllSetRxOnWhenIdle                  |
| 0x00B6 | zllNetworkFoundHandler              |
| 0x00B7 | zllScanCompleteHandler              |
| 0x00B8 | zllAddressAssignmentHandler         |
| 0x00B9 | setLogicalAndRadioChannel           |
| 0x00BA | getLogicalChannel                   |
| 0x00BB | zllTouchLinkTargetHandler           |
| 0x00BC | zllGetTokens                        |
| 0x00BD | zllSetDataToken                     |
| 0x00BE | isZllNetwork                        |
| 0x00BF | zllSetNonZllNetwork                 |
| 0x00C0 | gpProxyTableLookup                  |
| 0x00C1 | getSourceRouteTableEntry            |

| ID     | Name                           |
|--------|--------------------------------|
| 0x00C2 | getSourceRouteTableFilledSize  |
| 0x00C3 | getSourceRouteTableTotalSize   |
| 0x00C4 | incomingNetworkStatusHandler   |
| 0x00C5 | gpepIncomingMessageHandler     |
| 0x00C6 | dGpSend                        |
| 0x00C7 | dGpSentHandler                 |
| 0x00C8 | gpProxyTableGetEntry           |
| 0x00C9 | gpProxyTableProcessGpPairing   |
| 0x00CA | – unassigned                   |
| 0x00CB | – unassigned                   |
| 0x00CC | – unassigned                   |
| 0x00CD | – unassigned                   |
| 0x00CE | – unassigned                   |
| 0x00CF | zllSetSecurityStateWithoutKey  |
| 0x00D0 | setRoutingShortcutThreshold    |
| 0x00D1 | getRoutingShortcutThreshold    |
| 0x00D2 | unusedPanIdFoundHandler        |
| 0x00D3 | findUnusedPanId                |
| 0x00D4 | zllSetRadioIdleMode            |
| 0x00D5 | setZllNodeType                 |
| 0x00D6 | setZllAdditionalState          |
| 0x00D7 | zllOperationInProgress         |
| 0x00D8 | zllRxOnWhenIdleGetActive       |
| 0x00D9 | getZllPrimaryChannelMask       |
| 0x00DA | getZllSecondaryChannelMask     |
| 0x00DB | setZllPrimaryChannelMask       |
| 0x00DC | setZllSecondaryChannelMask     |
| 0x00DD | gpSinkTableGetEntry            |
| 0x00DE | gpSinkTableLookup              |
| 0x00DF | gpSinkTableSetEntry            |
| 0x00E0 | gpSinkTableRemoveEntry         |
| 0x00E1 | gpSinkTableFindOrAllocateEntry |
| 0x00E2 | gpSinkTableClearAll            |
| 0x00E3 | setLongUpTime                  |
| 0x00E4 | setHubConnectivity             |
| 0x00E5 | isUpTimeLong                   |
| 0x00E6 | isHubConnected                 |
| 0x00E7 | setParentClassificationEnabled |
| 0x00E8 | generateCbkeKeys283k1          |

| ID     | Name                                     |
|--------|------------------------------------------|
| 0x00E9 | generateCbkeKeysHandler283k1             |
| 0x00EA | calculateSmacs283k1                      |
| 0x00EB | calculateSmacsHandler283k1               |
| 0x00EC | getCertificate283k1                      |
| 0x00ED | savePreinstalledCbkeData283k1            |
| 0x00EE | clearTemporaryDataMaybeStoreLinkKey283k1 |
| 0x00EF | setBeaconClassificationParams            |
| 0x00F0 | getParentClassificationEnabled           |
| 0x00F1 | readCounters                             |
| 0x00F2 | counterRolloverHandler                   |
| 0x00F3 | getBeaconClassificationParams            |
| 0x00F4 | setMacPollFailureWaitTime                |
| 0x00F5 | unassigned                               |
| 0x00F6 | unassigned                               |
| 0x00F7 | sendLinkPowerDeltaRequest                |
| 0x00F8 | multiPhyStart                            |
| 0x00F9 | multiPhyStop                             |
| 0x00FA | multiPhySetRadioPower                    |
| 0x00FB | multiPhySetRadioChannel                  |
| 0x00FC | getPhyInterfaceCount                     |
| 0x00FD | getRadioParameters                       |
| 0x00FE | writeNodeData                            |
| 0x00FF | getRadioChannel                          |
| 0x0100 | getTokenCount                            |
| 0x0101 | getTokenInfo                             |
| 0x0102 | getTokenData                             |
| 0x0103 | setTokenData                             |
| 0x0104 | resetNode                                |
| 0x0105 | setPassiveAckConfig                      |
| 0x0106 | childld                                  |
| 0x0107 | childIndex                               |
| 0x0108 | readAttribute                            |
| 0x0109 | writeAttribute                           |
| 0x010A | gpSinkCommission                         |
| 0x010B | gpTranslationTableClear                  |
| 0x010C | getApsKeyInfo                            |
| 0x010D | exportLinkKeyByEui                       |
| 0x010E | importLinkKey                            |
| 0x010F | exportLinkKeyByIndex                     |

| ID     | Name                                |
|--------|-------------------------------------|
| 0x0110 | checkKeyContext                     |
| 0x0111 | importTransientKey                  |
| 0x0112 | exportTransientKeyByIndex           |
| 0x0113 | exportTransientKeyByEui             |
| 0x0114 | exportKey                           |
| 0x0115 | importKey                           |
| 0x0116 | getNetworkKeyInfo                   |
| 0x0117 | gpSecurityTestVectors               |
| 0x0118 | gpSinkTableGetNumberofActiveEntries |

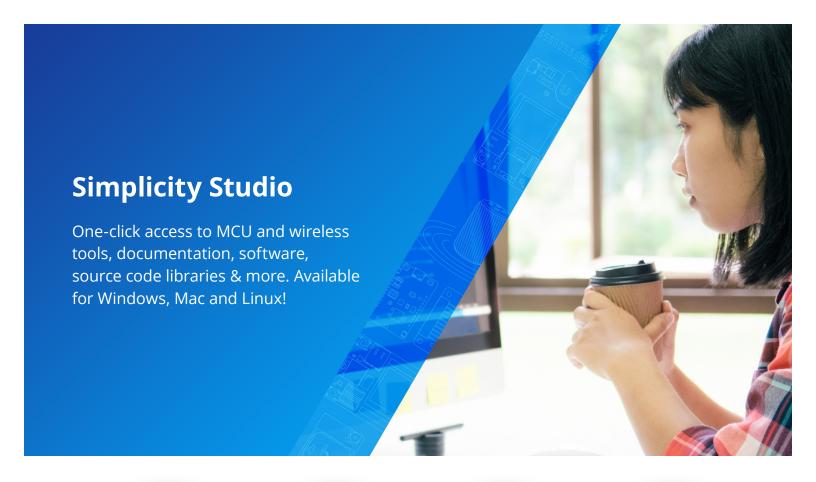

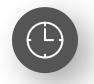

**IoT Portfolio** www.silabs.com/IoT

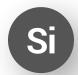

**SW/HW** www.silabs.com/simplicity

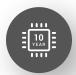

**Quality** www.silabs.com/quality

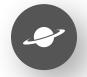

**Support & Community** www.silabs.com/community

#### Disclaimer

Silicon Labs intends to provide customers with the latest, accurate, and in-depth documentation of all peripherals and modules available for system and software implementers using or intending to use the Silicon Labs products. Characterization data, available modules and peripherals, memory sizes and memory addresses refer to each specific device, and "Typical" parameters provided can and do vary in different applications. Application examples described herein are for illustrative purposes only. Silicon Labs reserves the right to make changes without further notice to the product information, specifications, and descriptions herein, and does not give warranties as to the accuracy or completeness of the included information. Without prior notification, Silicon Labs may update product firmware during the manufacturing process for security or reliability reasons. Such changes will not alter the specifications or the performance of the product. Silicon Labs shall have no liability for the consequences of use of the information supplied in this document. This document does not imply or expressly grant any license to design or fabricate any integrated circuits. The products are not designed or authorized to be used within any FDA Class III devices, applications for which FDA premarket approval is required or Life Support Systems without the specific written consent of Silicon Labs. A "Life Support System" is any product or system intended to support or sustain life and/or health, which, if it fails, can be reasonably expected to result in weapons of mass destruction including (but not limited to) nuclear, biological or chemical weapons, or missiles capable of delivering such weapons. Silicon Labs products shall under no circumstances be used in weapons of mass destruction including (but not limited to) nuclear, biological or chemical weapons, or missiles capable of delivering such unauthorized applications. Note: This content may contain offensive terminology that is now obsolete. Silicon Labs is replacing these term

## Trademark Information

Silicon Laboratories Inc.®, Silicon Laboratories®, Silicon Labs®, Silabs® and the Silicon Labs logo®, Bluegiga Logo®, EFM®, EFM32®, EFR, Ember®, Energy Micro, Energy Micro logo and combinations thereof, "the world's most energy friendly microcontrollers", Redpine Signals®, WiSeConnect, n-Link, EZLink®, EZRadio®, EZRadioPRO®, Gecko®, Gecko OS, Gecko OS, Studio, Precision32®, Simplicity Studio®, Telegesis, the Telegesis Logo®, USBXpress®, Zentri, the Zentri logo and Zentri DMS, Z-Wave®, and others are trademarks or registered trademarks of Silicon Labs. ARM, CORTEX, Cortex-M3 and THUMB are trademarks or registered trademarks of ARM Holdings. Keil is a registered trademark of ARM Limited. Wi-Fi is a registered trademark of the Wi-Fi Alliance. All other products or brand names mentioned herein are trademarks of their respective holders.

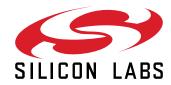

Silicon Laboratories Inc. 400 West Cesar Chavez Austin, TX 78701 USA